## T<sub>E</sub>Xgraph, exemples de graphiques

P.Fradin

26 avril 2011

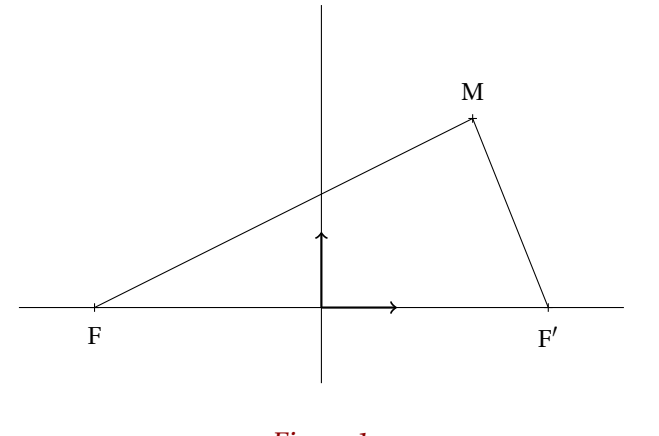

Figure 1

\*begin*{texgraph}[*name*=*figure1*, *file*] **Graph image** = [ **view**(-4, 4, -1, 4), **Marges**(0, 0, 0, 0), **size**(8, 1), **Axes**(0, 0), *F* :=-3, *F'* :=3, *A* :=2+2.5\***i**, **Ligne**([*F*, *A*, *F'*], 0), **Arrows** :=1, **Width** :=8, **Ligne**([0, 1, **jump**, 0, **i**], 0), **Arrows** :=0, **DotScale** :=1.15, **DotStyle** :=**cross**, **LabelDot**(*F*, "\$F\$", "S", 1), **LabelDot**(*F'*, "\$F'\$", "S", 1), **LabelDot**(*A*, "\$M\$", "N", 1) ]; \*end*{texgraph}

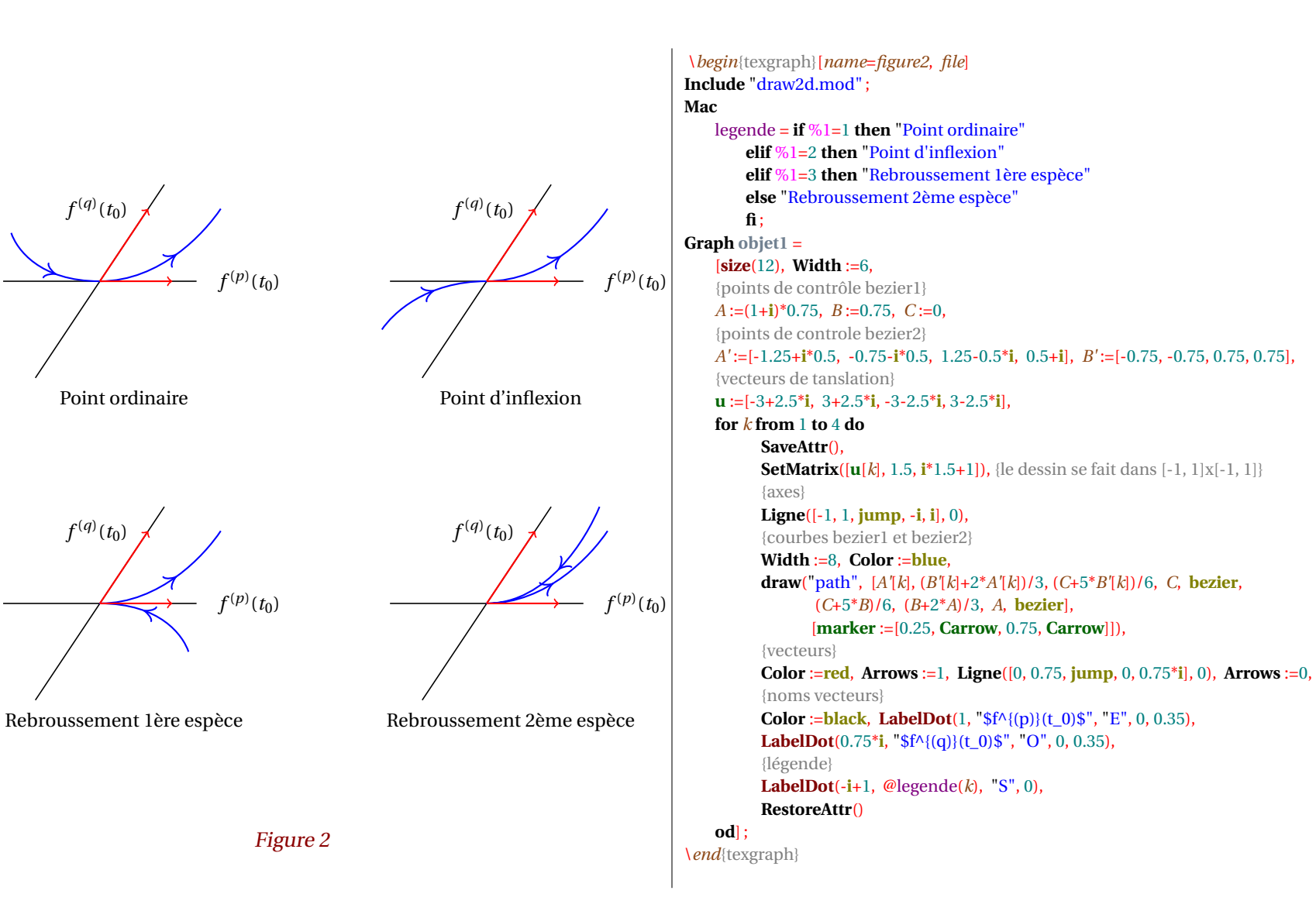

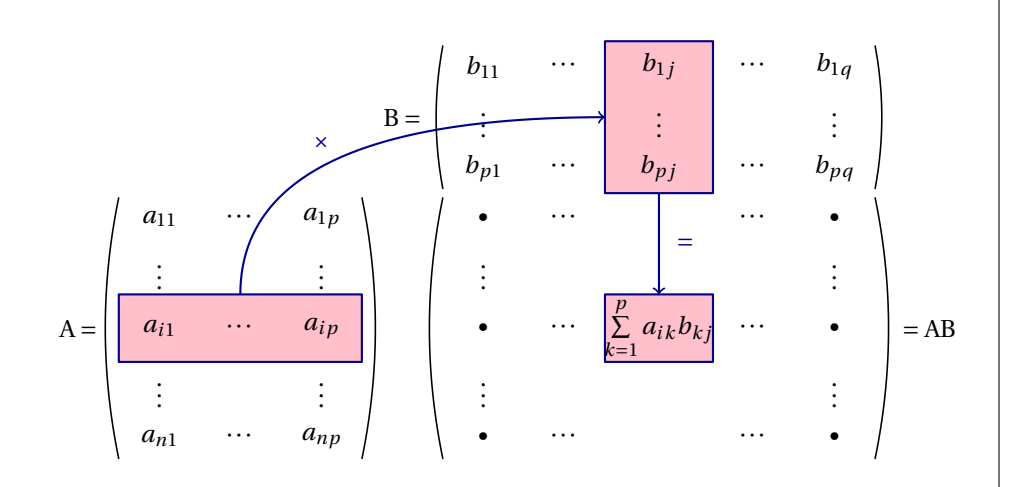

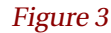

```
\begin{texgraph}[name=figure3, file]
Include "variations.mod" ;
Mac
  parO = \lceil{parO(lig, col, lig, col)}
    u :=coinNO(%1, %2)-0.125*i, $v :=coinSO(%3, %4)+0.125*i,
    mil :=(u+v)/2, ep :=(%3-%1)/8,
    Bezier(u, mil-ep, v) ];
  parF = [{parF(lig, col, lig, col)}
    u :=coinNE(%1, %2)-0.125*i, $v :=coinSE(%3, %4)+0.125*i,
    mil :=(u+v)/2, ep :=(%3-%1)/8,
    Bezier(u, mil+ep, v)];
Graph objet1 = [
   dimTab(8, 11), defLargeCol(0, 1.5, [8, 11], 2), defHautLig(0, 1.5, 6, 2), size(12.5),
   Cadre(6, 2, 6, 4, [LineStyle :=noline, FillStyle :=full, FillColor :=pink]),
    Cadre(1, 8, 3, 8, [LineStyle :=noline, FillStyle :=full, FillColor :=pink]),
   Cadre(6, 8, 6, 8, [LineStyle :=noline, FillStyle :=full, FillColor :=pink]),
   valeursLig(1, +4, "b_{11}", "\cdots", "b_{1j}", "\cdots", "b_{1q}"),
   valeursLig(2, +3, "B=", "Vdots", +1, "Vdots", +1, "Vdots",valeursLig(3, +4, "b_{p1}", "\cdots", "b_{pj}", "\cdots", "b_{pq}"),
   valeursLig(4, "a_{11}]", "\cdots", a_{1p}", +1, "\boldsymbol{\omega}", "\cdots", +1, "\cdots", \cdots", "\boldsymbol{\omega}", "\boldsymbol{\omega}"),
   valeursLig(5, "\vdots", +1, "\vdots", +1, "\vdots", +3, "\vdots"),
   valeursLig(6, -1, "A="", "a {il}", "cdots", "a {ip}", +1, "bullet", "cdots","\sum\limits_{k=1}^p a_{ik}b_{kj}", "\cdots", "\bullet", "=AB"),
   valeursLig(7, "\vdots", +1, "\vdots", +1, "\vdots", +3, "\vdots", ),
   valeursLig(8, "a_{n1}", "\cdots", "a_{np}", +1, "\bullet", "\cdots", +1, "\cdots", "\bullet", ),
   Width :=8, Color :=darkblue,
   LabelDot( pos(3, 4), "$\times$", "N"), LabelDot(coinNE(5, 8), "$=$", "O"),
   Cadre(6, 2, 6, 4), Cadre(1, 8, 3, 8), Cadre(6, 8, 6, 8),
   Arrows :=1, Bezier((coinNE(6, 3)+coinNO(6, 3))/2, pos(2, 3), (coinSO(2, 8)+coinNO(2,
8))/2),
   Ligne( [(coinSO(3, 8)+coinSE(3, 8))/2, (coinNO(6, 8)+coinNE(6, 8))/2], 0),
   Color :=black, Arrows :=0, Width :=6,
   parO(4, 2, 8, 2), parO(1, 6, 3, 6), parO(4, 6, 8, 6),
   parF(4, 4, 8, 4), parF(1, 10, 3, 10), parF(4, 10, 8, 10)
   ];
\end{texgraph}
```
A B A∩B

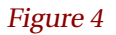

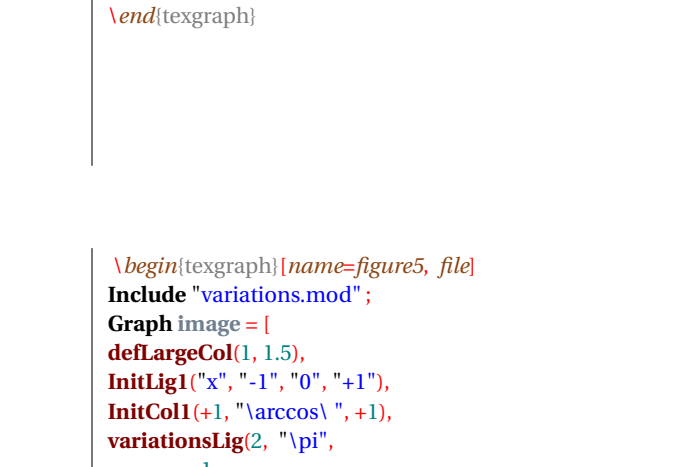

\*begin*{texgraph}[*name*=*figure4*, *file*]

**FillColor** :=**lightgray**, **FillStyle** :=**full**,

*A* :=**setB**("A", -1, [**scale** :=0.5, **rotation** :=15]), *B* :=**setB**("B", 1, [**scale** :=0.5, **rotation** :=-15]),

**view**(-3, 3, -3, 3), **Marges**(0, 0, 0, 0), **Width** :=8, **size**(6),

**Color** :=**crimson**, **Bezier**(*C*), **LabelStyle** :=**framed**, **Label**(-2.5\***i**, "\$A\cap B\$")

**Graph image** = [

*C* :=**capB**(*A*, *B*),

];

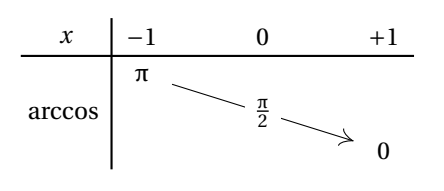

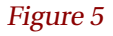

-1, ["\frac{\pi}2", **labelstyle** :=**framed**, **arrows** :=0], -1, "0" ), **Width** :=8, **traitH**(1), **traitV**(1) ]; \*end*{texgraph}

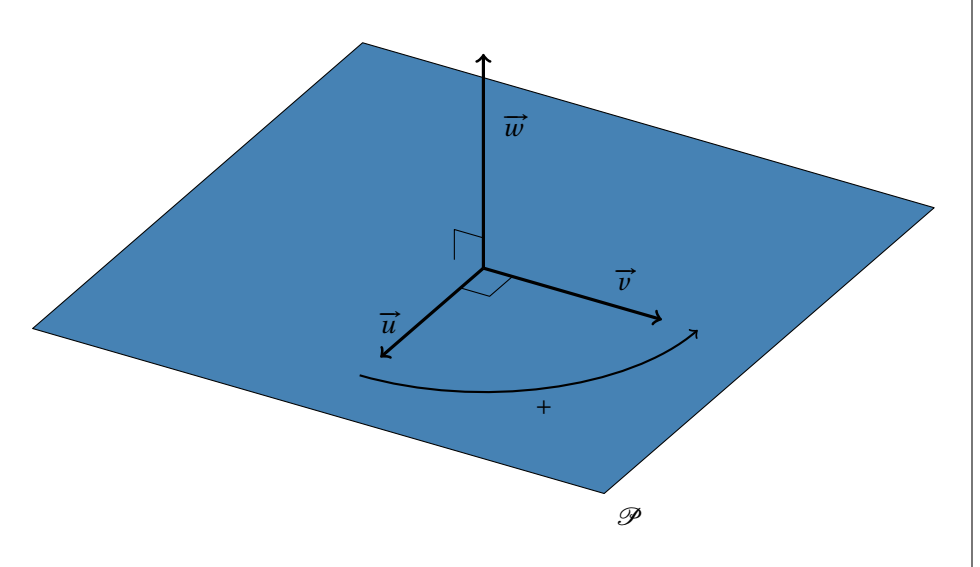

Figure 6

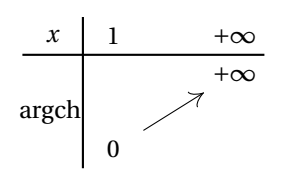

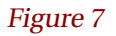

\*begin*{texgraph}[*name*=*figure6*, *file*] **Graph image** = [ **view**(-5.5, 5.5, -3.5, 3.5), **Marges**(0, 0, 0, 0), **size**(12, 1), *P* :=[0, 0, **vecK**], **SaveAttr**(), **FillStyle** :=**full**, **FillColor** :=**steelblue**, **DrawPlan**(*P*, **vecI**, 8, 8, 5), **RestoreAttr**(), **Arrows** :=1, *dep* :=[0, 0], **Width** :=8, **Arc3D**(**vecI**, [0, 0], **vecJ**, 3, 1), **Width** :=12, **Ligne3D**([*dep*, *dep*+2.5\***vecI**, **jump**, *dep*, *dep*+2.5\***vecJ**, **jump**, *dep*, *dep*+3\***vecK**], 0), **Width** :=4, **Arrows** :=0, **angleD**(**Proj3D**(**vecI**), 0, **Proj3D**(**vecJ**), 0.4), **angleD**(**Proj3D**(**vecK**), 0, **Proj3D**(-**vecJ**), 0.4), **LabelDot**(**Proj3D**(1.5\***vecI**), "\$\vec{u}\$", "O"), **LabelDot**(**Proj3D**(2\***vecJ**), "\$\vec{v}\$", "N"), **LabelDot**(**Proj3D**(2\***vecK**), "\$\vec{w}\$", "E"), **LabelDot**(**Proj3D**(2\*[1+**i**, 0]), "\$+\$", "S"), LabelDot( $\text{Proj3D}(4*[1+i, 0])$ , " $\text{hcal}(P)\$ ", "SE") ];

```
\begin{texgraph}[name=figure7, file]
Include "variations.mod" ;
Graph image = [
InitLig1("x", "1", "+\infty"),
InitCol1(+1, "\argch\,\,", +1),
variationsLig(4, "0",
        +2,
        "+\infty"
       ),
Width :=8, traitH(1), traitV(1)
];
\end{texgraph}
```
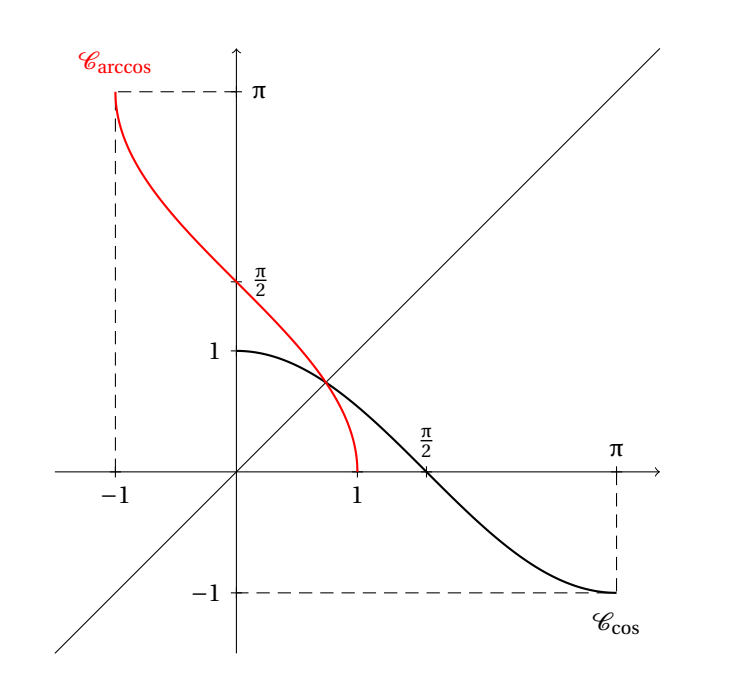

Figure 8

\*begin*{texgraph}[*name*=*figure8*, *file*] **Graph image** = [ **view**(-1.5, 3.5, -1.5, 3.5), **Marges**(0, 0, 0, 0), **size**(8, 0), **Arrows** :=1, **Axes**(0, 0), **Arrows** :=0, **Droite**(1, -1, 0), **LineStyle** :=**dashed**, **Ligne**([-1, -1+**i**\***pi**, **i**\***pi**, **jump**, **pi**, **pi**-**i**, -**i**], 0), **LineStyle** :=**solid**, **tMin** :=0, **tMax** :=**pi**, **Width** :=8, **Cartesienne**( $cos(x)$ ), **LabelDot**(**pi**-**i**, "\$\mathcal{C}\_{\cos}\$", "S"), **DotStyle** :=**cross**, **DotScale** :=1.5, **LabelAxe**(*x*, -1, "\$-1\$", 1, 1), **LabelAxe**(*x*, 1, "\$1\$", 1, 1), **LabelAxe**(*x*,  $pi/2$ , "\$\frac{\pi}2\$", 2, 1), **LabelAxe**(*x*,  $pi$ , "\$\pi\$", 2, 1), **LabelAxe**(*y*, **i**, "\$1\$", 2, 1), **LabelAxe**(*y*, -**i**, "\$-1\$", 2, 1), **LabelAxe**(*y*, **i**\***pi**/2, "\$\frac{\pi}2\$", 1, 1), **LabelAxe**(*y*, **i**\***pi**, "\$\pi\$", 1, 1), **tMin** :=-1, **tMax** :=0.9999999, **Width** :=8, **Color** :=**red**, **Cartesienne**( $\arccos(x)$ ), LabelDot $(-1+pi^*i,$  " $\mathcal{C}_{\arccos}\$ ", "N") ];

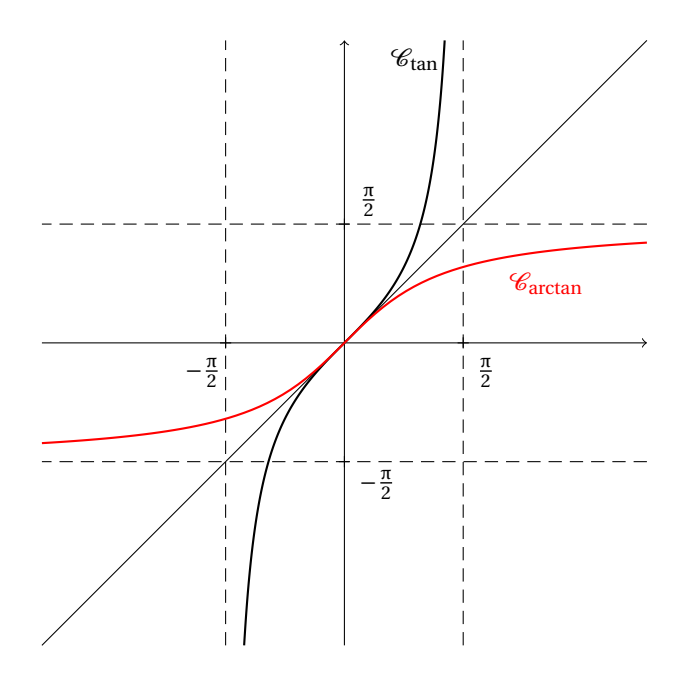

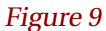

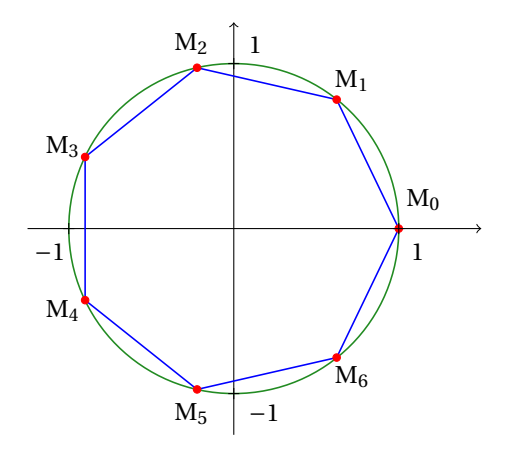

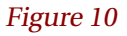

\*begin*{texgraph}[*name*=*figure9*, *file*] **Graph image** = [ **view**(-4, 4, -4, 4), **Marges**(0, 0, 0, 0), **size**(8, 0), **Arrows** :=1, **Axes**(0, 0), **Arrows** :=0, **Droite**(1, -1, 0), **LineStyle** :=**dashed**, **Droite**(1, 0, **pi**/2), **Droite**(1, 0, -**pi**/2), **Droite**(0, 1, **pi**/2), **Droite**(0, 1, -**pi**/2), **LineStyle** :=**solid**, **tMin** :=-**pi**/2, **tMax** :=**pi**/2, **Width** :=8, **Cartesienne**(**tan**(*x*)), **LabelDot**(1.5+**i**\*3.75,  $\mathbf{C}_{\tan}$ ;  $\circ$ "), **DotStyle** :=**cross**, **DotScale** :=1.5, **LabelAxe**(*x*, **pi**/2, "\$\frac{\pi}2\$", [1+**i**, 0.3], 1), **LabelAxe**(*x*, -**pi**/2, "\$-\frac{\pi}2\$", [1-**i**, 0.3], 1), **LabelAxe**( $\gamma$ , **i**\*p**i**/2, " $\frac{\pi}{2}\$ ", [1+**i**, 0.3], 1), **LabelAxe**(*y*, -**i**\***pi**/2, "\$-\frac{\pi}2\$", [1-**i**, 0.3], 1), **tMin** :=-5, **tMax** :=5, **Width** :=8, **Color** :=**red**, **Cartesienne**( $arctan(x)$ ), LabelDot $(2+arctan(2)*i$ ,  $"\$ \mathcal{C}_{\arctan}$ ;  $"\sF$ ) ];

\*end*{texgraph}

\*begin*{texgraph}[*name*=*figure10*, *file*] **Graph image** = [ **Marges**(0, 0, 0, 0), **view**(-1.25, 1.5, -1.25, 1.25), **size**(6), **Width** :=4, **Arrows** :=1, **xylabelpos** :=**bottom**+**right**, **Axes**(0, 0), **Arrows** :=0, **Width** :=6, **Color** :=**forestgreen**, **Cercle**(0, 1), **Color** :=**blue**, *P* :=**for** *k* **from** 0 **to** 6 **do exp**(2\***i**\**k*\***pi**/7) **od**, **Ligne**(*P*, 1), *k* :=1, **Width** :=8, **DotStyle** :=**bigdot**, **Color** :=**red**, **Point**(*P*), **Color** :=**black**, **for** *z* **in**  $P[2, 0]$  **do Label**(1.15<sup>\*</sup>*z*, ["\$M\_", *k*, "\$"]), **Inc**(*k*, 1) **od**, **LabelDot**(1.15, "\$M\_0\$", "N", 0), **Color** :=**black**, **DotStyle** :=**cross**, **DotScale** :=1.5, **LabelAxe**(*x*, 1, "\$1\$", 1+**i**, 1), **LabelAxe**(*x*, -1, "\$-1\$", 1-**i**, 1), **LabelAxe**( $\gamma$ , **i**, "\$1\$", 1+**i**, 1), **LabelAxe**( $\gamma$ , -**i**, "\$-1\$", 1-**i**, 1) ];

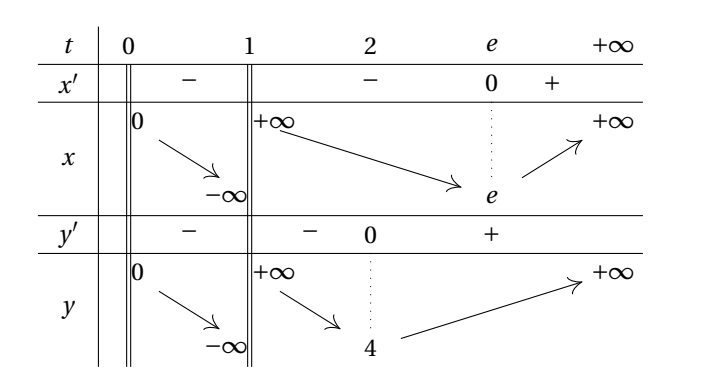

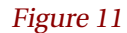

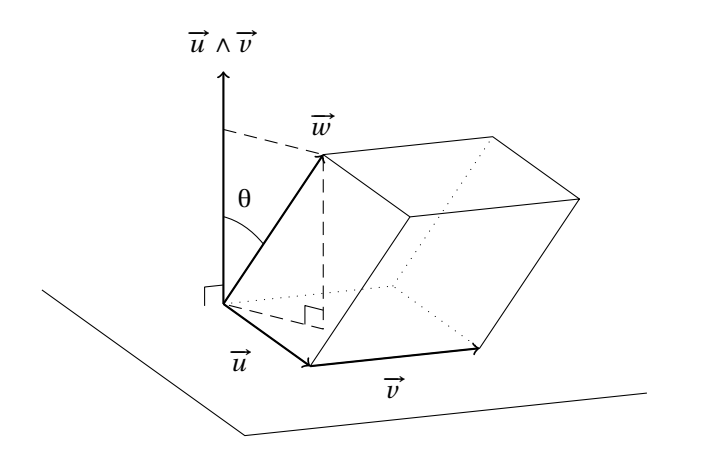

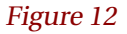

\*begin*{texgraph}[*name*=*figure11*, *file*] **Include** "variations.mod" ; **Graph image** = [ **InitLig1**("t", "0", "1", "2", "e", "+\infty"), **InitCol1**("x", +1, "x", +1, "y'", +1, "y", +1), **for** *z* **in**  $[1, 2, 5, 6]$  **do traitH** $(z)$  **od**, **traitV** $(1)$ , **doubleB**(2, 2, **NbCol**), **doubleB**(4, 2, **NbCol**), **valeursLig**(2, +1, "-", +2, "-", +1, "0", "+"), **valeursLig**(6, +1, "-", +1, "-", "0", +1, "+"), **variationsLig**(3, ["\,0", **labelstyle** :=**left**], -2, ["-\infty\,", **labelstyle** :=**right**], 2-2\***i**, **jump**, ["\,+\infty", **labelstyle** :=**left**], -2+2\***i**, ["e", **linestyle** :=**dotted**, **ligdep** :=3],  $+2$ , " $+\infty$ " ), **variationsLig**(7, ["\,0", **labelstyle** :=**left**], -2, ["-\infty\,", **labelstyle** :=**right**], 2-2\***i**, **jump**, ["\,+\infty", **labelstyle** :=**left**], -2, ["4", **linestyle** :=**dotted**, **ligdep** :=7],  $+2+2*$ **i**, " $+\infty$ " ];

\*end*{texgraph}

\*begin*{texgraph}[*name*=*figure12*, *file*] **Graph image** = [ **view**(-3, 7, -3, 5), **Marges**(0, 0, 0, 0), **size**(8, 1), *A* :=**M**(2, 1.5, 0), **theta** :=-21\***deg**, **phi** :=74\***deg**, **DrawPlan**([*A*, **vecK**], **vecI**, 11, 8, 2), **u** := $M(4, 0, 0)$ , **v** :=3\***vecJ**, *w* := $M(2, 1, 3)$ , **Dparallelep**(**Origin**, **u**, **v**, *w*, 0), **Width** := $8$ , **Arrows** := $1$ , **Ligne3D**([**Origin**, **u**, **jump**, **u**, **u**+**v**, **jump**, **Origin**, *w*, **jump**, **Origin**, 4\***vecK**], 0), **Width** :=4, **Arrows** :=0, **Arc3D**(**vecK**, **Origin**, *w*, 1.5, 1), **LineStyle** :=**dashed**, **Ligne3D**( $[pz(w), w, pxy(w), Origin]$ , 0), **LineStyle** :=**solid**, **angleD**(**Proj3D**(**vecK**), 0, **Proj3D**(-**vecJ**), 0.25), **angleD**(0, **Proj3D**(**pxy**(*w*)), **Proj3D**(*w*), 0.25), **LabelDot3D**(**u**/2, "\$\vec{u}\$", "SO"), **LabelDot3D**(**u**+**v**/2, "\$\vec{v}\$", "S"), LabelDot3D( $w$ , "\$\vec{w}\$", "N"), **LabelDot3D**( $4*$ **vecK**, "\$\vec{u}\wedge\vec{v}\$", "N"), **LabelDot3D**(1.5\***normalize**( $w+$ **Norm** $(w)$ \***vecK**), "\$\theta\$", "N") ];

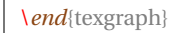

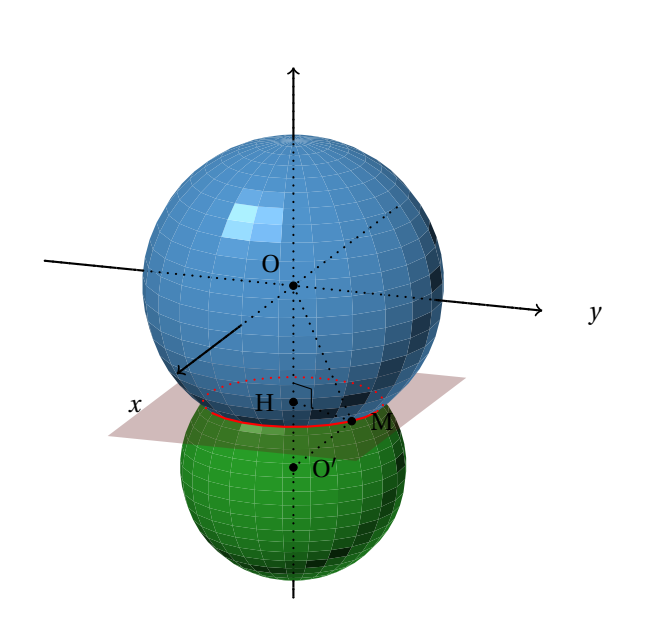

Figure 13

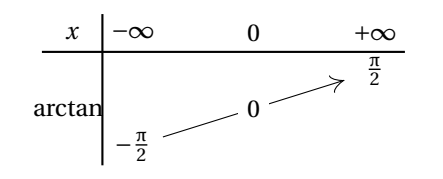

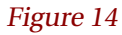

\*begin*{texgraph}[*name*=*figure13*, *file*] **Graph image** = [ **view3D**(-8, 9, -7, 7, -9, 6), **view**(-8, 8, -8.25, 6.75), **Marges**(0, 0, 0, 0), **size**(8, 1), **theta** :=20\***deg**, **phi** :=74\***deg**, {background(full, Rgb(0.3, 0.3, 0.3)), } *R* :=4, *d* :=5, *r* :=3, *K* :=( $R^2 - r^2 + d^2$ )/2/*d*, *S* :=**Sphere**([0, 0], *R*, 25, 25), *S'* :=**Sphere**([0, -*d*], *r*, 25, 25), *P* :=[**M**(0, 0, -*K*), **vecK**], *P'* :=[**M**(0, 0, -*K*), -**vecK**], *L* :=**Intersection**(*P*, *S*),  $S := \text{ClipFacet}(S, P), S' := \text{ClipFacet}(S', P'),$ **Build3D**( **bdPlan**( $P$ ,  $[color:=brown, opacity:=0.3, scale:=0.5]$ ), **bdFacet**(*S*, [**color** :=**steelblue**, **backculling** :=1, **smooth** :=1]), **bdFacet**(*S'*, [**color** :=**forestgreen**, **backculling** :=1, **smooth** :=1]), **bdAxes**([0, 0], [**labels** :=0]) ), **Display3D**(), **M** :=[sqrt( $R^2 - K^2 \times R^2$ )\* exp( $i^*$ pi/3), -*K*],  $H := [0, -K]$ ,  $O' := M(0, 0, -d)$ , **Width** :=8, **LineStyle** :=**dotted**, **Ligne3D**([**Origin**, **M**, *O'*, **jump**, **M**, *H*], 0), **Arrows** :=1, **Axes3D**(0, 0, 0), **Arrows** :=0, **LineStyle** :=**solid**, **Width** :=4, **angleD**(0, **Proj3D**(*H*), **Proj3D**(**M**), 0.25), **Color** :=**red**, **Width** :=8, **DrawAretes**(*L*, 0), **Color** :=**black**, **DotStyle** :=**bigdot**, **LabelDot**(0, "\$O\$", "NO", 1), **LabelDot**(**Proj3D**(**M**), "\$M\$", "E", 1), **LabelDot**(**Proj3D**(*H*), "\$H\$", "O", 1), **LabelDot**(**Proj3D**([0, -*d*]), "\$O'\$", "E", 1), ];

```
\begin{texgraph}[name=figure14, file]
Include "variations.mod" ;
Graph image = [
InitLig1("x", "-\infty", "0", "+\infty"),
InitCol1(+1, "\arctan\,\,\,", +1),
variationsLig(4, "-\frac{\pi}2",
        +1.
        ["0", labelstyle :=framed, arrows :=0],
        +1,
        "\frac{\pi}2"
       ),
Width :=8, traitH(1), traitV(1)
];
\end{texgraph}
```
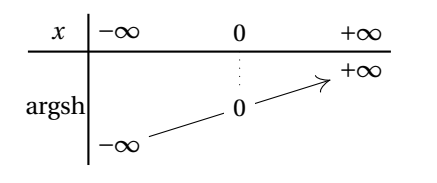

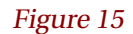

```
\begin{texgraph}[name=figure15, file]
Include "variations.mod" ;
Graph image = [
InitLig1("x", "-\infty", "0", "+\infty"),
InitCol1(+1, "\argsh\,\,", +1),
variationsLig(4, "-\infty",
        +1,
        ["0", labelstyle :=framed, linestyle :=dotted, arrows :=0],
        +1,
        ^{\prime\prime}+\infty"
       ),
Width :=8, traitH(1), traitV(1)
];
\end{texgraph}
```
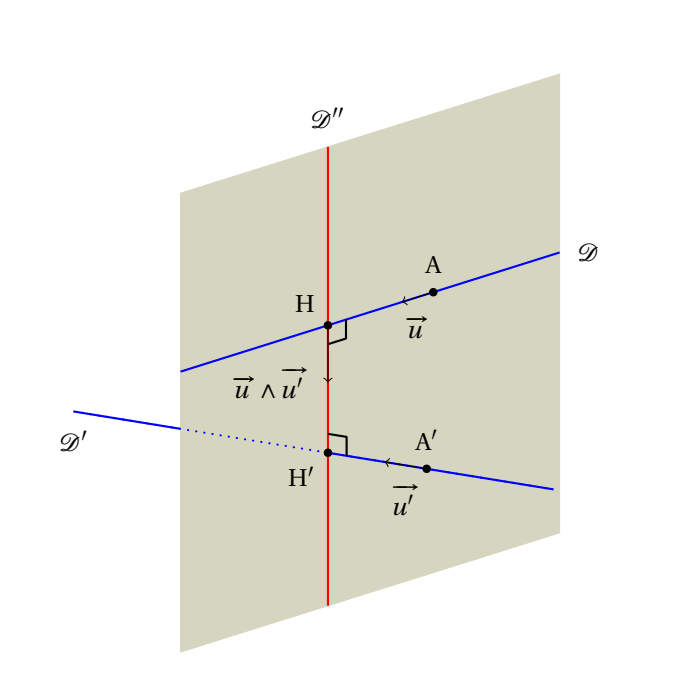

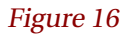

\*begin*{texgraph}[*name*=*figure16*, *file*] **Graph image** = [ **view**(-11, 11, -11.5, 10.5), **Marges**(0, 0, 0, 0), **size**(8, 1), **view3D**(-8, 9, -9, 9, -9, 9), **theta** :=-40\***deg**, **phi** :=68\***deg**, *A* :=**M**(1, 3, 2), *plan* :=[*A*, **vecI**], **u** :=-1.5\***vecJ**, *u'* :=1.5\***M**(-1, -1/2, 0), *A'* :=**M**(3, -1, -3)-*u'*, *w* :=**Prodvec**(**u**, *u'*),  $D :=$ **getdroite**( $[A, \mathbf{u}]$ ),  $D' :=$ **getdroite**( $[A', u']$ ), *H'* :=**interDP**([*A'*, *u'*], *plan*), *H* :=**interDP**([*A*, **u**], [*A'*, **Prodvec**(*u'*, *w*)]),  $D'' :=$ **getdroite**([ $H'$ , *w*]),  $P :=$ [ $\mathbf{p} \mathbf{x}(A)$ , **vecI**], **Build3D**( **bdPlan**(*P*, [**color** :=**beige**]), **bdLine**([*D*, **jump**, *D'*], [**color** :=**blue**]), **bdLine**(*D''*, [**color** :=**red**]) ), **Display3D**(), **Width** :=8, **LineStyle** :=**dotted**, **Color** :=**blue**, **Ligne3D**(*D'*, 0), **LineStyle** :=**solid**, **Color** :=**black**, **angleD**( **Proj3D**(*A'*), **Proj3D**(*H'*), **Proj3D**(*H*), 0.25), **angleD**( **Proj3D**(*A*), **Proj3D**(*H*), **Proj3D**(*H'*), 0.25), **Color** :=**black**, **DotStyle** :=**bigdot**, **LineStyle** :=**solid**, **LabelDot**( **Proj3D**(*A*), "\$A\$", "N", 1), **LabelDot**( **Proj3D**(*A'*), "\$A'\$", "N", 1), **LabelDot**( **Proj3D**(*H*), "\$H\$", "NO", 1), **LabelDot**( **Proj3D**(*H'*), "\$H'\$", "SO", 1), **LabelDot**( **Proj3D**(*A'*+0.5\**u'*), "\$\vec{u'}\$", "S", 0), **LabelDot**( **Proj3D**(*A*+0.5\***u**), "\$\vec{u}\$", "S", 0), **LabelDot**( $\text{Proj3D}(H+w)$ , " $\vec{u}\wedge \vec{u}$  \wedge\vec{u'}\$", "O", 0), **LabelDot**( **Proj3D**( *D*[3, 2] ), "\$\mathcal{D}\$", "E", 0), **LabelDot**( **Proj3D**( *D'*[1, 2] ), "\$\mathcal{D'}\$", "S", 0), **LabelDot**( **Proj3D**( *D''*[3, 2] ), "\$\mathcal{D''}\$", "N", 0), **Arrows** :=1, **Ligne3D**( [*A'*, *A'*+*u'*, **jump**, *A*, *A*+**u**, **jump**, *H*, *H*+*w*], 0), **Arrows** :=0 ];

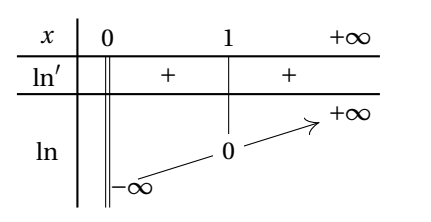

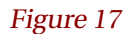

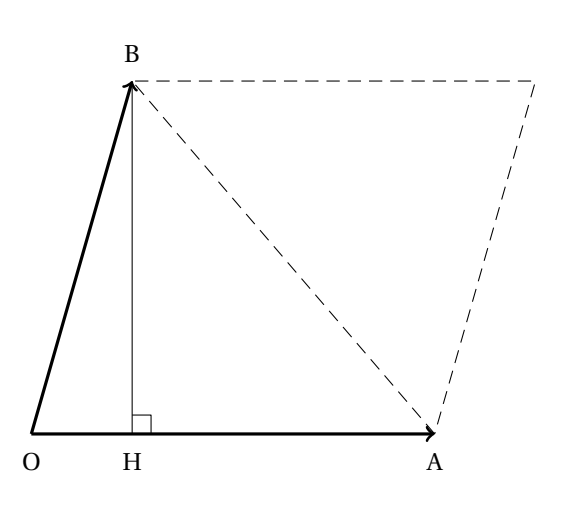

Figure 18

\*begin*{texgraph}[*name*=*figure17*, *file*] **Include** "variations.mod" ; **Graph image** = [ **InitLig1**("x", "0", "1", "+\infty"), **InitCol1**("\ln'", +1, "\ln", +1), **valeursLig**(2, +1, "+", +1, "+"), **doubleB**(2, 2, **NbLig**), **variationsLig**(5, ["\,-\infty", **labelstyle** :=**left**],  $+1$ , ["0", **arrows** :=0, **labelstyle** :=**framed**, **linestyle** :=**solid**, **ligdep** :=2], +1,  $['+ \infty$ ), Width :=8,  $\text{traitH}(1)$ ,  $\text{ traitH}(2)$ ,  $\text{ traitV}(1)$ ]; \*end*{texgraph}

\*begin*{texgraph}[*name*=*figure18*, *file*] **Graph image** = [ **view**(-5, 7, -5, 4), **Marges**(0, 0, 0, 0), **size**(8), *O* :=-4-4\***i**, *A* :=4-4\***i**, *B* :=-2+3\***i**, *H* :=**proj**(*B*, [*O*, *A*]), *B'* :=*B*+*A*-*O*,  $Arrows := 1$ , **Width** :=12, **Ligne**([*O*, *B*, **jump**, *O*, *A*], 0), **Arrows** :=0, **Width** :=4, **Ligne**( $[B, H]$ , 0), **angleD**( $A$ ,  $H$ ,  $B$ , 0.25), **LineStyle** :=**dashed**, **Ligne**([*A*, *B*, *B'*], 1), **LabelDot**(*O*, "\$O\$", "S"), **LabelDot**(*A*, "\$A\$", "S"), **LabelDot**(*H*, "\$H\$", "S"), **LabelDot**(*B*, "\$B\$", "N") ]; \*end*{texgraph}

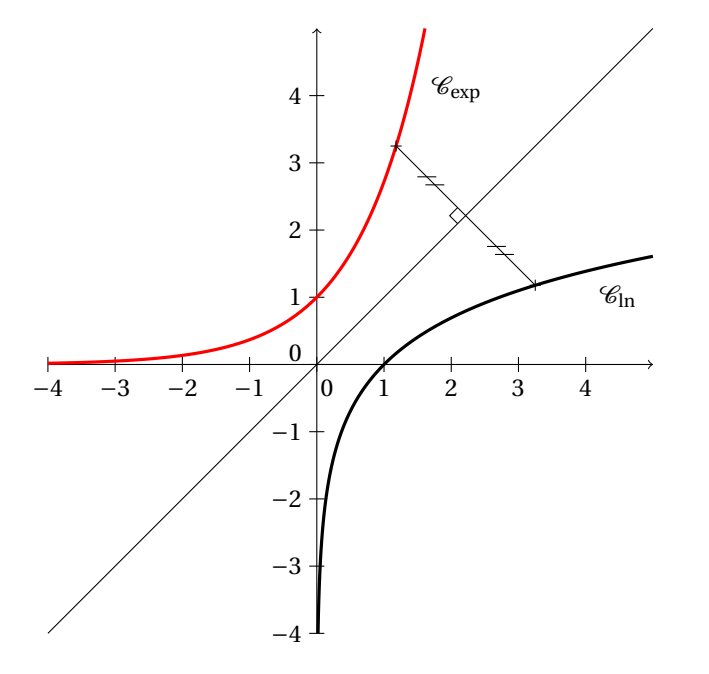

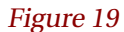

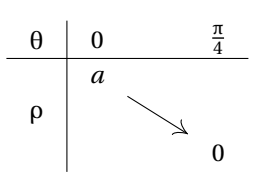

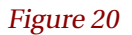

\*begin*{texgraph}[*name*=*figure19*, *file*] **Graph image** = [ **view**(-4, 5, -4, 5), **Marges**(0, 0, 0, 0), **size**(8, 1), **Arrows** :=1, **Axes**(0, 1+**i**), **Arrows** :=0, **Droite**(1, -1, 0), **Width** :=12, **tMin** :=0, **Cartesienne**( $\ln(x)$ ), **Color** :=**red**, **tMin** :=**Xmin**, **Cartesienne**( $exp(x)$ ), **Width** :=4, **Color** :=**black**, *x* :=3.25, *A* :=*x*+**i**\***ln**(*x*), *B* :=**ln**(*x*)+**i**\**x*, *C* :=(*A*+*B*)/2, **DotScale** :=1.5, **DotStyle** :=**cross**, **Point**(*A*, *B*), **Ligne**([*A*, *B*], 0), **angleD**(0, *C*, *B*, 0.15), **markseg**(*A*, *C*, 2, 0.15, 0.25), **markseg**(*B*, *C*, 2, 0.15, 0.25), **LabelDot** $(4+i*ln(4), "$\mathcal{C}_{\ln}$. "SE",$ **LabelDot**(1.5+**i**\***exp**(1.5), "\$\mathcal{C}\_{\exp}\$", "SE") ];

\*end*{texgraph}

\*begin*{texgraph}[*name*=*figure20*, *file*] **Include** "variations.mod" ; **Graph image** = [ **InitLig1**("\theta", "0", "\frac{\pi}4"), **InitCol1**(+1, "\rho", +1), **traitH**(1), **traitV**(1), **variationsLig**(2, "a", -2, "0") ]; \*end*{texgraph}

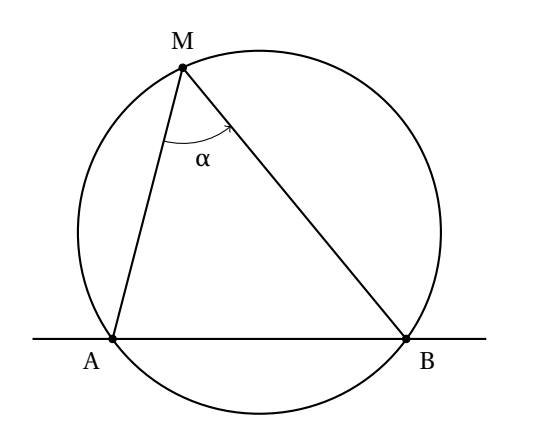

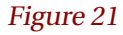

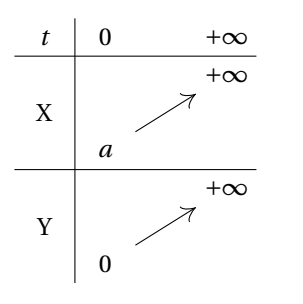

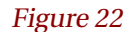

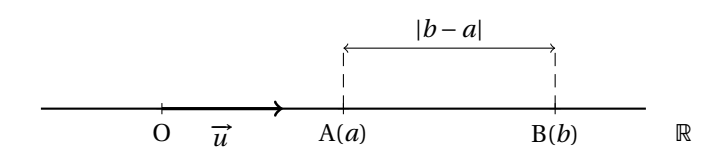

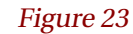

\*begin*{texgraph}[*name*=*figure21*, *file*] **Graph image** = [ **view**(-5, 5, -5, 5), **Marges**(0, 0, 0, 0), **size**(6), **Width** :=8, **Cercle**(0, 4), *B* :=4\***exp**(-**i**\***pi**/5), *A* :=-**bar**(*B*), *C* :=4\***exp**(**i**\*115\***deg**), **Ligne**([*A*, *C*, *B*], 0), **Droite**(*A*, *B*), **LabelDot**(*C*, "\$M\$", "N", 1), **LabelDot**(*A*, "\$A\$", "SO", 1), **LabelDot**(*B*, "\$B\$", "SE", 1), **Arrows** :=1, **LabelArc**(*A*, *C*, *B*, 1, 1, "\$\alpha\$") ]; \*end*{texgraph}

\*begin*{texgraph}[*name*=*figure22*, *file*] **Include** "variations.mod" ; **Graph image** = [ **InitLig1**("t", "0", "+\infty"), **InitCol1**(+1, "X", +2, "Y", +1), **traitH**(1), **traitH**(4), **traitV**(1), **variationsLig** $(4, "a", 2, "+\infty",$ **variationsLig**(7, "0", 2, "+\infty") ];

\*end*{texgraph}

\*begin*{texgraph}[*name*=*figure23*, *file*] **Graph image** = [ **view**(-5, 5, -1, 2), **Marges**(0, 0, 0, 0), **size**(8), **DotStyle** :=**cross**, **DotScale** :=1.5, *A* :=0, *B* :=3.5, *O* :=-3, **u** :=2, **Width** :=8, **Droite**(0, 1, 0), **Arrows** :=1, **Width** :=12, **Ligne**([*O*, *O*+**u**], 0), **Arrows** :=0, **Width** :=8, **LabelAxe**(*x*, *O*, "\$O\$", 1, 1), **LabelAxe**(*x*, *A*, "\$A(a)\$", 1, 1), **LabelAxe**(*x*, *B*, "\$B(b)\$", 1, 1), **LabelAxe**( $x$ ,  $O+u/2$ , " $\vec{v}$  \vec{u} $\vec{v}$ "), **LabelAxe**( $x$ , **Xmax**, " $\vec{v}$  \rr $\hat{v}$ "), **LineStyle** :=**dashed**, **Ligne**([*A*, *A*+**i**, **jump**, *B*, *B*+**i**], 0), **LineStyle** :=**solid**,  $$ ]; \*end*{texgraph}

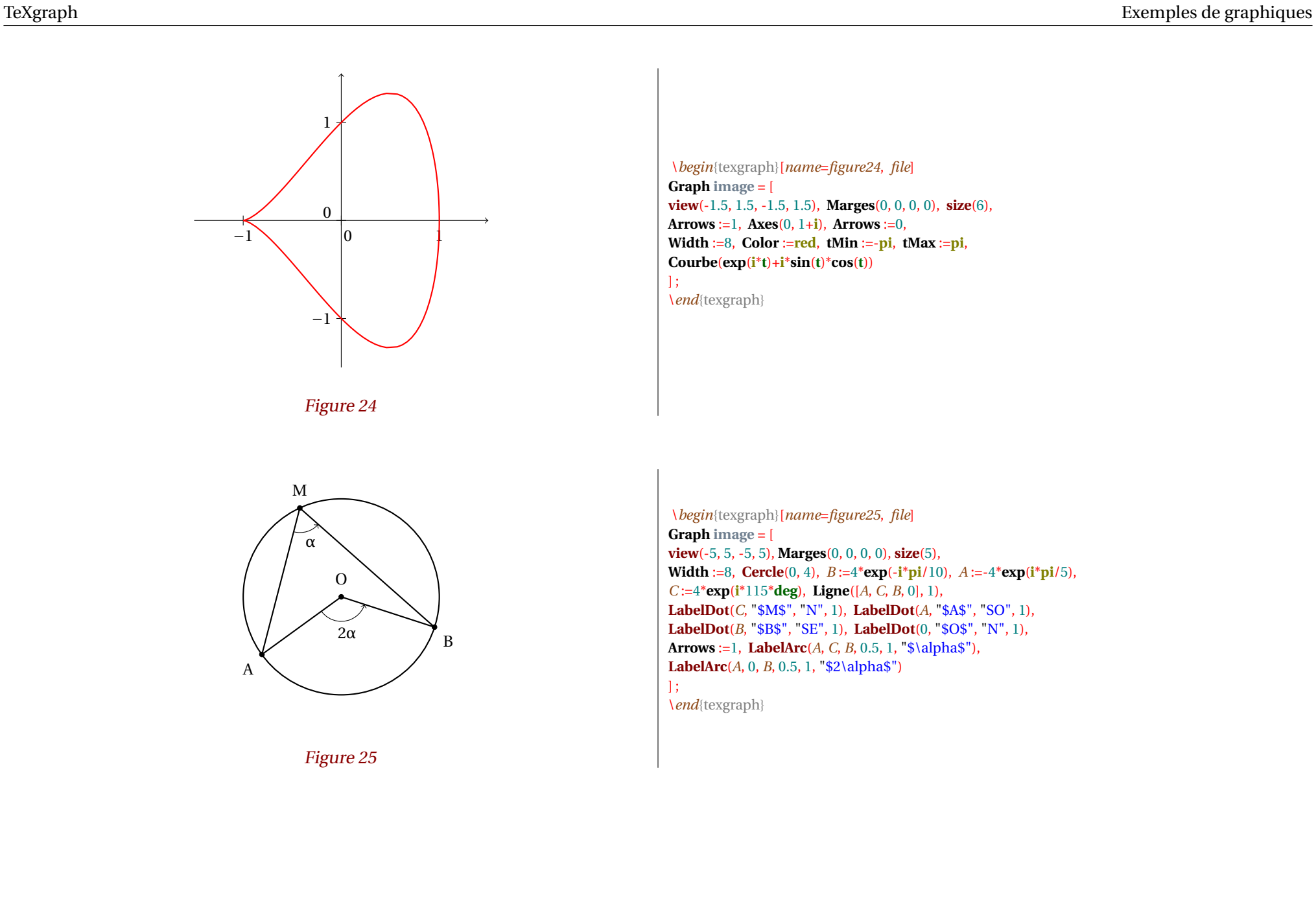

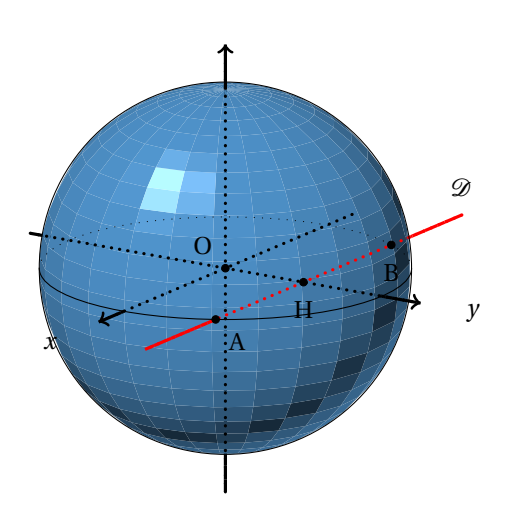

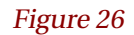

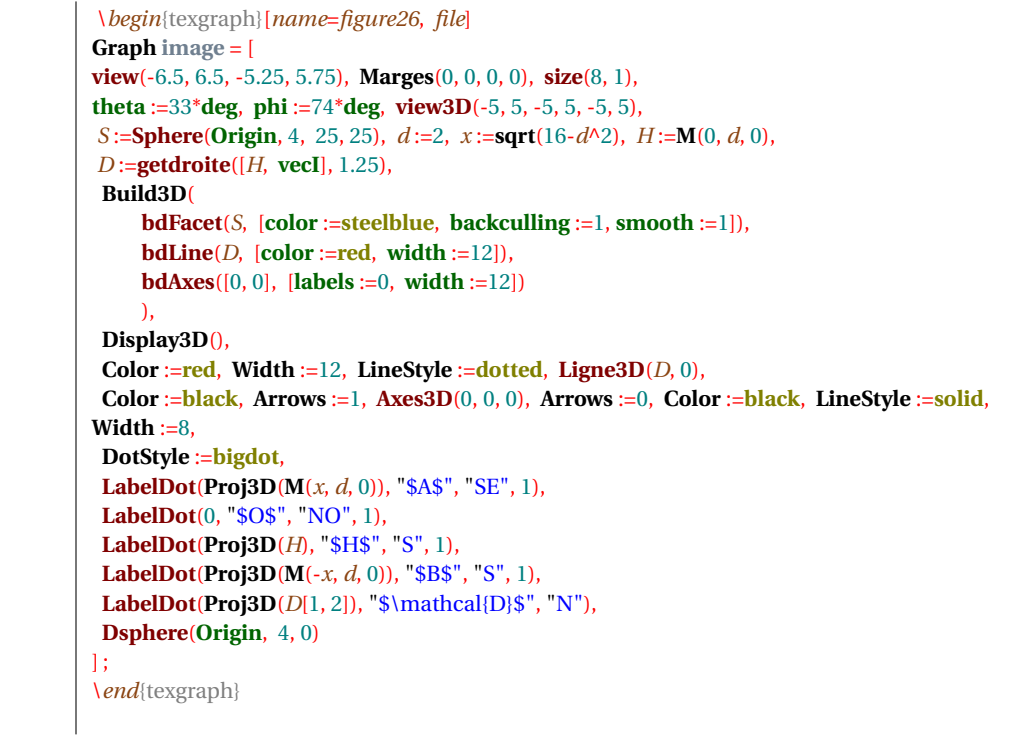

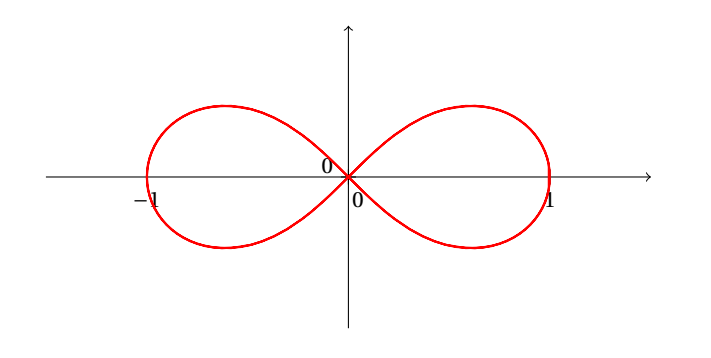

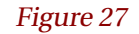

\*begin*{texgraph}[*name*=*figure27*, *file*] **Graph image** = [ **view**(-1.5, 1.5, -0.75, 0.75), **Marges**(0, 0, 0, 0), **size**(8, 1), **LabelSize** :=**footnotesize**, **NewMac**("Sqrt", "sqrt(abs(z))\*exp(i\*Arg(z)/2)", *z*), **Arrows** :=1, **Axes**(0, 1+**i**), **Arrows** :=0, **Width** :=8, **Color** :=**red**, **tMin** :=-**pi**, **tMax** :=**pi**, **Polaire**(Sqrt(**cos**(2\***t**))) ];

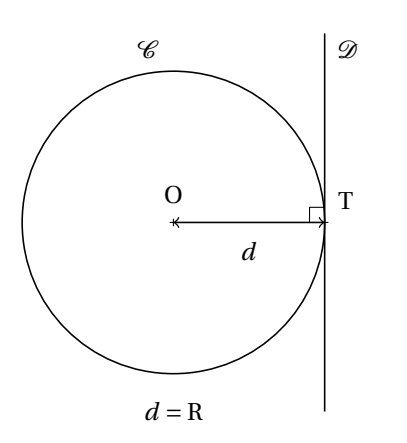

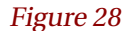

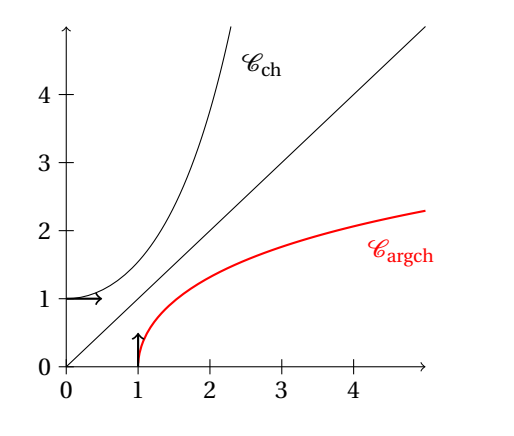

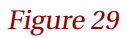

\*begin*{texgraph}[*name*=*figure28*, *file*] **Graph image** = [ **view**(-3, 3, -2.5, 2.5), **Marges**(0, 0, 0, 0), **size**(6), **Width** :=6, **Cercle**(0, 2), **Droite**(2, 2+**i**), **Arrows** :=2, **Ligne**([0, 2], 0), **Arrows** :=0, **DotStyle** :=**cross**, **LabelDot**(0, "\$O\$", "N", 1), **LabelDot**(2, "\$T\$", "NE", 1), **angleD**(0, 2, 2+**i**, 0.2), **LabelDot**(1, "\$d\$", "S", 0), **LabelDot**( 2\***i**, "\$\mathcal{C}\$", "NO", 0), **LabelDot**( 2+2\***i**, "\$\mathcal{D}\$", "NE", 0), **Label**(-2.5\***i**, "\$d=R\$") ];

\*end*{texgraph}

\*begin*{texgraph}[*name*=*figure29*, *file*] **Graph image** = [ **view**(0, 5, 0, 5), **Marges**(0.25, 0, 0, 0.5), **size**(5, 0), **Arrows** :=1, **Axes**(0, 1+**i**, 1+**i**), **Arrows** :=0, **Droite**(1, -1, 0), Width=8, Cartesienne $(\text{ch}(x))$ , **LabelDot**(2.25+**ch**(2.25)\***i**, "\$\mathcal{C}\_{\ch}\$", "SE"), **Width** :=8, **Color** :=**red**, **Cartesienne**(**argch**(*x*)), LabelDot $(4+ \text{argch}(4)*i$ , " $\mathcal{C}_{\argch}(s", "SE")$ , **Color** :=**black**, **Arrows** :=1, **Ligne**([**i**, **i**+0.5, **jump**, 1, 1+0.5\***i**], 0) ]; \*end*{texgraph}

17 / [86](#page-85-0)

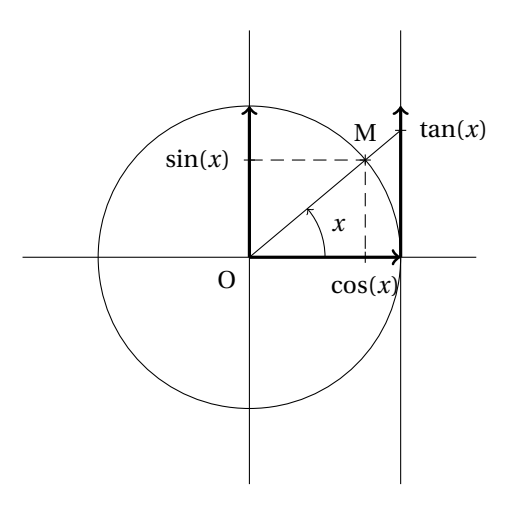

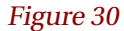

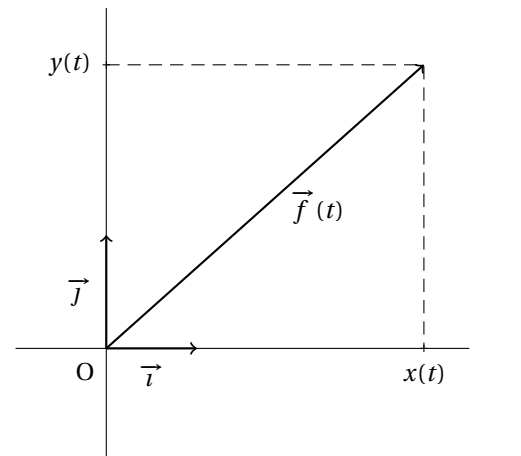

Figure 31

\*begin*{texgraph}[*name*=*figure30*, *file*] **Graph image** = [ **view**(-1.5, 1.5, -1.5, 1.5), **Marges**(0, 0, 0, 0), **size**(6, 1), **Axes**(0, 0), **Cercle**(0, 1), **Droite**(1, 0, 1), *x* :=40\***deg**, *A* :=**exp**(**i**\**x*), **Width** :=12, **Arrows** :=1, **Ligne**([0, **i**, **jump**, 0, 1, **jump**, 1, 1+**i**], 0), **Arrows** :=0, **Width** :=4, **LineStyle** :=**dashed**, **Ligne**( $[i * sin(x), A$ ,  $cos(x)]$ , 0), **LineStyle** :=solid, **Ligne**( $[0, 1+i^*$ **tan** $(x)$ ], 0), **Arrows** :=1, **LabelArc**(1, 0, *A*, 1, 1, "\$x\$"), **Arrows** :=0, **DotStyle** :=**cross**, **DotScale** :=1.5, **LabelDot**( $i^*$ **sin**(*x*), " $\sin(x)\$ ", "O", 1), **LabelDot**(*A*, " $\sin(4)$ , "N", 1), **LabelDot**(**cos**(*x*), "\$\cos(x)\$", "S", 1), **LabelDot**(0, "\$O\$", "SO"), **LabelDot** $(1+i^*tan(x),$  "\$\tan(x)\$", "E", 1) ]; \*end*{texgraph}

\*begin*{texgraph}[*name*=*figure31*, *file*] **Graph image** = [ **view**(-1, 4, -1, 3), **Marges**(0, 0, 0, 0), **size**(6, 0), **DotStyle** :=**cross**, **Axes**(0, 0), *A* :=3.5+2.5\***i**, **LineStyle** :=**dashed**, **Ligne**([**i**\***Im**(*A*), *A*, **Re**(*A*)], 0), **LineStyle** :=**solid**, **Arrows** :=1, **Width** :=8, **Ligne**([0, 1, **jump**, 0, **i**, **jump**, 0, *A*], 0),  $$ **LabelAxe**( $x$ , 0.5, " $\vec{\{ \mathrm{\}}\$ "), **LabelAxe**( $y$ , **i**\*0.5, " $\vec{\theta}$ ),  $\vec{\theta}$ "), **LabelAxe**(*x*, **Re**(*A*), " $\frac{8x(t)}{s}$ ", 1, 1), **LabelAxe**( $\gamma$ , **i**\***Im**( $A$ ), " $\gamma$ v(t) $\gamma$ ", 2, 1), **LabelDot**(0, "\$O\$", "SO"), **LabelDot**( $A/2$ , " $\vec{f}(t)\$ ", "E", 0, 0.35) ]; \*end*{texgraph}

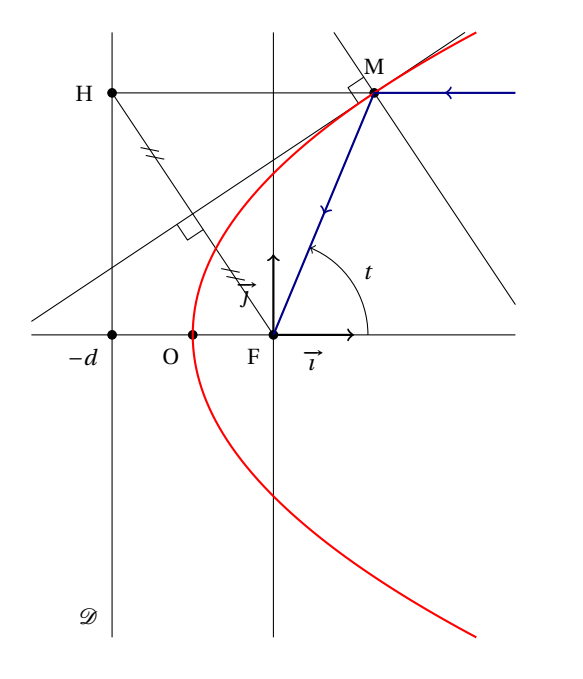

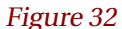

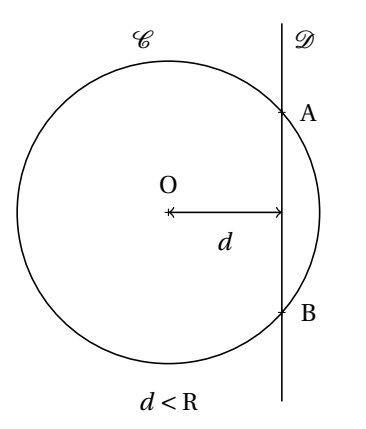

Figure 33

\*begin*{texgraph}[*name*=*figure32*, *file*] **Graph image** = [ **view**(-3, 3, -3.75, 3.75), **Marges**(0, 0, 0, 0), **size**(8, 1), **LabelSize** :=**footnotesize**, **Axes**(0, 0),  $A := 9/4 - 1 + 3 \cdot \mathbf{i}$ ,  $d := -2$ ,  $H := \text{proj}(A, [d, d + \mathbf{i}])$ ,  $p := 2$ , **Arrows** :=1, **Width** :=8, **Ligne**([0, 1, **jump**, 0, **i**], 0), **Width** :=4, **LabelArc**(1, 0, *A*, 1.25, 1, "\$t\$"), **Arrows** :=0, **Ligne**([*H*, *A*, 0], 0), **Droite**(*d*, *d*+**i**), **DotScale** :=1.15, **LabelDot**(*A*, "\$M\$", "N", 1), **LabelAxe**(*x*, 0.5, " $\vec{\theta}$ , \vec{\imath} $\hat{\theta}$ ", 1), **LabelAxe**( $\gamma$ , 0.5\***i**, " $\vec{\theta}$ \vec{\imath}\$", 2), **LabelDot**(*d*, "\$-d\$", "SO", 1), **LabelDot**(0, "\$F\$", "SO", 1), **LabelDot**(*d*/2, "\$O\$", "SO", 1), **LabelDot**(*H*, "\$H\$", "O", 1), **LabelDot**(*d*+**Ymin**\***i**, "\$\mathcal{D}\$", "NO"), **Seg**(*H*, 0), **Dmed**(0, *H*, 1), **markseg**(*H*, *H*/2, 2, 0.125, 0.25), **markseg**(0, *H*/2, 2, 0.125, 0.25), **Droite**(*A*, *A*-*H*), **angleD**(*H*/2, *A*, *A*+*H*, 0.25), **Width** :=8, **Color** :=**red**, **tMin** :=-4, **tMax** :=4, **Courbe**( $t^2/4-1+i^*t$ ), **Color** :=**darkblue**, **Ligne**([**Xmax**+**i**\***Im**(*A*), *A*, 0], 0), **flecher**( [**Xmax**+**i**\***Im**(*A*), *A*], 0.5), **flecher**( [*A*, 0], 0.5) ];

\*end*{texgraph}

\*begin*{texgraph}[*name*=*figure33*, *file*] **Graph image** = [ **view**(-3, 3, -2.5, 2.5), **Marges**(0, 0, 0, 0), **size**(6), **Width** :=6, **Cercle**(0, 2), **Droite**(1.5, 1.5+**i**), **Arrows** :=2, **Ligne**([0, 1.5], 0), **Arrows** :=0, **DotStyle** :=**cross**, **LabelDot**(0, "\$O\$", "N", 1), *y* :=**sqrt**(4-1.5^2), **LabelDot** $(1.5 + i^*y, "A", "E", 1)$ , **LabelDot** $(1.5 - i^*y, "B", "E", 1)$ , **LabelDot**(0.75, "\$d\$", "S", 0), **LabelDot**( 2\***i**, "\$\mathcal{C}\$", "NO", 0), **LabelDot**( 1.5+2\***i**, "\$\mathcal{D}\$", "NE", 0), **Label**(-2.5\***i**, "\$d<R\$") ];

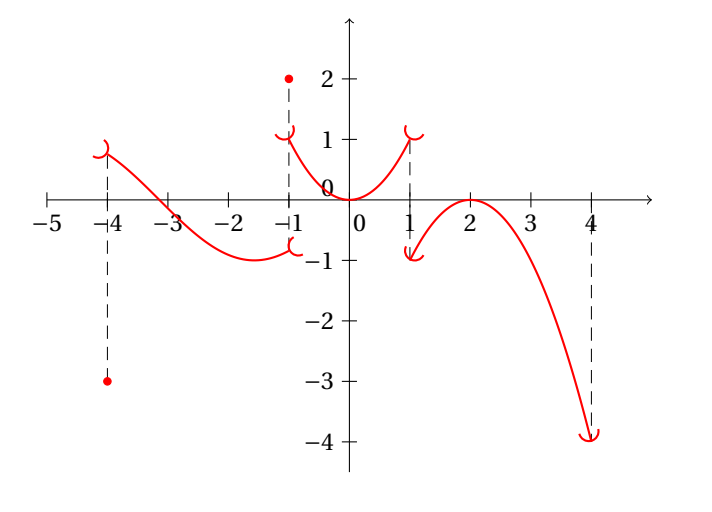

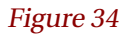

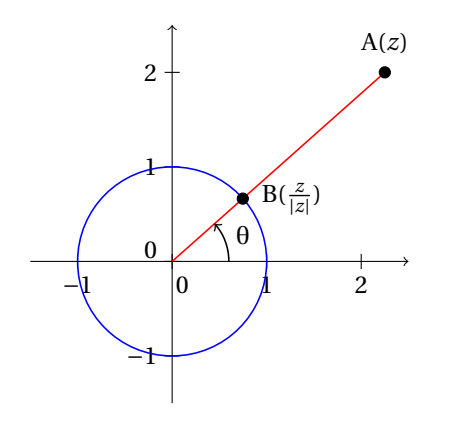

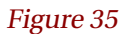

\*begin*{texgraph}[*name*=*figure34*, *file*] **Include** "draw2d.mod" ; **Graph image** = [ **view**(-5, 5, -4.5, 3), **Marges**(0, 0, 0, 0), **size**(8), **Arrows** :=1, **Axes**(0, 1+**i**), **Arrows** :=0, **Width** :=2, **LineStyle** :=**dashed**, **Color** :=**black**, **Ligne**([-4-3\***i**, -4+**i**\***sin**(-4), **jump**, -1-**i**\***sin**(1), -1+2\***i**, **jump**, 1-**i**, 1+**i**, **jump**, 4, 4-4\***i**], 0), **Width** :=8, **LineStyle** :=**solid**, **Color** :=**red**, **tMin** :=-4, **tMax** :=1, **NbPoints** :=50, **draw**("cartesian", **if**  $x \le -1$  **then**  $\sin(x)$  **else**  $x^2 \in \mathbb{R}$ , [**discont** :=1, **marker** :=[0, **Oarc**, 1, **Oarc**]]), **tMin** :=1, **tMax** :=4, **draw**("cartesian", -(**x**-2)^2, **marker** :=[0, **Carc**, 1, **Carc**]), **DotStyle** :=**dot**, **Point**(-4-3\***i**, -1+2\***i**) ]; \*end*{texgraph}

\*begin*{texgraph}[*name*=*figure35*, *file*] **Graph image** = [ **Marges**(0, 0, 0, 0), **view**(-1.5, 2.5, -1.5, 2.5), **size**(5), **Width** :=4, **Arrows** :=1, **Axes**(0, 1+**i**), **Arrows** :=0, **Width** :=6, **Color** :=**blue**, **Cercle**(0, 1), *A* :=2.25+2\***i**, *B* :=*A*/**abs**(*A*), **Color** :=**red**, **Ligne**([0, *A*], 0), **Color** :=**black**, **DotScale** :=1.5, **LabelArc**(1, 0, *A*, 0.75, 1, "\$\theta\$", [**Arrows** :=1]), **LabelDot**(*A*, " $A(z)$ <sup>\*</sup>, "N", 1), **LabelDot**(*B*, " $B(\frac{z}{|z|})$ <sup>\*</sup>, "E", 1) ]; \*end*{texgraph}

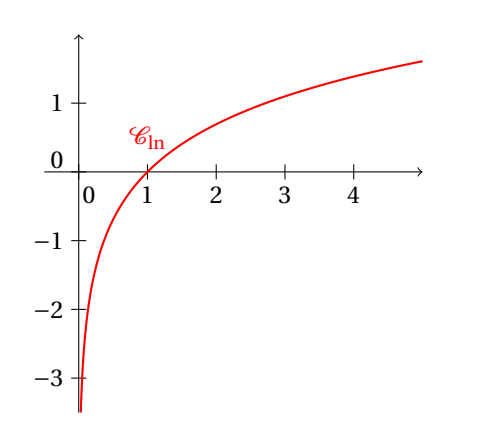

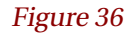

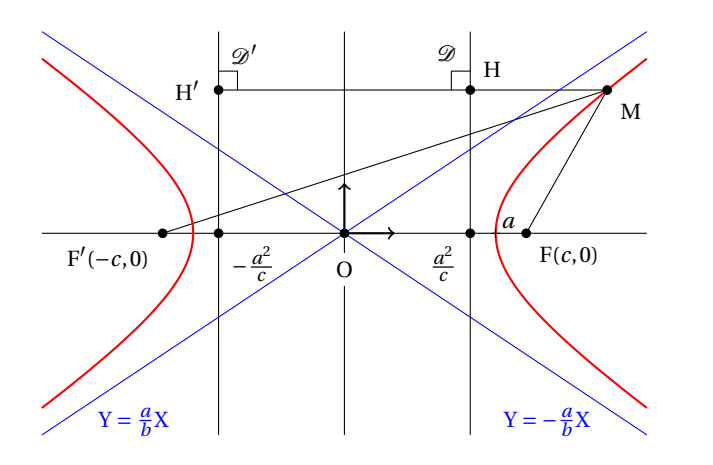

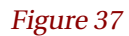

\*begin*{texgraph}[*name*=*figure36*, *file*] **Graph image** = [ **view**(-0.5, 5, -3.5, 2), **Marges**(0, 0, 0, 0), **size**(5, 1), **Arrows** :=1, **Axes**(0, 1+**i**), **Arrows** :=0, **Width** :=8, **Color** :=**red**, **Cartesienne**(**ln**(*x*)), **Label**(1+ $\mathbf{i}/2$ , " $\mathbf{j}$ \mathcal{C}{\ln}\$")

]; \*end*{texgraph}

\*begin*{texgraph}[*name*=*figure37*, *file*] **Graph image** = [ **view**(-6, 6, -4, 4), **Marges**(0, 0, 0, 0), **size**(8, 1), **LabelSize** :=**footnotesize**,  $a := 3, b := 2, c := \text{sqrt}(a^2 + b^2)$ , *F* :=*c*, *F'* :=-*c*, *t1* :=1.15, *A* :=*a*\***ch**(*t1*)+*b*\***i**\***sh**(*t1*), *d* :=*a*^2/*c*, *H'* :=**proj**(*A*, [-*d*, -*d*+**i**]), *H* :=**proj**(*A*, [*d*, *d*+**i**]), **Axes**(0, 0), **Droite**(-*d*, -*d*+**i**), **Droite**(*d*, *d*+**i**), **Ligne**([*H'*, *A*, *F'*, **jump**, *A*, *F*], 0), **Color** :=**blue**, **Droite**(*b*, -*a*, 0), **Droite**(*b*, *a*, 0), **LabelDot**((**Ymin**+0.25)\*(-*a*/*b*+**i**), "\$Y=-\frac abX\$", "O", 0, 0.5), **LabelDot**(( $Ymin+0.25$ )\*( $a/b+1$ ), "\$Y=\frac abX\$", "E", 0, 0.5), **Color** :=**black**, **angleD**(*H'*, *H*, *H*+**i**, 0.25), **angleD**(*H*, *H'*, *H'*+**i**, 0.25), **DotScale** :=1.15, **Width** :=8, **Arrows** :=1, **Ligne**([0, 1, **jump**, 0, **i**], 0), **Arrows** :=0, Color := red. tMin := -3, tMax := 3, Courbe( $a^*$ ch(t)+ $i^*b^*$ sh(t)), Courbe( $-a^*$ ch(t)+ $i^*b^*$ sh(t)), **Width** :=4, **Color** :=**black**, **LabelDot**(*H*, "\$H\$", "NE", 1), **LabelDot**(*H'*, "\$H'\$", "O", 1), LabelDot $(d+i*Ymax, "$\mathcal{D}$ ; "SO"), **LabelDot**(-*d*+**i**\***Ymax**, "\$\mathcal{D}'\$", "SE"), **LabelDot**(*A*, "\$M\$", "SE", 1), **LabelDot**(*F*, "\$F(c,0)\$", "SE", 1), **LabelDot**(*F'*, "\$F'(-c,0)\$", "SO", 1), **LabelDot** $(-d, \text{``$-}\frac{a^2}{c$'', \text{``SE''}, 1)}$ , **LabelDot** $(d, \text{``$}\frac{a^2}{c$'', \text{``SO''}, 1)}$ , **DotStyle** :=**cross**, **LabelDot**(*a*, "\$a\$", "NE", 1, 0.1), **LabelStyle** :=**framed**, **LineStyle** :=**noline**, **FillStyle** :=**full**, **DotStyle** :=**dot**, **LabelDot**(0, "\$O\$", "S", 1) ]; \*end*{texgraph}

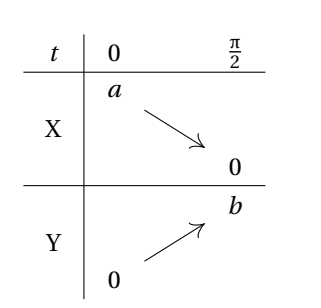

\*begin*{texgraph}[*name*=*figure38*, *file*] **Include** "variations.mod" ; **Graph image** = [ **InitLig1**("t", "0", "\frac{\pi}2"), **InitCol1**(+1, "X", +2, "Y", +1), **traitH**(1), **traitH**(4), **traitV**(1), **variationsLig**(2, "a", -2, "0"), **variationsLig**(7, "0", 2, "b") ]; \*end*{texgraph}

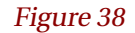

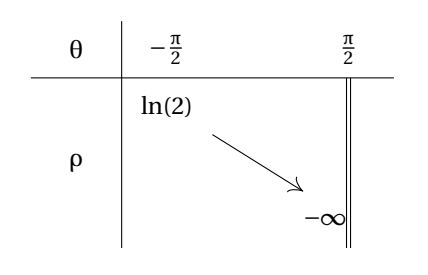

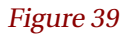

\*begin*{texgraph}[*name*=*figure39*, *file*] **Include** "variations.mod" ; **Graph image** = [ **dimTab**(4, 4), **defLargeCol**(0, 1.5), **defHautLig**(0, 1.5), **InitLig1**("\theta", "-\frac{\pi}2", "\frac{\pi}2"), **InitCol1**(+1, "\rho", +1), **traitH**(1), **traitV**(1), **doubleB**(4, 2), **variationsLig**(2, "\ln(2)", -2, ["-\infty\,", **labelstyle** :=**right**]) ];

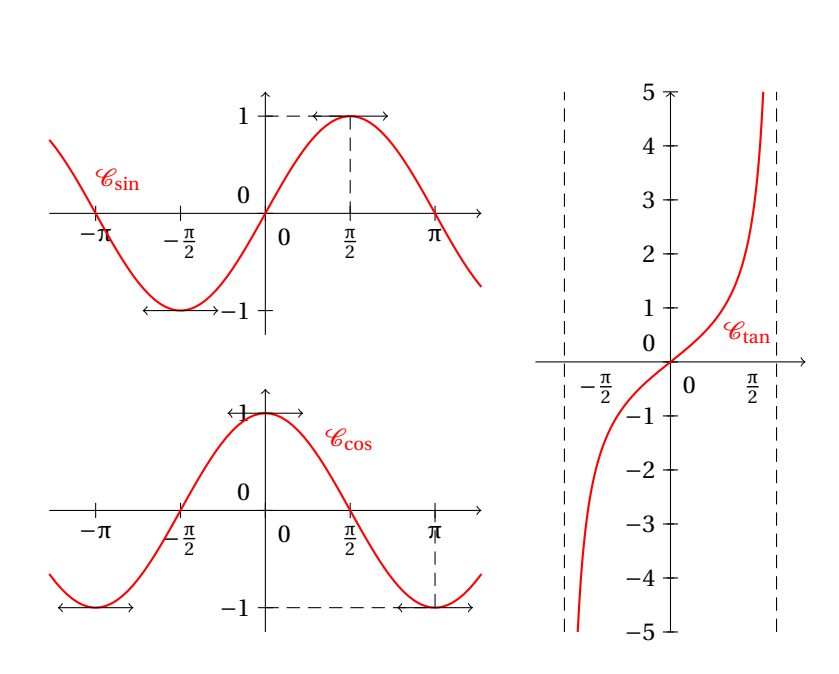

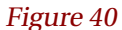

\*begin*{texgraph}[*name*=*figure40*, *file*] **Graph image** = [ **view**(-7, 7, -5, 5, ), **Marges**(0, 0, 0, 0), **size**(10), **SaveWin**(), **SaveAttr**(), **view**(-7, 1, 0.5, 5), **ChangeWinTo**([-1.25\***i**-4, 4+1.25\***i**]), **Arrows** :=1, **axeY**(0, 1), **axeX**(0, **pi**/2, 1, **bottom**, 1, "\pi", 2, 0), **Arrows** :=0, **LineStyle** :=**dashed**, **Ligne**([**i**, **pi**/2+**i**, **pi**/2], 0), **LineStyle** :=**solid**, **Color** :=**red**, **Width** :=8, **Cartesienne**( $\sin(x)$ ), **LabelDot**(-3.5-**sin**(3.5)\***i**, "\$\mathcal{C}\_{\sin}\$", "E"), **Color** :=**black**, **Width** :=4, **Arrows** :=2, **tangente**(**sin**(*x*), [-**pi**/2, **pi**/2], 1), *x* :=**Nil**, **RestoreAttr**(), **RestoreWin**(), **SaveWin**(), **SaveAttr**(), **view**(-7, 1, -5, -0.5), **ChangeWinTo**([-1.25\***i**-4, 4+1.25\***i**]), **Arrows** :=1, **axeY**(0, 1), **axeX**(0, **pi**/2, 1, **bottom**, 1, "\pi", 2, 0), **Arrows** :=0, **LineStyle** :=**dashed**, **Ligne**([-**i**, **pi**-**i**, **pi**], 0), **LineStyle** :=**solid**, **Color** :=**red**, **Width** :=8, **Cartesienne**( $cos(x)$ ), **LabelDot** $(0.75 + \cos(0.75)^*i$ , "\$\mathcal{C}\_{\cos}\$", "E"), **Color** :=**black**, **Width** :=4, **Arrows** :=2, **tangente**(**cos**(**t**), [-**pi**, 0, **pi**], 1), **RestoreAttr**(), **RestoreWin**(), **SaveWin**(), **SaveAttr**(), **view**(2, 7, -5, 5), **ChangeWinTo**([-5\***i**-2, 2+5\***i**]), **Arrows** :=1, **axes**(0, **i**), **Arrows** :=0, **tMin** :=-**pi**/2, **tMax** :=**pi**/2, **LineStyle** :=**dashed**, **Droite**(1, 0, -**pi**/2), **Droite**(1, 0, **pi**/2), **LineStyle** :=**solid**, **LabelDot**(**pi**/2, "\$\frac{\pi}2\$", "SO"), **LabelDot**(-**pi**/2, "\$-\frac{\pi}2\$", "SE"), **Color** :=**red**, **Width** :=8, **Cartesienne**( $\tan(x)$ ), **LabelDot**(0.5+**tan**(0.5)\***i**, "\$\mathcal{C}\_{\tan}\$", "E"), **RestoreAttr**(), **RestoreWin**() ]; \*end*{texgraph}

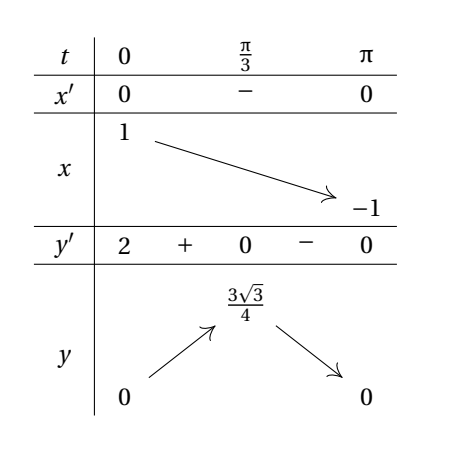

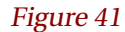

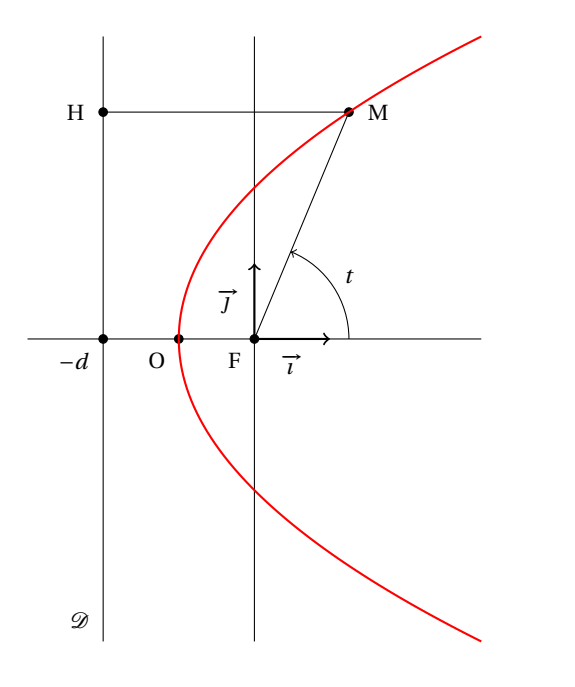

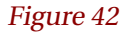

\*begin*{texgraph}[*name*=*figure41*, *file*] **Include** "variations.mod" ; **Graph image** = [ **dimTab**(9, 6), **defHautLig**(7, 2), **InitLig1**("t", "0", "\frac{\pi}3", "\pi"), **InitCol1**("x", +1, "x", +1, "y", +1, "y", +1),  $\textbf{traitV}(1)$ ,  $\textbf{traitH}(1)$ ,  $\textbf{traitH}(2)$ ,  $\textbf{traitH}(5)$ , **traitH**(6), **valeursLig**(2, "0", +1, "-", +1, "0"), **valeursLig**(6, "2", "+", "0", "-", "0"), **variationsLig**(3, "1", -2+2\***i**, "-1"), **variationsLig**(9, "0", +2, "\frac{3\sqrt{3}}4", -2, "0") ]; \*end*{texgraph}

\*begin*{texgraph}[*name*=*figure42*, *file*] **Graph image** = [ **view**(-3, 3, -4, 4), **Marges**(0, 0, 0, 0), **size**(8, 1), **LabelSize** :=**footnotesize**, **Axes**(0, 0), *A* :=9/4-1+3\***i**, *d* :=-2, *H* :=**proj**(*A*, [*d*, *d*+**i**]), *p* :=2, **Arrows** :=1, **Width** :=8, **Ligne**([0, 1, **jump**, 0, **i**], 0), **Width** :=4, **LabelArc**(1, 0, *A*, 1.25, 1, "\$t\$"), **Arrows** :=0, **Ligne**( $[H, A, 0], 0$ ), **Droite**( $d$ ,  $d$ +**i**), **DotScale** :=1.15, **LabelDot**(*A*, "\$M\$", "E", 1), **LabelAxe**(*x*, 0.5, " $\vec{\theta}$ ,  $\vec{\theta}$ ),  $\theta$ ,  $\theta$ , **LabelDot**(*d*, "\$-d\$", "SO", 1), **LabelDot**(0, "\$F\$", "SO", 1), **LabelDot**(*d*/2, "\$O\$", "SO", 1), **LabelDot**(*H*, "\$H\$", "O", 1), **LabelDot**(*d*+**Ymin**\***i**, "\$\mathcal{D}\$", "NO"), **Width** :=8, **Color** :=**red**, **tMin** :=-4, **tMax** :=4, **Courbe**( $t^2/4-1+i^*t$ ) ]; \*end*{texgraph}

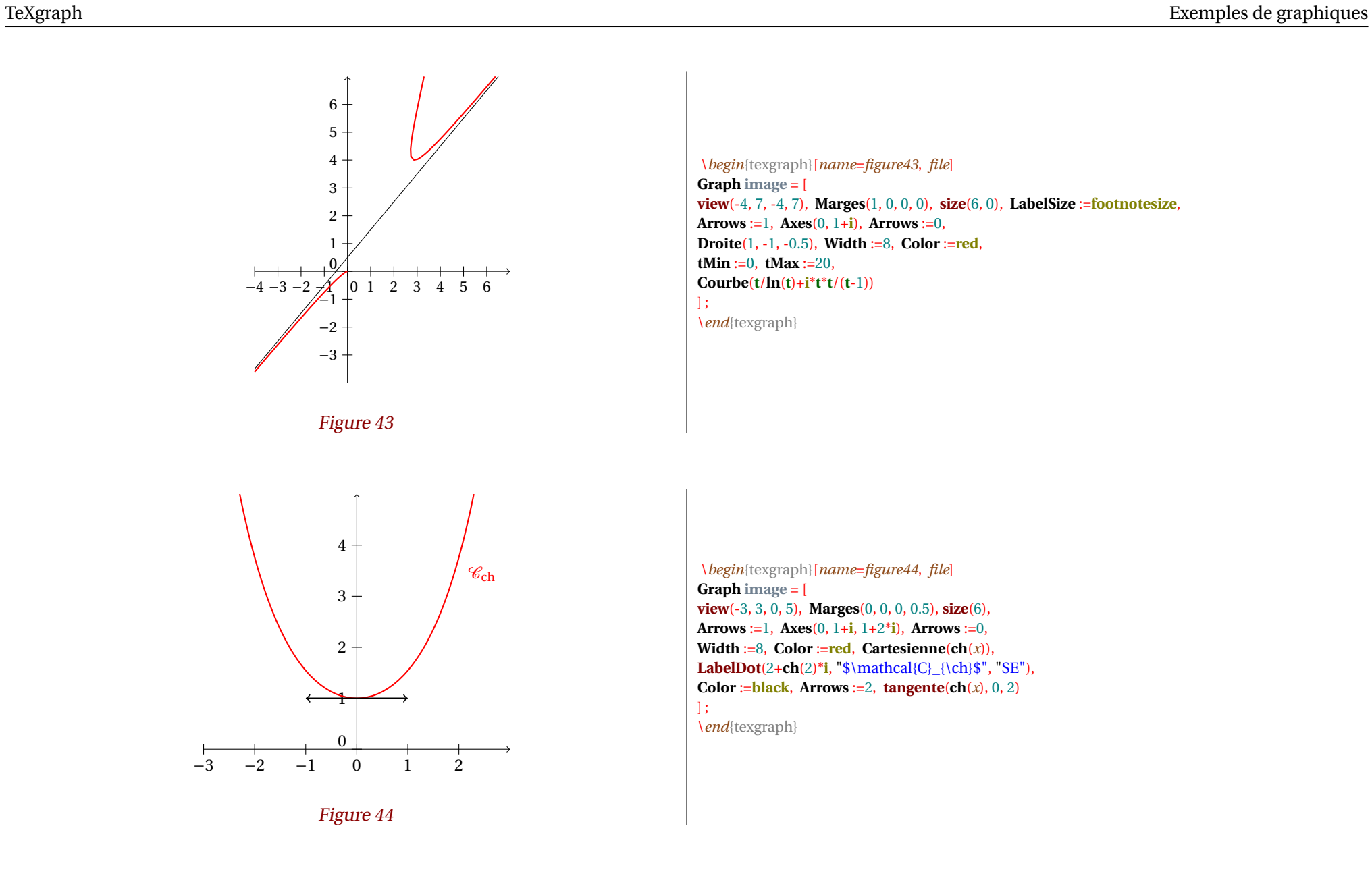

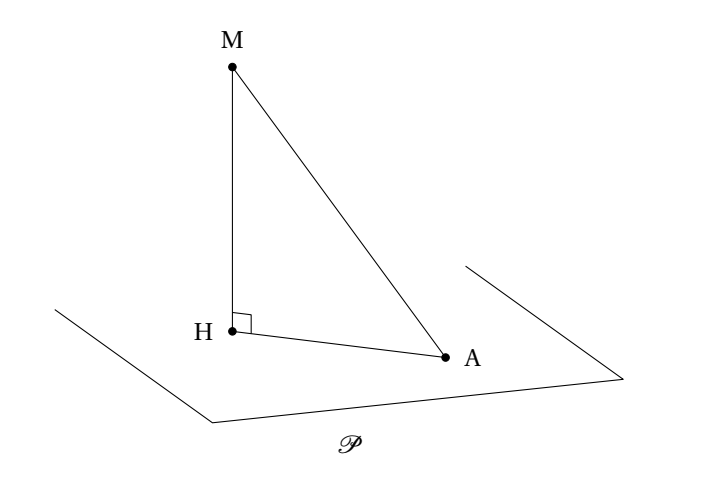

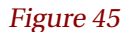

\*begin*{texgraph}[*name*=*figure45*, *file*] **Graph**  $image =$  [ **view**(-3.5, 7.5, -3, 6), **Marges**(0, 0, 0, 0), **size**(8, 1), **theta** :=-21\***deg**, **phi** :=74\***deg**, *A* :=**M**(0, 0, 5), *B* :=**M**(3, 3, 0), **DrawPlan**([*B*/2, **vecK**], **vecI**, 8, 8, -4), **Ligne3D**([*A*, **Origin**, *B*], 1), **angleD**(**Proj3D**(*A*), 0, **Proj3D**(*B*), 0.25), **LabelDot3D**(*A*, "\$M\$", "N", 1), **LabelDot3D**(*B*, "\$A\$", "E", 1), **LabelDot3D**(**pxy**(*A*), "\$H\$", "O", 1), **LabelDot3D**( $M(6, 0, 0)$ , " $\mathcal{P}_{\$}$ ", "S") ]; \*end*{texgraph}

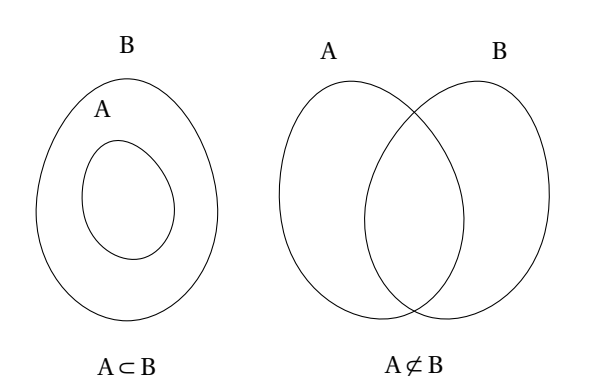

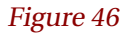

\*begin*{texgraph}[*name*=*figure46*, *file*] **Graph**  $image =$  [ **view**(-4, 6, -4, 5), **Marges**(0, 0, 0, 0), **size**(8), *x* :=-2, **setB**("B", *x*, [**scale** :=0.5]), **setB**("A", *x*, [**scale** :=0.25, **rotation** :=15]), **Label**(-2-2.75\***i**, "\$A\subset B\$"), *x* :=2, **setB**("B", *x*+1.5, [**scale** :=0.5, **rotation** :=-15]), **setB**("A", *x*, [**scale** :=0.5, **rotation** :=15]), **Label**( $x+0.75-2.75*$ **i**, "\$A\not\subset B\$") ];

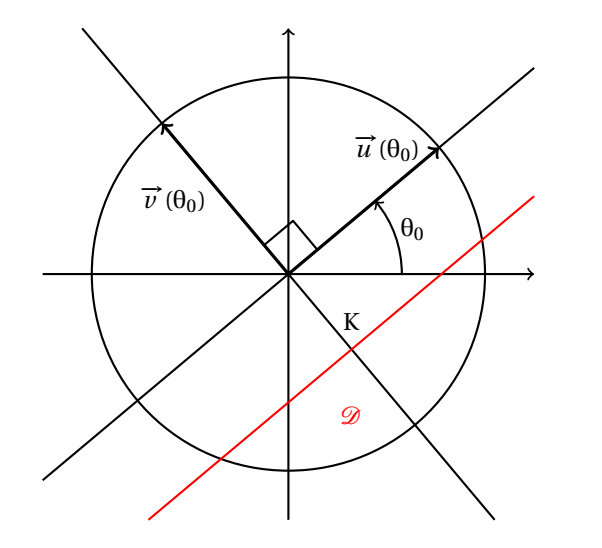

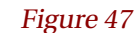

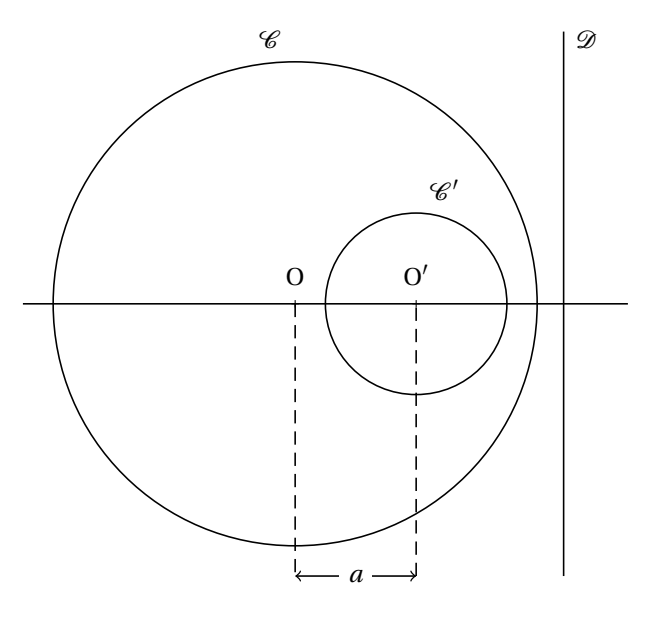

Figure 48

\*begin*{texgraph}[*name*=*figure47*, *file*] **Graph image** = [ **Marges**(0, 0, 0.25, 0.25), **size**(7), **Width** :=8, **Arrows** :=1,  $\text{Axes}(0, 0)$ , **Arrows** :=0, **Cercle**(0, 4), *alpha* :=40\***deg**, **u** :=4\***exp**(**i**\**alpha*), *K* :=-0.5, **Droite**(0, **u**), **Droite**(0, **i**\***u**), **Width** :=12, **Arrows** :=1, **Ligne**([0, **u**, **jump**, 0, **i**\***u**], 0), **Width** :=8, **LabelArc**(1, 0, **u**, 1.5, 1, "\$\theta\_0\$"), **Arrows** :=0, **angleD**(**u**, 0, **i**\***u**, 0.5), **LabelDot**(**u**, "\$\vec{u}(\theta\_0)\$", "O"), **LabelDot**(**i**\***u**/2, "\$\vec{v}(\theta\_0)\$", "O"), **LabelDot**(*K*\***i**\***u**, "\$K\$", "N"), **Color** :=**red**, **LabelDot**(*K*\***i**\***u**, "\$\mathcal{D}\$", "S", 0, 0.75), **Droite**(*K*\***i**\***u**, *K*\***i**\***u**+**u**)  $]$ ;

\*end*{texgraph}

\*begin*{texgraph}[*name*=*figure48*, *file*] **Graph image** = [ **Marges**(0, 0, 0, 0), *O* :=0, *O'* :=2, *R* :=4, *R'* :=1.5, *a* :=**abs**(*O'*-*O*), *d* :=(*R*^2-*R'*^2+*a*^2)/(2\**a*), **view**(-0.5-*R*, 1.5+*R*, -0.5-*R*, 0.5+*R*), **size**(8), **Width** :=6, **Cercle**(*O*, *R*), **Cercle**(*O'*, *R'*), **Droite**(*d*, *d*+**i**), **Droite**(*O*, *O'*), **Arrows** :=2, **Ligne**([*O*+**i**\***Ymin**, *O'*+**i**\***Ymin**], 0), **Arrows** :=0, **LineStyle** :=**dashed**, **Ligne**( [*O*, *O*+**i**\***Ymin**, **jump**, *O'*+**i**\***Ymin**, *O'*], 0), **LineStyle** :=**solid**, **DotStyle** :=**cross**, **LabelDot**(*O*, "\$O\$", "N", 1), **LabelDot**(*O'*, "\$O'\$", "N", 1), **SaveAttr**(), **FillStyle** :=**full**, **LineStyle** :=**noline**, **LabelStyle** :=**framed**, **Label**( (*O*+*O'*)/2+**i**\***Ymin**, "\$a\$" ), **RestoreAttr**(), **LabelDot**( $O+R^*$ **i**, " $\mathcal{C}$ <sup>8</sup>", "NO", 0), **LabelDot**(  $O' + R^*$ **i**, " $\mathcal{C}'$ }\$", "NE", 0), **LabelDot**( $d+R^*$ **i**, " $\mathcal{D}\$ <sup>s</sup>", "NE", 0) ]; \*end*{texgraph}

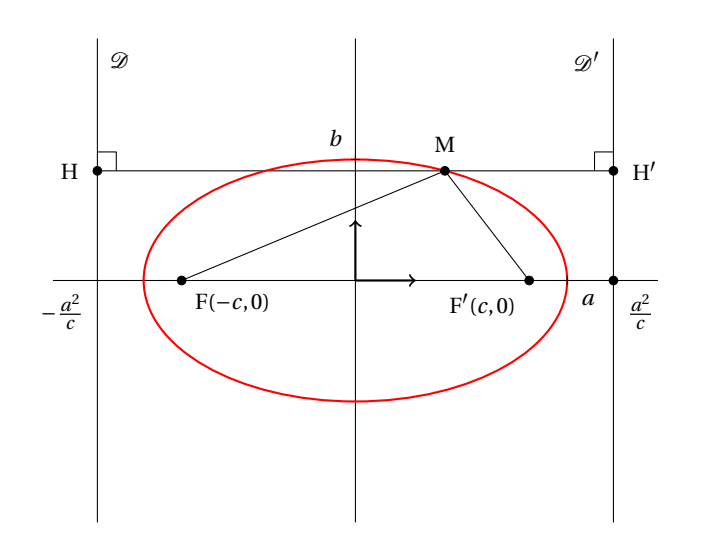

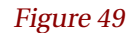

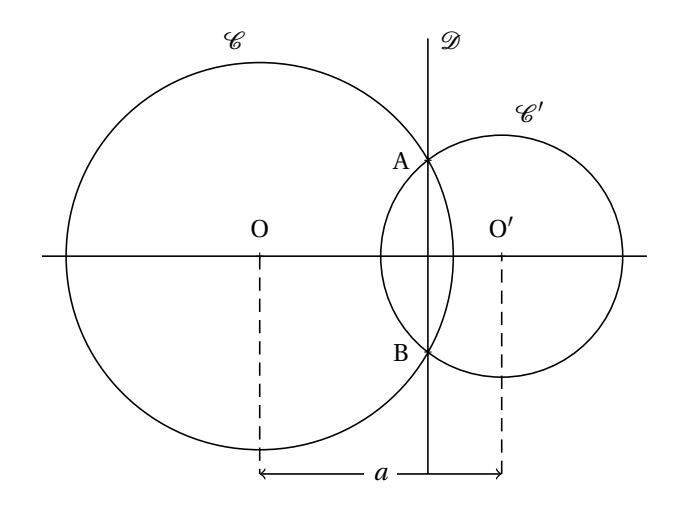

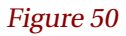

\*begin*{texgraph}[*name*=*figure49*, *file*] **Graph image** = [ **view**(-5, 5, -4, 4), **Marges**(0, 0, 0, 0), **size**(8, 1), **LabelSize** :=**footnotesize**, *a* :=3.5, *b* :=2, *c* :=**sqrt**(*a*^2-*b*^2), *F* :=-*c*, *F'* :=*c*, *t1* :=65\***deg**, *A* :=*a*\***cos**(*t1*)+*b*\***i**\***sin**(*t1*), *d* :=*a*^2/*c*, *H* :=**proj**(*A*, [-*d*, -*d*+**i**]), *H'* :=**proj**(*A*, [*d*, *d*+**i**]), **Axes**(0, 0), **Droite**(-*d*, -*d*+**i**), **Droite**(*d*, *d*+**i**), **Ligne**([*H*, *H'*, **jump**, *F*, *A*, *F'*], 0), **angleD**(*H'*, *H*, *H*+**i**, 0.25), **angleD**(*H*, *H'*, *H'*+**i**, 0.25), **DotScale** :=1.15, **Width** :=8, **Arrows** :=1, **Ligne**([0, 1, **jump**, 0, **i**], 0), **Arrows** :=0, **Color** :=**red**, **Ellipse**(0, *a*, *b*), **Width** :=4, **Color** :=**black**, **LabelDot**(*H*, "\$H\$", "O", 1), **LabelDot**(*H'*, "\$H'\$", "E", 1), **LabelDot**(-*d*+**i**\***Ymax**, "\$\mathcal{D}\$", "SE"), **LabelDot**(*d*+**i**\***Ymax**, "\$\mathcal{D}'\$", "SO"), **LabelDot**(*A*, "\$M\$", "N", 1), **LabelDot**(*F*, "\$F(-c,0)\$", "SE", 1), **LabelDot**(*F'*, "\$F'(c,0)\$", "SO", 1), **LabelDot** $(-d, \sqrt[m]{s} - \frac{\arccos(1 + \sqrt{3})c\cdot\sqrt[3]{s}}{s}$ , "SO"), **LabelDot** $(d, \sqrt[m]{\arccos(1 + \sqrt{3})c\cdot\sqrt[3]{s}}{s}$ , "SE", 1), **DotStyle** :=**cross**, **LabelDot**(*a*, "\$a\$", "SE", 1), **LabelDot**(*b*\***i**, "\$b\$", "NO", 1) ]; \*end*{texgraph}

\*begin*{texgraph}[*name*=*figure50*, *file*] **Graph image** = [ **Marges**(0, 0, 0.5, 0.5), *O* :=0, *O* ':=5, *R* :=4, *R* ':=2.5, *a* :=**abs**(*O*'-*O*), *d* := $(R^2 \cdot R^2 \cdot 2 + a^2)(2^* a)$ , **view**(-0.5-*R*, *O'*+0.5+*R'*, -0.5-*R*, 0.5+*R*), **size**(8), **Width** :=6, **Cercle**(*O*, *R*), **Cercle**(*O'*, *R'*), **Droite**(*d*, *d*+**i**), **Droite**(*O*, *O'*), **Arrows** :=2, **Ligne**([*O*+**i**\***Ymin**, *O'*+**i**\***Ymin**], 0), **Arrows** :=0, **LineStyle** :=**dashed**, **Ligne**( [*O*, *O*+**i**\***Ymin**, **jump**, *O'*+**i**\***Ymin**, *O'*], 0), **LineStyle** :=**solid**, **DotStyle** :=**cross**, *y* :=**sqrt**(*R*^2-*d*^2), **LabelDot** $(d + i^*y, "SA$", "O", 1)$ , **LabelDot** $(d - i^*y, "SB$", "O", 1)$ , **LabelDot**(*O*, "\$O\$", "N", 1), **LabelDot**(*O'*, "\$O'\$", "N", 1), **SaveAttr**(), **FillStyle** :=**full**, **LineStyle** :=**noline**, **LabelStyle** :=**framed**, **Label**( (*O*+*O'*)/2+**i**\***Ymin**, "\$a\$" ), **RestoreAttr**(), **LabelDot**( $O+R^*$ **i**, " $\mathbb{C}[S$ ", "NO", 0), **LabelDot**( $O'+R^*$ **i**, " $\mathcal{C}'$ <sup>3</sup>, "NE", 0), **LabelDot**( $d+R^*$ **i**, " $\mathcal{D}\$ ", "NE", 0) ];

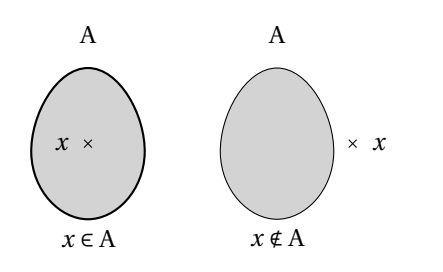

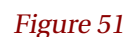

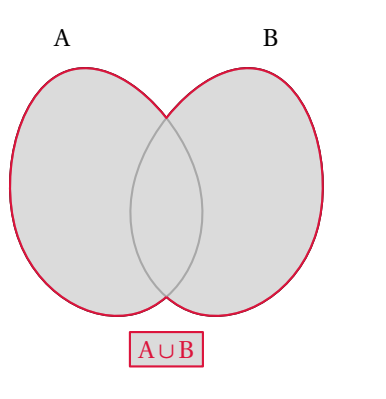

Figure 52

\*begin*{texgraph}[*name*=*figure51*, *file*] **Graph image** = [ **view**(-5, 5, -3, 3), **size**(6), **Width** :=8, **FillColor** :=**lightgray**, **FillStyle** :=**full**, **DotStyle** :=**times**, **DotScale** :=1.5, *x* :=-3, **setB**("A", *x*, [**scale** :=0.5]), **LabelDot**(*x*, "\$x\$", "O", 1), **Label**( $x$ -2.5\***i**, " $x \in A$ "), *x* :=2, **setB**("A", *x*, [**scale** :=0.5]), **LabelDot**(*x*+2, "\$x\$", "E", 1), **Label**( $x$ -2.5 $*$ **i**, " $x \cdot \text{A}}$ ") ];

\*end*{texgraph}

\*begin*{texgraph}[*name*=*figure52*, *file*] **Graph**  $image =$  [ **view**(-3, 3, -3, 3), **Width** :=8, **size**(6), *A* :=**setB**("A", -1, [**scale** :=0.5, **rotation** :=15]), *B* :=**setB**("B", 1, [**scale** :=0.5, **rotation** :=-15]), *C* :=**cupB**(*A*, *B*), **FillColor** :=**lightgray**, **FillStyle** :=**full**, **FillOpacity** :=0.8, **Color** :=**crimson**, **Bezier**(*C*), **LabelStyle** :=**framed**, **Label**(-2.5\***i**, "\$A\cup B\$") ];

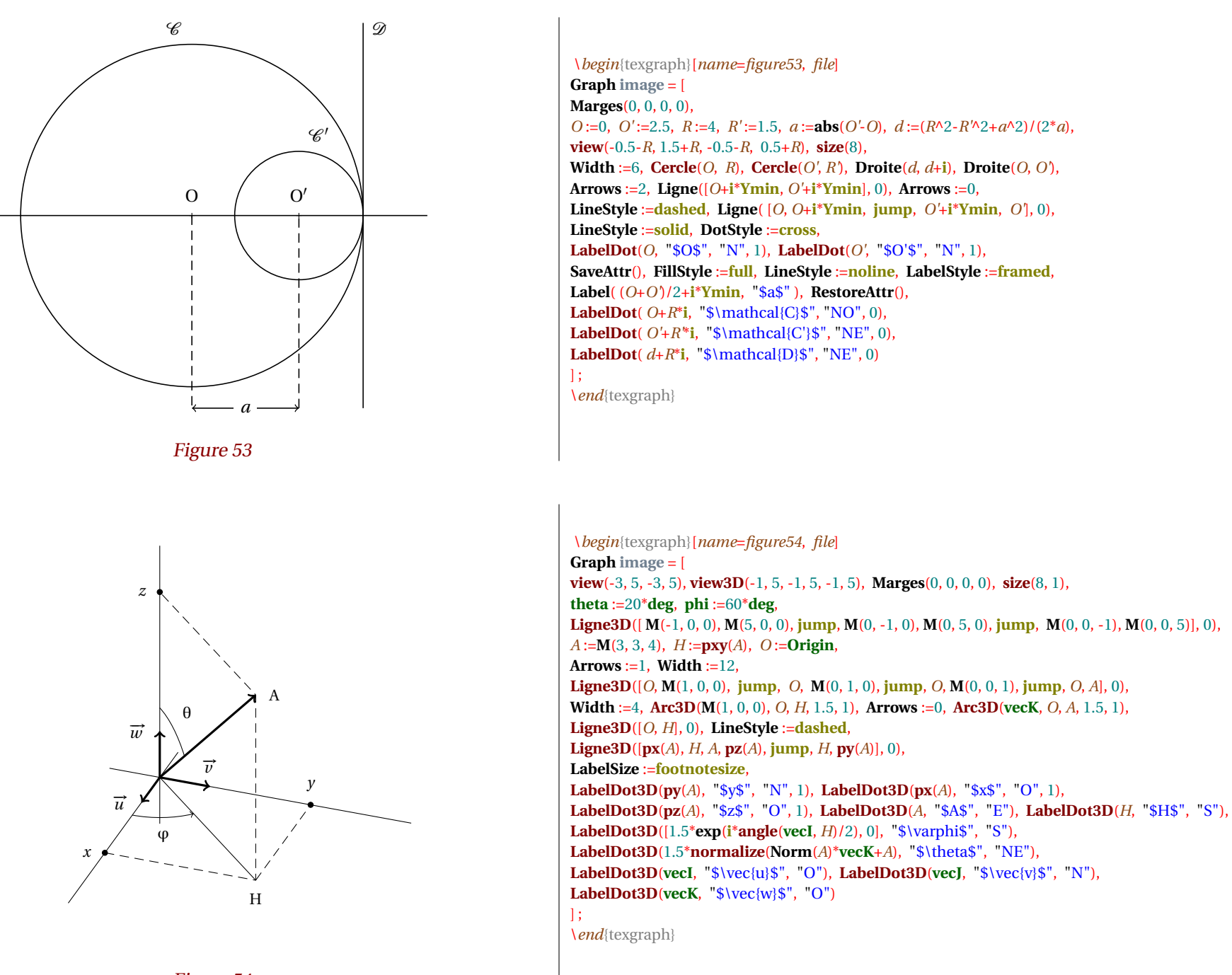

Figure 54

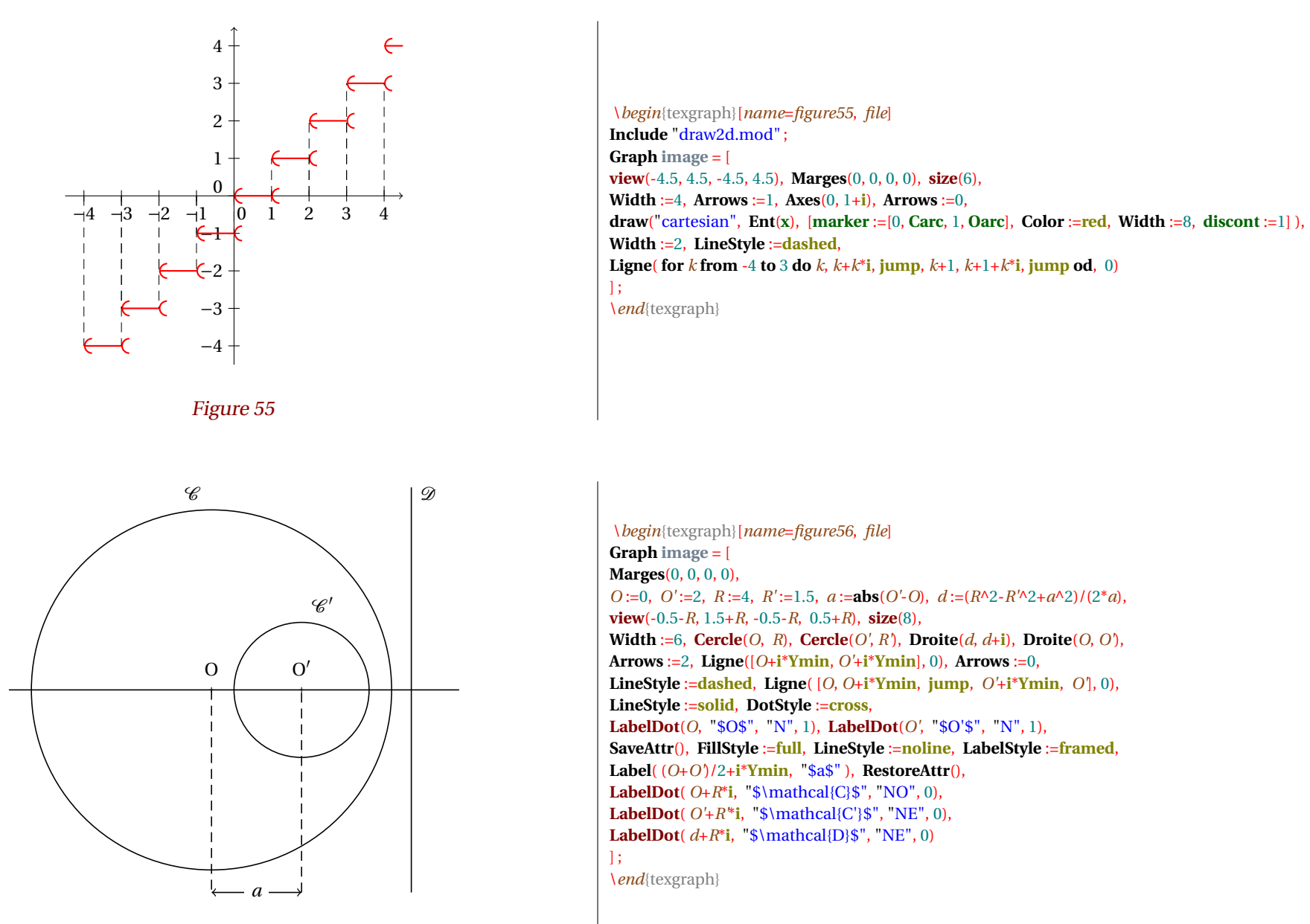

Figure 56

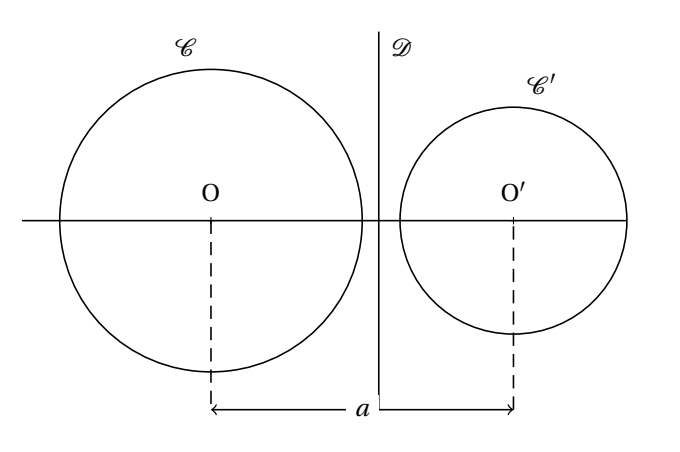

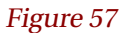

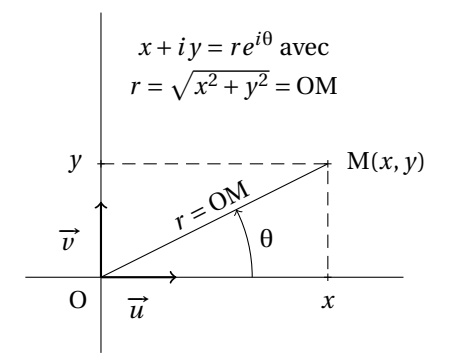

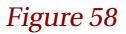

\*begin*{texgraph}[*name*=*figure57*, *file*] **Graph image** = [ **Marges**(0, 0, 0, 0), **view**(-2.5, 5.5, -2.5, 2.5), **size**(8), *O* :=0, *O'* :=4, *R* :=2, *R'* :=1.5, *a* :=**abs**(*O'*-*O*), *d* :=(*R*^2-*R'*^2+*a*^2)/(2\**a*), Width :=6,  $\text{Cercle}(O, R)$ ,  $\text{Cercle}(O', R')$ ,  $\text{Droite}(d, d+1)$ ,  $\text{Droite}(O, O')$ , **Arrows** :=2, **Ligne**([*O*+**i**\***Ymin**, *O'*+**i**\***Ymin**], 0), **Arrows** :=0, **LineStyle** :=**dashed**, **Ligne**( [*O*, *O*+**i**\***Ymin**, **jump**, *O'*+**i**\***Ymin**, *O'*], 0), **LineStyle** :=**solid**, **DotStyle** :=**cross**, **LabelDot**(*O*, "\$O\$", "N", 1), **LabelDot**(*O'*, "\$O'\$", "N", 1), **SaveAttr**(), **FillStyle** :=**full**, **LineStyle** :=**noline**, **LabelStyle** :=**framed**, **Label**( (*O*+*O'*)/2+**i**\***Ymin**, "\$a\$" ), **RestoreAttr**(), **LabelDot**( $O+R^*$ **i**, " $\mathcal{C}$ <sup>8</sup>", "NO", 0), **LabelDot**( $O' + R^*$ **i**, " $\mathcal{C}' = R^*$ <sup>1</sup>, " $\mathcal{C}' = R^*$ **LabelDot**( $d+R^*$ **i**, " $\mathbb{D}\$ ts", "NE", 0) ]; \*end*{texgraph}

\*begin*{texgraph}[*name*=*figure58*, *file*] **Graph image** = [ **Marges**(0, 0, 0, 0), **view**(-1, 4, -1, 3.5), **Width** :=4, **Axes**(0, 0), **M** :=1.5\***i**+3, **LabelDot**(0, "\$O\$", "SO", 0), **DotStyle** :=**cross**, **LabelDot**(**M**, "\$M(x,y)\$", "E", 1), **LineStyle** :=**dashed**, **Ligne**([ **i**\***Im**(**M**), **M**, **Re**(**M**)], 0), **LineStyle** :=**solid**, **Ligne**([0, **M**], 0), **Arrows** :=1, **Width** :=8, **Ligne**([0, 1, **jump**, 0, **i**], 0), **Width** :=4, **LabelArc**(1, 0, **M**, 2, 1, "\$\theta\$"), **LabelDot**(0.5, "\$\vec{u}\$", "S", 0), **LabelDot**(0.5\***i**, "\$\vec{v}\$", "O", 0), **LabelDot**(**Re**(**M**), "\$x\$", "S", 1), **LabelDot**(**i**\***Im**(**M**), "\$y\$", "O", 1), //LabelDot(2+0.5\*i, "\$\theta\$", "E", 0), **LabelStyle** :=**stacked**+**top**, **Label**(3.25\***i**+1.75, " $x+iy=re^{\{i\theta\}}\$  avec $\frac{x^2+y^2}{-OM\}$ =OM\$"), **LabelAngle** :=**Arg**(**M**)\***rad**, **LabelStyle** :=**bottom**, **Label**(**M**/2+0.1\***i**, "\$r=OM\$", 0) ]; \*end*{texgraph}

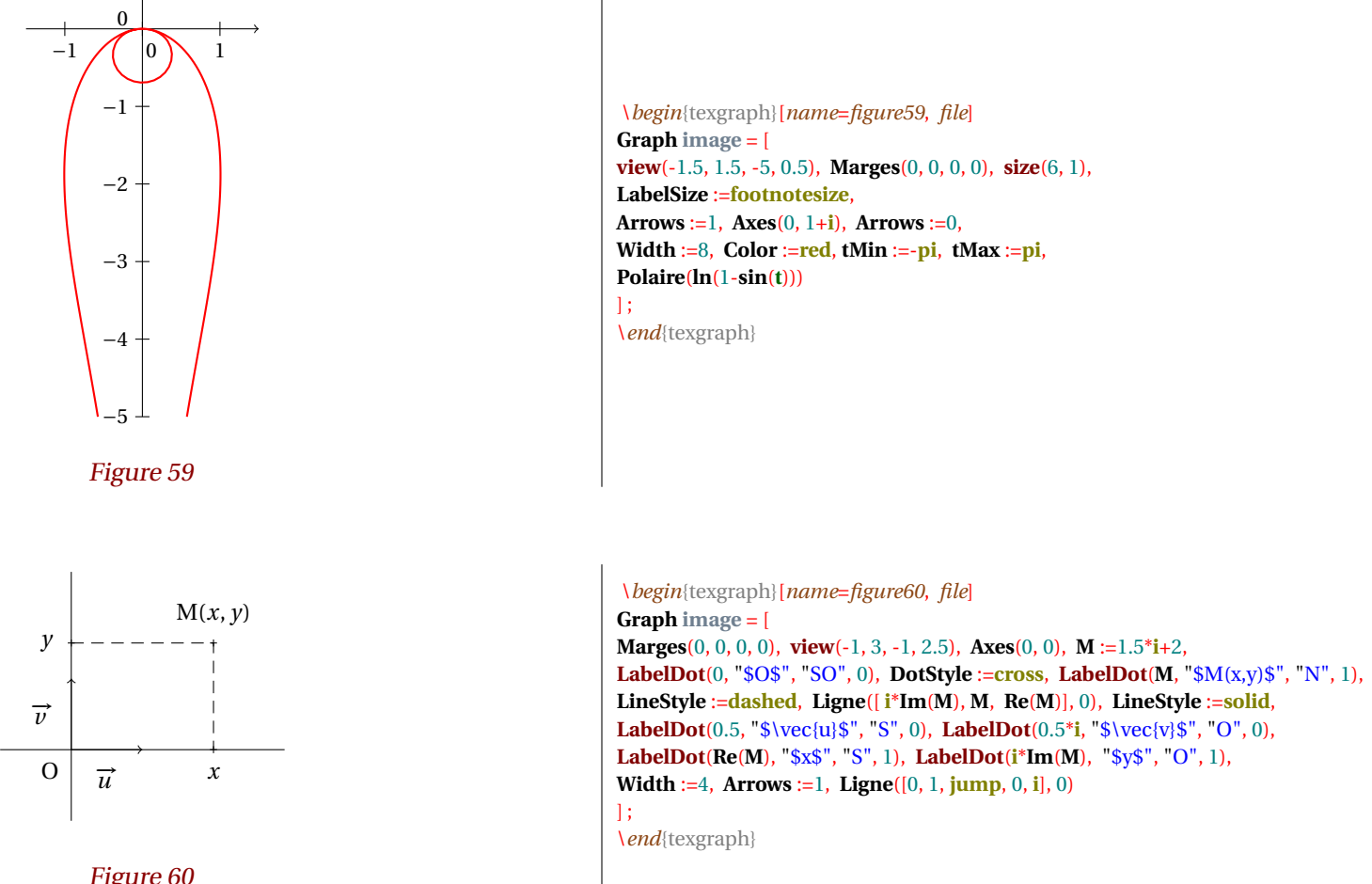

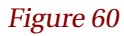

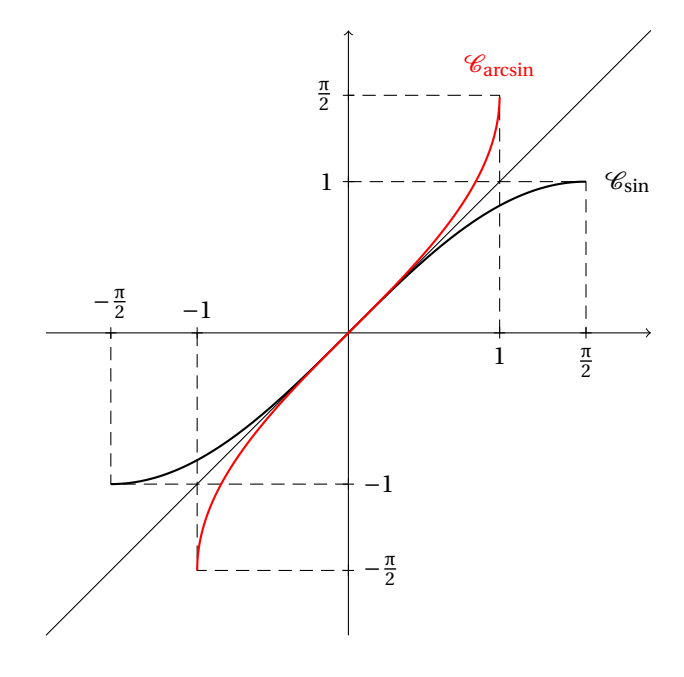

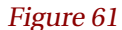

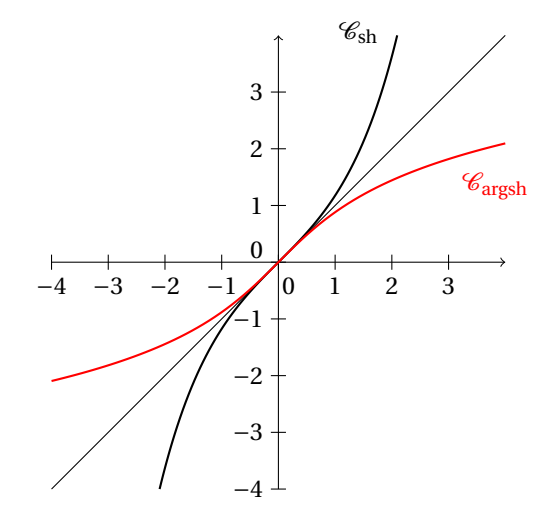

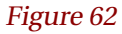

\*begin*{texgraph}[*name*=*figure61*, *file*] **Graph image** = [ **view**(-2, 2, -2, 2), **Marges**(0, 0, 0, 0), **size**(8, 0), **Arrows** :=1, **Axes**(0, 0), **Arrows** :=0, **Droite**(1, -1, 0), **LineStyle** :=**dashed**, **Ligne**([**i**, **i**+**pi**/2, **pi**/2, **jump**, 1, 1+**i**\***pi**/2, **i**\***pi**/2, **jump**, -**i**, -**i**-**pi**/2, -**pi**/2, **jump**, -1, -1-**i**\***pi**/2, -**i**\***pi**/2], 0), **LineStyle** :=**solid**, **tMin** :=-**pi**/2, **tMax** :=**pi**/2, **Width** :=8, **Cartesienne**( $\sin(x)$ ), **LabelDot**(**pi**/2+**i**, "\$\mathcal{C}\_{\sin}\$", "E"), **DotStyle** :=**cross**, **DotScale** :=1.5, **LabelAxe**(*x*, 1, "\$1\$", 1, 1), **LabelAxe**(*x*, -1, "\$-1\$", 2, 1), **LabelAxe**(*x*, **pi**/2, "\$\frac{\pi}2\$", 1, 1), **LabelAxe**(*x*, -**pi**/2, "\$-\frac{\pi}2\$", 2, 1), **LabelAxe**( $\gamma$ , **i**, "\$1\$", 2, 1), **LabelAxe**( $\gamma$ , -**i**, "\$-1\$", 1, 1), **LabelAxe**(*y*, **i**\***pi**/2, "\$\frac{\pi}2\$", 2, 1), **LabelAxe**(*y*, -**i**\***pi**/2, "\$-\frac{\pi}2\$", 1, 1), **tMin** :=-1, **tMax** :=0.9999, **Width** :=8, **Color** :=**red**, **Cartesienne**( $\arcsin(x)$ ), **LabelDot**(1+**pi**/2\***i**, "\$\mathcal{C}\_{\arcsin}\$", "N") ];

\*end*{texgraph}

\*begin*{texgraph}[*name*=*figure62*, *file*] **Graph image** = [ **view**(-4, 4, -4, 4), **Marges**(0, 0, 0, 0), **size**(6, 0), **Arrows** :=1, **Axes**(0, 1+**i**), **Arrows** :=0, **Droite**(1, -1, 0), **Width** :=8, **Cartesienne** $(\text{sh}(x))$ , **LabelDot** $(2 + **sh**(2)*i$ , " $\mathbf{al}\{C\}_{\sh}\$ ", "NO"), **Width** :=8, **Color** := **red**, **Cartesienne**( $\arg \theta(x)$ ), LabelDot $(3+argsh(3)*i$ , " $\mathcal{C}_{\argsh}$ ", "SE"),

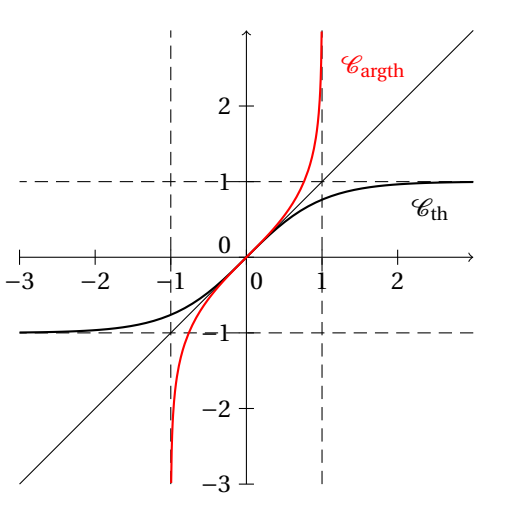

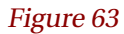

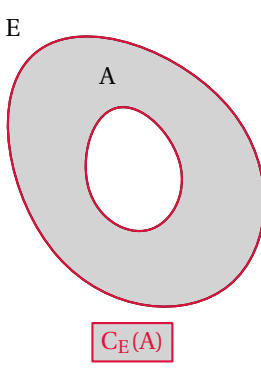

Figure 64

\*begin*{texgraph}[*name*=*figure63*, *file*] **Graph image** = [ **view**(-3, 3, -3, 3), **Marges**(0, 0, 0, 0), **size**(6, 0), **Arrows** :=1, **Axes**(0, 1+**i**), **Arrows** :=0, **Droite**(1, -1, 0), **LineStyle** :=**dashed**, **Droite**(0, 1, 1), **Droite**(0, 1, -1), **Droite**(1, 0, 1), **Droite**(1, 0, -1), **LineStyle** :=**solid**, Width :=8, **Cartesienne**( $\text{th}(x)$ ), LabelDot $(2+th(2)*i$ ,  $"\$ \mathcal{C}_{\th}$ ;  $"\$  ,  $"\$ **Width** :=8, **Color** :=**red**, **Cartesienne**( $\arg{\text{th}(x)}$ ), LabelDot $(1+2.5^*i,$  " $\mathcal{C}_{\argth}\$ ", "E"), ];

\*end*{texgraph}

\*begin*{texgraph}[*name*=*figure64*, *file*] **Graph image** = [ **view**(-3, 3, -3, 3), **Width** :=8, **size**(6), **FillColor** :=**lightgray**, **FillStyle** :=**full**, *E* :=**setB**("E", 0, [**scale** :=0.6, **rotation** :=40]), **FillColor** :=**white**, *A* :=**setB**("A", 0, [**scale** :=0.25, **rotation** :=15]), **FillStyle** :=**none**, **Color** :=**crimson**, **Bezier**(*E*), **Bezier**(*A*), **FillStyle** :=**full**, **FillColor** :=**lightgray**, **LabelStyle** :=**framed**, **Label**(-2.75\***i**, "\$\mathrm{C}\_E(A)\$") ];

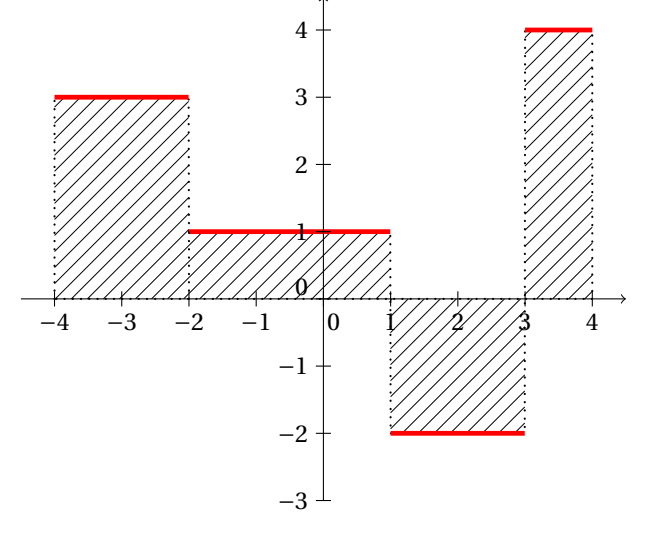

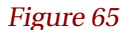

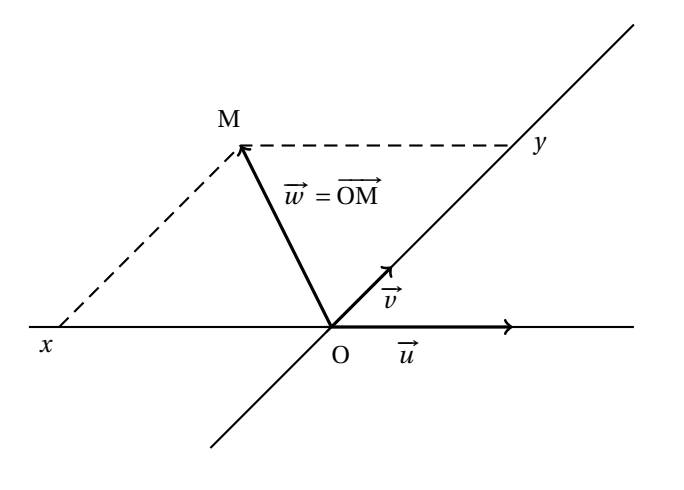

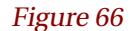

\*begin*{texgraph}[*name*=*figure65*, *file*] **Cmd** [**view**(-4.5, 4.5, -3, 4.5), **Marges**(0, 0, 0, 0), **size**(8)]; **Mac** f = **if** %1<-4 **then** -2 **elif** %1<-2 **then** 3 **elif** %1<1 **then** 1 **elif** %1<3 **then** -2 **else** 4 **fi**; **Graph objet1** = [**Width** :=8, **LineStyle** :=**dotted**, **FillStyle** := **bdiag**, **FillColor** :=**black**, **domaine1**(\f(**t**), -4, 4, 5, 1), **Width** :=18, **LineStyle** :=**solid**, **FillStyle** :=**none**, **tMin** :=-4, **tMax** :=4, **Color** :=**red**, **Cartesienne**( $\{f(x), 5, 1\}$ , **Width** :=8, **LineStyle** :=**dotted**, **Color** :=**black**, **Ligne**([-2, -2+**i**], 0), **Width** :=4, **Arrows** :=1, **LineStyle** :=**solid**, **Axes**(0, 1+**i**, 2+2\***i**) ]; \*end*{texgraph}

\*begin*{texgraph}[*name*=*figure66*, *file*] **Graph image** = [ **view**(-5, 5, -2, 5), **Marges**(0, 0, 0, 0), **size**(8), **SetMatrix**([0, 1, 1+**i**]), **Width** :=8, **axes**(0, 0, 0, 0), *A* :=-4.5+3\***i**, **Width** :=12, **Arrows** :=1, **Ligne**( [0, 3, **jump**, 0, **i**, **jump**, 0, *A*], 0), **Arrows** :=0, **Width** :=8, **LineStyle** :=**dashed**, **Ligne**([**Re**(*A*), *A*, **i**\***Im**(*A*)], 0), **LineStyle** :=**solid**, **LabelDot**(0, "\$O\$", "SE"), **LabelDot**(*A*, "\$M\$", "NO"), **LabelDot**(**i**\***Im**(*A*), "\$y\$", "E"), **LabelDot**(**Re**(*A*), "\$x\$", "S"), **LabelDot**(3/2, "\$\vec{u}\$", "S"), **LabelDot**(**i**/2, "\$\vec{v}\$", "E"), **LabelDot** $(3*A/4, "\overline{w}=\vec{OM}$ ;  $"E"$ ];

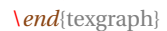
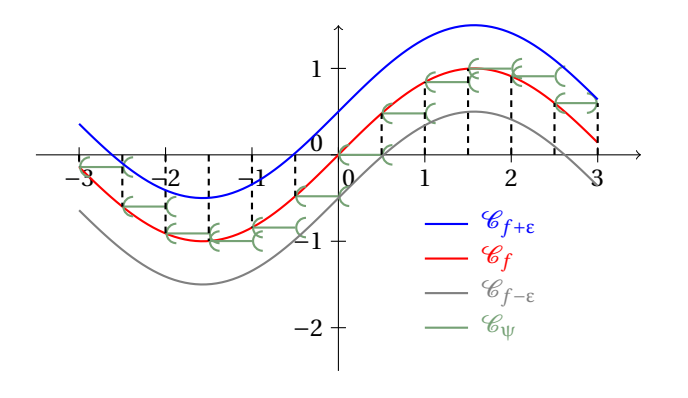

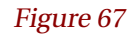

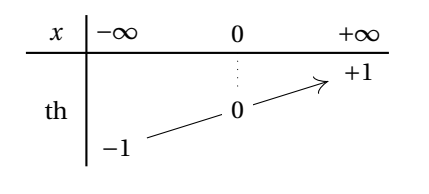

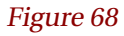

\*begin*{texgraph}[*name*=*figure67*, *file*] **Include** "draw2d.mod" ; **Graph image** = [ **view**(-3.5, 3.5, -2.5, 1.5), **Marges**(0, 0, 0, 0), **size**(8), **NewMac**("f", "sin(x)", **x**), **Arrows** :=1, **Axes**(0, 1+**i**, 2+2\***i**), **Width** :=8, **Color** :=255, **Arrows** :=0, **tMin** :=-3, **tMax** :=3, **Cartesienne**(f(**x**), 5), **Color** :=7709302, **draw**("line", [*y* :=-3, *ep* :=0.5, **while**  $y<3$ -*ep* **do x** := $y$ , **Inc**(*y*, *ep*), *a* := $f(x)$ ,  $x+i^*a$ ,  $y+i^*a$ , **jump**, **od**), [**marker** :=[0, **Carc**, 1, **Oarc**]]), **draw**("line", [**x** :=2.5, *a* :=f(**x**), **x**+**i**\**a*, 3+**i**\**a*], **marker** :=[0, **Carc**, 1, **Carc**]), **Width** :=8, **LineStyle** :=**userdash**, **Color** :=**black**,  $x := -3$ , *ep* := 0.5, **Ligne**( [**while x**<3 **do x**, **x**+**i**\*f(**x**), **jump**, **Inc**(**x**, *ep*) **od**, 3, 3+**i**\*f(2.5)], 0), **Width** :=8, **LineStyle** :=0, **Color** :=**blue**, **Courbe**( $(0.5 + f(t))^*i + t$ ), **Color** :=**gray**, **Courbe**( $(-0.5 + f(t))^*i + t$ ), **Color** :=0, **tMin** :=-3.5, **tMax** :=3.5, **Color** :=**blue**, **LabelStyle** :=**left**,  $x := 0.8$ **Ligne**([1-**x**\***i**, 1.5-**x**\***i**], 0), **Label**(1.65-**x**\***i**, "\$\mathcal{C}\_{f+\varepsilon}\$"),  $x := 1.2$ **Color** :=**red**, **Ligne**([1-**x**\***i**, 1.5-**x**\***i**], 0), **Label**(1.65-**x**\***i**, "\$\mathcal{C}\_f\$"), **Color** :=**gray**, **x** :=1.6, **Ligne**([1-**x**\***i**, 1.5-**x**\***i**], 0), **Label**(1.65-**x**\***i**, "\$\mathcal{C}\_{f-\varepsilon}\$"), **Color** :=**Rgb**(0.46, 0.63, 0.46), **x** :=2, **Ligne**([1-**x**\***i**, 1.5-**x**\***i**], 0), **Label**(1.65-**x**\***i**, "\$\mathcal{C}\_{\psi}\$") ]; \*end*{texgraph}

```
\begin{texgraph}[name=figure68, file]
Include "variations.mod" ;
Graph image = [
InitLig1("x", "-\infty", "0", "+\infty"),
InitCol1(+1, "\th", +1),
variationsLig(4, "-1",
        +1.
        ["0", labelstyle :=framed, linestyle :=dotted, arrows :=0],
        +1,
        "+1"
      ),
Width :=8, traitH(1), traitV(1)
];
\end{texgraph}
```
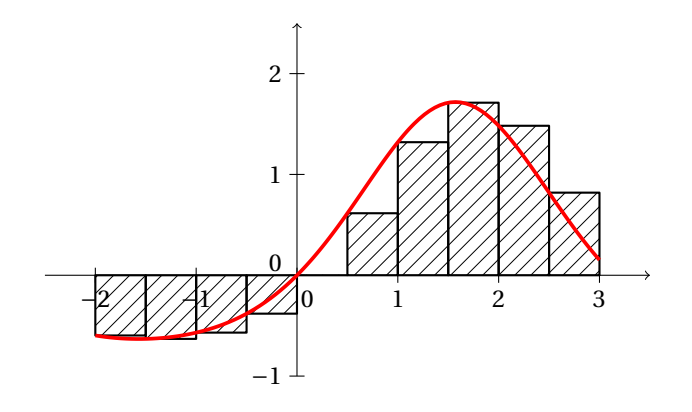

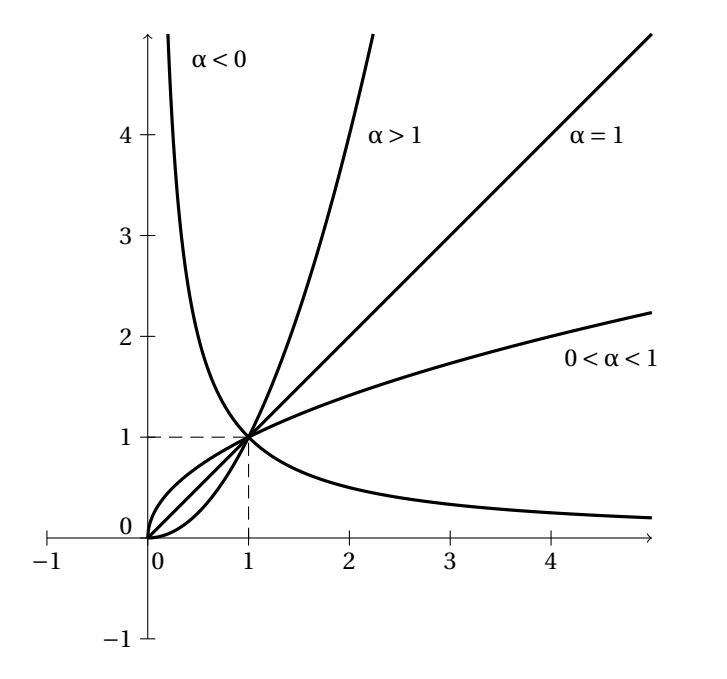

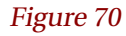

\*begin*{texgraph}[*name*=*figure69*, *file*] **Cmd** [**view**(-2.5, 3.5, -1, 2.5), **Marges**(0, 0, 0, 0), **size**(8)]; **Mac**  $f = exp(sin(\%)1) - 1$ ; rectangles =  $[pas := (\%3 - \%2)/\%4, \mathbf{u} := \%2,$ **for** *k* **from** 1 **to** %4 **do Assign**(%1, **t**, **u**), *y* :=%1, **u**, **u**+**i**\**y*, **Inc**(**u**, *pas*), **u**+**i**\**y*, **u**, **jump od** ]; **Graph objet** = [**Arrows** :=1, **Axes**(0, 1+**i**, 2+2\***i**), **Width** :=8, **Arrows** :=0, **FillStyle** :=**bdiag**, **FillColor** :=**black**, **n** := 10, **Ligne**( rectangles(\f(**t**), -2, 3, **n**), 1), **Width** :=14, **Color** :=**red**, **FillStyle** :=**none**, **tMin** :=-2, **tMax** :=3, **Courbe**(**t**+**i**\*\f(**t**), 2) ]; \*end*{texgraph}

\*begin*{texgraph}[*name*=*figure70*, *file*] **Graph image** = [ **view**(-1, 5, -1, 5), **Marges**(0, 0, 0, 0), **size**(8, 1), **Arrows** :=1, **Axes**(0, 1+**i**), **Arrows** :=0, **LineStyle** :=**dashed**, **Ligne**([**i**, 1+**i**, 1], 0), **LineStyle** :=**solid**, **Width** :=12, **Ddroite**(0, 1+**i**), **LabelDot**(4+4\***i**, "\$\alpha=1\$", "E"),  $tMin := 0$ . **Cartesienne**(1/*x*), **LabelDot**(0.25+4.75\***i**, "\$\alpha<0\$", "E"), **Cartesienne**( $x \land 2$ ), **LabelDot**( $2+4*$ **i**, "\$\alpha>1\$", "E"), **Cartesienne**( $sqrt(x)$ ),  $LabelDot(4+2*i, "$0<\alpha-1$", "SE")$ ]; \*end*{texgraph}

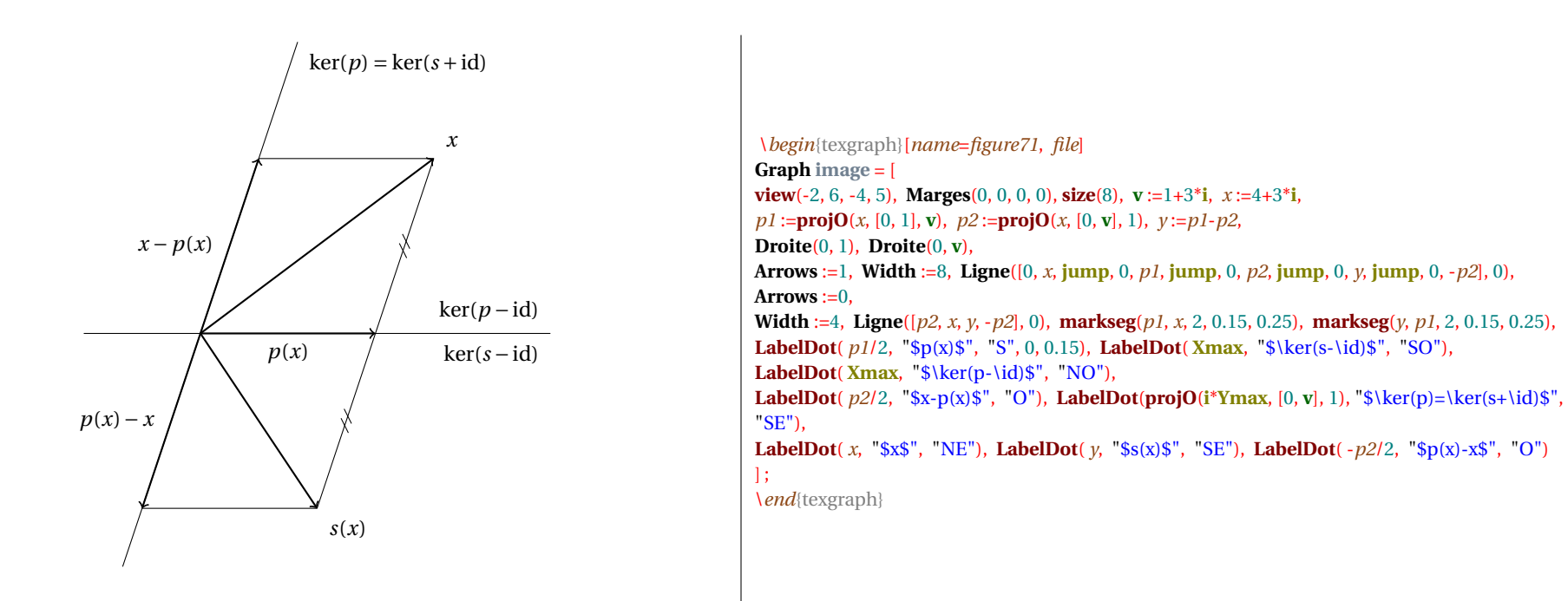

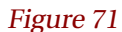

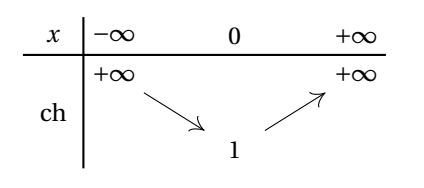

Figure 72

\*begin*{texgraph}[*name*=*figure72*, *file*] **Include** "variations.mod" ; **Graph image** = [ **InitLig1**("x", "-\infty", "0", "+\infty"), **InitCol1**(+1, "\ch", +1), **variationsLig**(2, "+\infty", -2, "1", +2, "+\infty" ), **Width** :=8, **traitH**(1), **traitV**(1) ]; \*end*{texgraph}

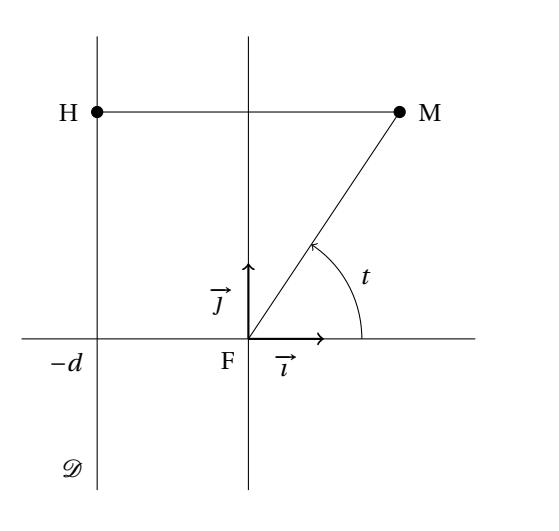

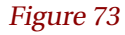

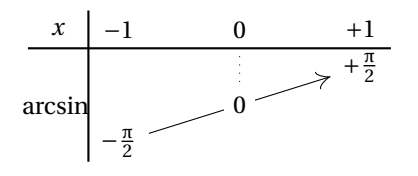

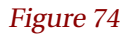

\*begin*{texgraph}[*name*=*figure73*, *file*] **Graph image** = [ **view**(-3, 3, -2, 4), **Marges**(0, 0, 0, 0), **size**(6, 1), **Axes**(0, 0),  $A := 2 + 3 \times \mathbf{i}$ ,  $d := -2$ ,  $H := \text{proj}(A, [d, d + \mathbf{i}])$ , **Arrows** :=1, **Width** :=8, **Ligne**([0, 1, **jump**, 0, **i**], 0), **Width** :=4, **LabelArc**(1, 0, *A*, 1.5, 1, "\$t\$"), **Arrows** :=0, **Ligne**([*H*, *A*, 0], 0), **Droite**(*d*, *d*+**i**), **DotScale** :=1.5, **LabelDot**(*A*, "\$M\$", "E", 1), **LabelAxe**(*x*, 0.5, " $\vec{\{ \mathrm{H}}\}$ ", 1), **LabelAxe**(*y*, 0.5\***i**, " $\vec{\{ \mathrm{H}}\}$ ", 2), **LabelDot**(*d*, "\$-d\$", "SO"), **LabelDot**(0, "\$F\$", "SO"), LabelDot( $H$ , " $H$''$ , "O", 1), **LabelDot**( $d+Ymin*$ **i**, " $\mathcal{D}_{\S}$ ", "NO") ]; \*end*{texgraph}

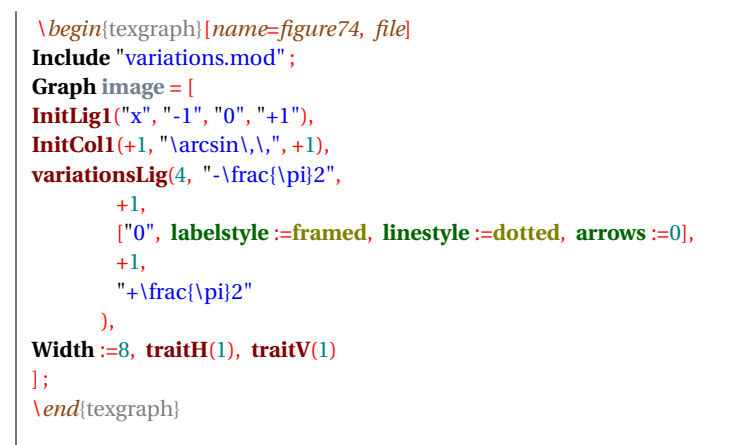

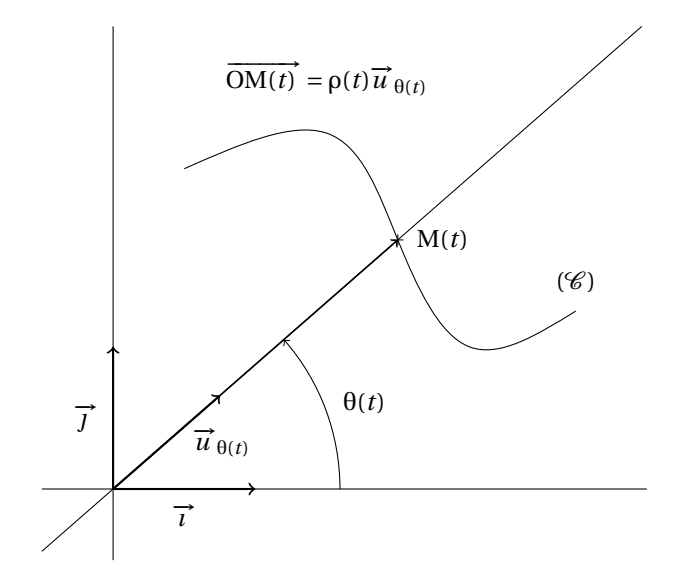

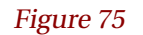

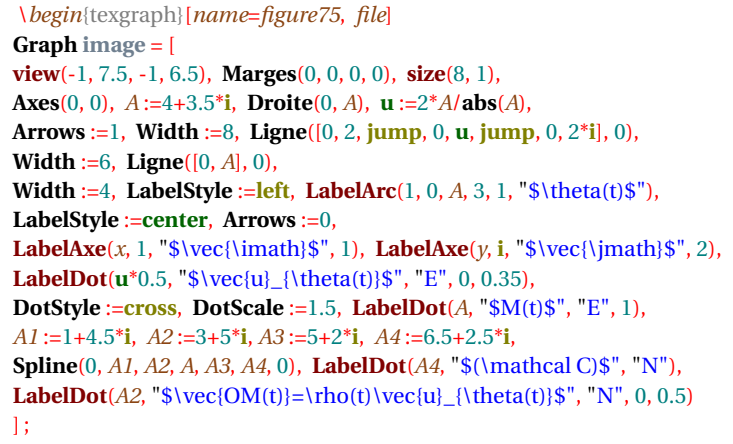

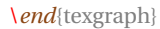

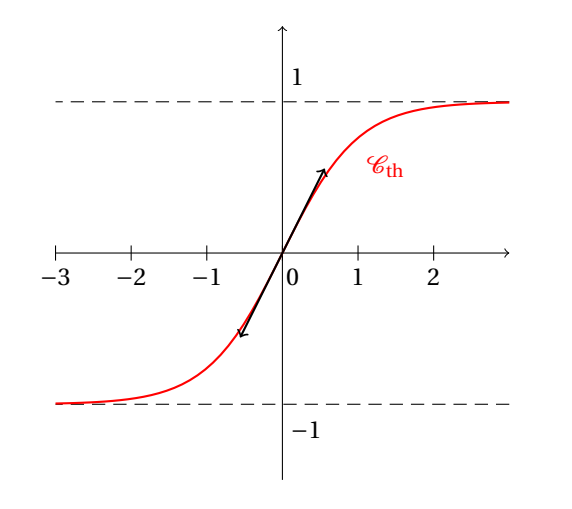

Figure 76

\*begin*{texgraph}[*name*=*figure76*, *file*] **Graph image** = [ **view**(-3, 3, -1.5, 1.5), **Marges**(0, 0, 0, 0), **size**(6, 0), **Arrows** :=1, **Axes**(0, 1, 2), **Arrows** :=0, **LabelDot**(**i**, "\$1\$", "NE"), **LabelDot**(-**i**, "\$-1\$", "SE"), **LineStyle** :=**dashed**, **Droite**(0, 1, 1), **Droite**(0, 1, -1), **LineStyle** :=**solid**, **Width** :=8, **Color** :=**red**, **Cartesienne**(**th** $(x)$ ), LabelDot $(1+th(1)*i$ , " $\mathcal{C}_{\th}$ ; "SE"), **Color** :=**black**, **Arrows** :=2, **tangente**( $\textbf{th}(x)$ , 0, 2.5) ];

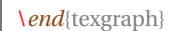

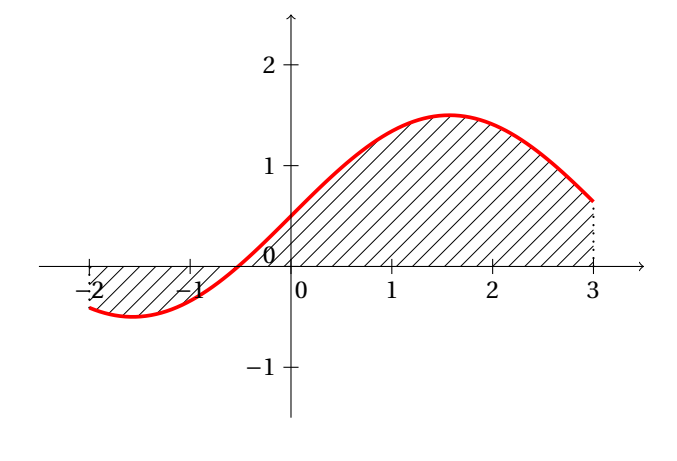

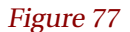

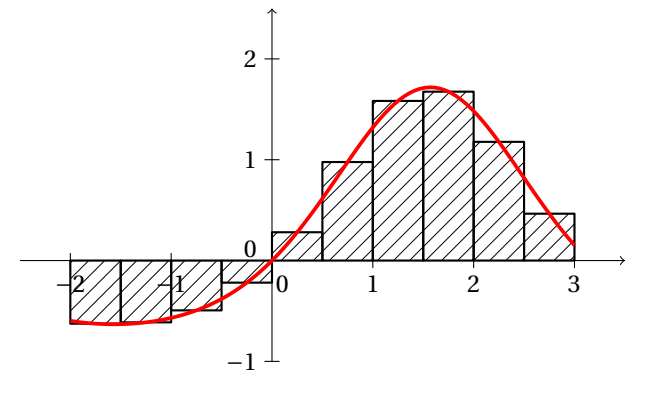

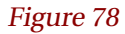

\*begin*{texgraph}[*name*=*figure77*, *file*] **Cmd** [**view**(-2.5, 3.5, -1.5, 2.5), **Marges**(0, 0, 0, 0), **size**(8)]; **Mac**  $f = \sin(\frac{9}{6}t) + 0.5$ ; **Graph objet1** = [**LineStyle** :=**noline**, **FillStyle** :=**bdiag**, **FillColor** :=**black**, **domaine1**(**sin**(**t**)+0.5, -2, 3), **LineStyle** :=**dotted**, **FillStyle** :=**none**, **Width** :=8, **Ligne**( [-2, -2+f(-2)\***i**, **jump**, 3, 3+**i**\*f(3)], 0), **Width** :=14, **Color** :=**red**, **LineStyle** :=**solid**, **tMin** :=-2, **tMax** :=3, **Courbe**( $t + i^*(sin(t) + 0.5)$ , 5), **Width** :=4, **Color** :=**black**, **Arrows** :=1, **Axes**(0, 1+**i**, 2+2\***i**) ];

\*end*{texgraph}

\*begin*{texgraph}[*name*=*figure78*, *file*] **Cmd** [**view**(-2.5, 3.5, -1, 2.5), **Marges**(0, 0, 0, 0), **size**(8)]; **Mac**  $f = exp(sin(\%)1) - 1$ ; rectangles =  $[pas := (\%3 - \%2)/\%4, \mathbf{u} := \%2,$ **for** *k* **from** 1 **to** %4 **do Assign**(%1, **t**, **u**+*pas*/2), *y* :=%1, **u**, **u**+**i**\**y*, **Inc**(**u**, *pas*), **u**+**i**\**y*, **u**, **jump od** ]; **Graph**  $\text{object} = [\text{Arrows} := 1]$ , **Axes**(0, 1+**i**, 2+2\***i**), **Width** :=8, **Arrows** :=0, **FillStyle** :=**bdiag**, **FillColor** :=**black**, **, <b>Ligne**( rectangles(\f(**t**), -2, 3, **n**), 1), **Width** :=14, **Color** :=**red**, **FillStyle** :=**none**, **tMin** :=-2, **tMax** :=3, **Courbe**(**t**+**i**\*\f(**t**), 2) ]; \*end*{texgraph}

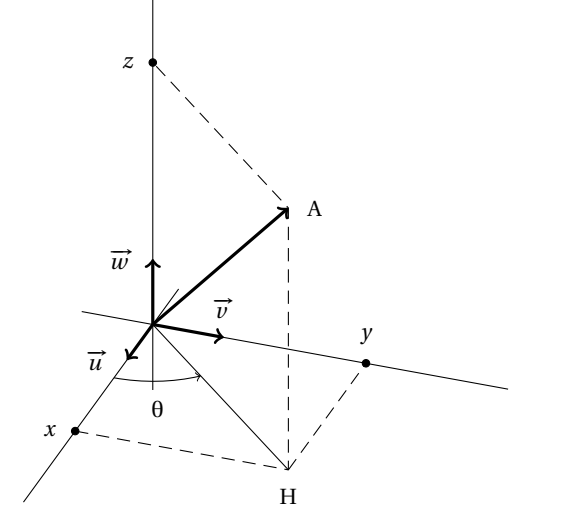

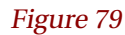

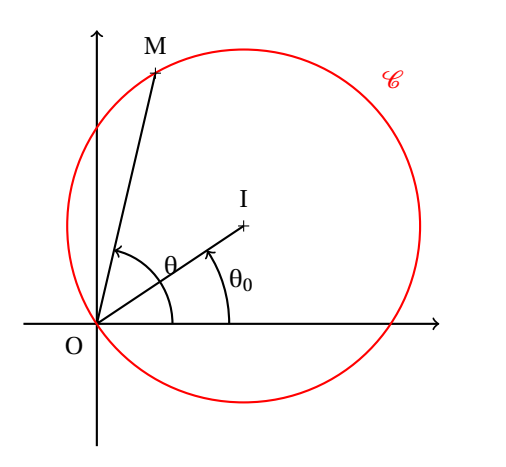

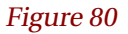

\*begin*{texgraph}[*name*=*figure79*, *file*] **Graph image** = [ **view**(-3, 5, -3, 5), **view3D**(-1, 5, -1, 5, -1, 5), **Marges**(0, 0, 0, 0), **size**(8, 1), **theta** :=20\***deg**, **phi** :=60\***deg**, **Ligne3D**([ **M**(-1, 0, 0), **M**(5, 0, 0), **jump**, **M**(0, -1, 0), **M**(0, 5, 0), **jump**, **M**(0, 0, -1), **M**(0, 0, 5)], 0), *A* :=**M**(3, 3, 4), *H* :=**pxy**(*A*), *O* :=**Origin**, **Arrows** :=1, **Width** :=12, **Ligne3D**([*O*, **M**(1, 0, 0), **jump**, *O*, **M**(0, 1, 0), **jump**, *O*, **M**(0, 0, 1), **jump**, *O*, *A*], 0), **Width** :=4, **Arc3D**(**M**(1, 0, 0), *O*, *H*, 1.5, 1), **Arrows** :=0, **Ligne3D**([*O*, *H*], 0), **LineStyle** :=**dashed**, **Ligne3D**([**px**(*A*), *H*, *A*, **pz**(*A*), **jump**, *H*, **py**(*A*)], 0), **LabelSize** :=**footnotesize**, **LabelDot3D**(**py**(*A*), "\$y\$", "N", 1), **LabelDot3D**(**px**(*A*), "\$x\$", "O", 1), **LabelDot3D**(**pz**(*A*), "\$z\$", "O", 1), **LabelDot3D**(*A*, "\$A\$", "E"), **LabelDot3D**(*H*, "\$H\$", "S"), **LabelDot3D**([1.5\***exp**(**i**\***angle**(**vecI**, *H*)/2), 0], "\$\theta\$", "S"), **LabelDot3D**(**vecI**, "\$\vec{u}\$", "O"), **LabelDot3D**(**vecJ**, "\$\vec{v}\$", "N"), **LabelDot3D**(**vecK**, "\$\vec{w}\$", "O") ];

\*end*{texgraph}

\*begin*{texgraph}[*name*=*figure80*, *file*] **Graph image** = [ **view**(-1.5, 7, -2.5, 6), **Marges**(0, 0, 0.25, 0.25), **size**(6), *I* :=3+2\***i**, *R* :=**abs**(*I*), **DotStyle** :=**cross**, **DotScale** :=1.5, *A* :=*I*+*R*\***exp**(**i**\*2\***pi**/3), **Width** :=8, **Arrows** :=1, **Axes**(0, 0), **Arrows** :=0, **Ligne**([*A*, 0, *I*], 0), **Color** :=**red**, **Cercle**(*I*, *R*), LabelDot( $I+R^*$ **exp**( $i^*$ **pi**/4), " $\mathbf{R}$ \mathcal{C} $\mathbf{S}$ ", "NE"), **Color** :=**black**, **Arrows** :=1, **LabelArc**(1, 0, *I*, 1.75, 1, "\$\theta\_0\$"), **LabelArc**(1, 0, *A*, 1, 1, "\$\theta\$"), Arrows $:=0$ , **LabelDot**(0, "\$O\$", "SO"), **LabelDot**(*I*, "\$I\$", "N", 1), **LabelDot**(*A*, "\$M\$", "N", 1) ]; \*end*{texgraph}

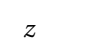

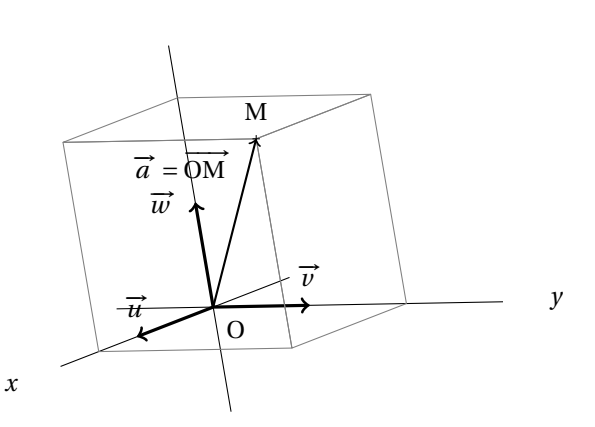

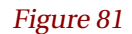

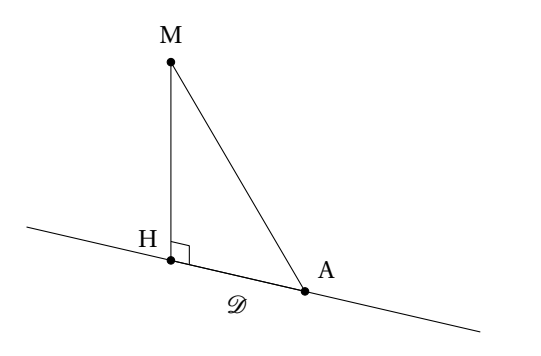

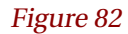

\*begin*{texgraph}[*name*=*figure81*, *file*] **Graph image** = [ **view**(-3, 4, -2, 4), **view3D**(-1, 2, -1, 3, -1, 2.5), **Marges**(0, 0, 0, 0), **size**(8, 1), **theta** :=62\***deg**, **phi** :=43\***deg**,  $$$ **u** :=**vecI**,  $$$ **v** :=[-1+**i**/2, 0],  $$$ *w* :=[(1+**i**)/2, 2.5],  $$$ **M** :=**M**(1.5, 2, 2), **SetMatrix3D**([0, 0, **u**, **v**, *w*]), **Width** :=4, **Axes3D**(0, 0, 0), **Width** :=12, **Arrows** :=1, **Ligne3D**([0, 0, **vecI**, **jump**, 0, 0, **vecJ**, **jump**, 0, 0, **vecK**], 0), **Arrows** :=0, **Width** :=4, **Color** :=**gray**, **Dparallelep**(**Origin**, 1.5\***vecI**, 2\***vecJ**, 2\***vecK**, 1), **Color** :=**black**, **Width** :=8, **LineStyle** :=**solid**, **Arrows** :=1, **Ligne3D**([0, 0, **M**], 0), **Arrows** :=0, **DotStyle** :=**cross**, **LabelDot**(**Proj3D**(**M**), "\$M\$", "N", 1), **LabelDot**(**Proj3D**(**vecI**), "\$\vec{u}\$", "N"), **LabelDot**(**Proj3D**(**vecJ**), "\$\vec{v}\$", "N"), **LabelDot**(**Proj3D**(**vecK**), "\$\vec{w}\$", "O"), **LabelDot**(**Proj3D**([0, 0]), "\$O\$", "SE"), **LabelDot**( $\text{Proj3D}(0.85^*M)$ , " $\text{vec}[a] = \text{vec}\{OM\}$ ", "O") ];

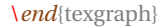

\*begin*{texgraph}[*name*=*figure82*, *file*] **Graph image** = [ **view**(-3.5, 7.5, -3, 6), **Marges**(0, 0, 0, 0), **size**(6, 1), **theta** :=-5\***deg**, **phi** :=74\***deg**, *A* :=**M**(0, 0, 5), *B* :=**M**(3, 3, 0), **Ligne3D**([*A*, **Origin**, *B*], 1), **Droite**(**Proj3D**([**Origin**, *B*])), **angleD**(**Proj3D**(*A*), 0, **Proj3D**(*B*), 0.25), **LabelDot3D**(*A*, "\$M\$", "N", 1), **LabelDot3D**(*B*, "\$A\$", "NE", 1), **LabelDot**(0, "\$H\$", "NO", 1), **LabelDot3D**(*B*/2, "\$\mathcal{D}\$", "S") ];

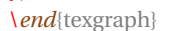

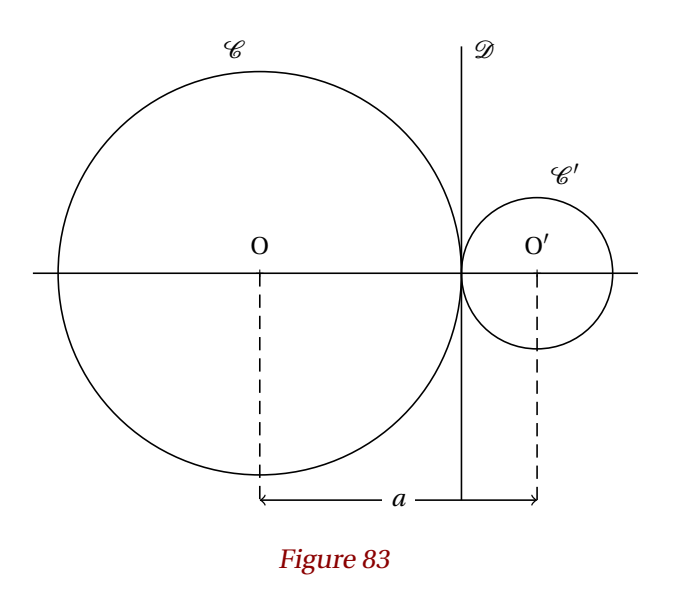

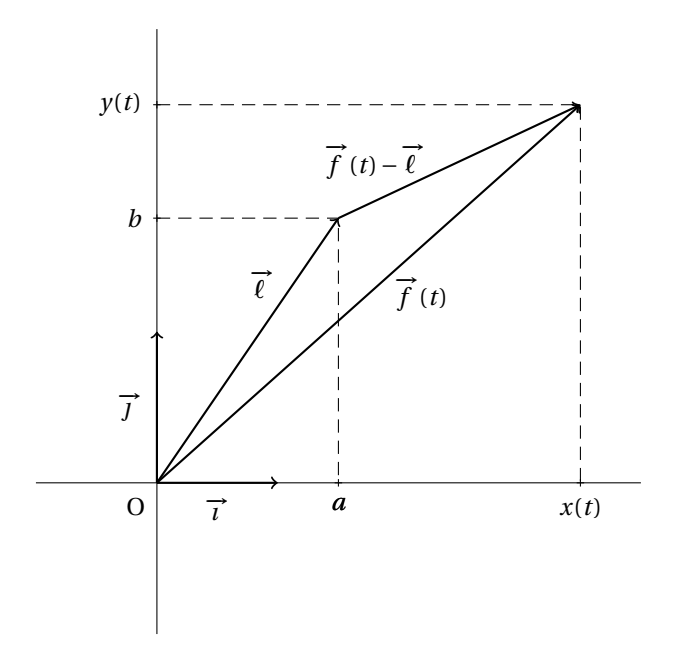

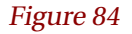

\*begin*{texgraph}[*name*=*figure83*, *file*] **Graph image** = [ **Marges**(0, 0, 0, 0), *O* :=0, *O'* :=5.5, *R* :=4, *R'* :=1.5, *a* :=**abs**(*O'*-*O*), *d* :=(*R*^2-*R'*^2+*a*^2)/(2\**a*), **view**(-0.5-*R*, *O'*+0.5+*R'*, -0.5-*R*, 0.5+*R*), **size**(8), **Width** :=6, **Cercle**(*O*, *R*), **Cercle**(*O'*, *R'*), **Droite**(*d*, *d*+**i**), **Droite**(*O*, *O'*), **Arrows** :=2, **Ligne**([*O*+**i**\***Ymin**, *O'*+**i**\***Ymin**], 0), **Arrows** :=0, **LineStyle** :=**dashed**, **Ligne**( [*O*, *O*+**i**\***Ymin**, **jump**, *O'*+**i**\***Ymin**, *O'*], 0), **LineStyle** :=**solid**, **DotStyle** :=**cross**, **LabelDot**(*O*, "\$O\$", "N", 1), **LabelDot**(*O'*, "\$O'\$", "N", 1), **SaveAttr**(), **FillStyle** :=**full**, **LineStyle** :=**noline**, **LabelStyle** :=**framed**, **Label**( (*O*+*O'*)/2+**i**\***Ymin**, "\$a\$" ), **RestoreAttr**(), **LabelDot**(  $O+R^*$ **i**, " $\mathcal{C}$ }", "NO", 0), **LabelDot**( $O'+R^*$ **i**, " $\mathcal{C}'$ s", "NE", 0), **LabelDot**( $d+R^*$ **i**, " $\mathcal{D}$ <sup>3</sup>, "NE", 0) ]; \*end*{texgraph}

\*begin*{texgraph}[*name*=*figure84*, *file*] **Graph image** = [ **view**(-1, 4, -1, 3), **Marges**(0, 0, 0, 0), **size**(8+8\***i**, 0), **DotStyle** :=**cross**, **Axes**(0, 0), *A* :=3.5+2.5\***i**, *B* :=1.5+1.75\***i**, **LineStyle** :=**dashed**, for *z* **in**  $[A, B]$  **do Ligne**( $[i^*Im(z), z, Re(z)]$ , 0) **od**, **LineStyle** :=**solid**, Arrows  $:=1$ , **Width**  $:=8$ , **Ligne**([0, 1, **jump**, 0, **i**, **jump**, 0, *A*, **jump**, 0, *B*, **jump**, *B*, *A*], 0), **Arrows** :=0, **LabelAxe**(*x*, 0.5, " $\vec{\theta}$ ),  $\theta$  **LabelAxe**(*x*, **Re**(*B*), " $\alpha$ <sup>"</sup>), **LabelAxe**( $v$ ,  $\mathbf{i}^*0.5$ , " $\text{check} \mathbf{i}^*0$ . **LabelAxe**(*x*, **Re**(*A*), " $x(x)$ ,  $y(x)$ ,  $y(x)$ ,  $z(x)$ ,  $y(x)$ ,  $z(x)$ ,  $z(x)$ ,  $z(x)$ ,  $z(x)$ ,  $z(x)$ ,  $z(x)$ ,  $z(x)$ ,  $z(x)$ ,  $z(x)$ ,  $z(x)$ ,  $z(x)$ ,  $z(x)$ ,  $z(x)$ ,  $z(x)$ ,  $z(x)$ ,  $z(x)$ ,  $z(x)$ ,  $z(x)$ ,  $z(x)$ ,  $z(x)$ ,  $z(x)$ ,  $z(x)$ ,  $z(x)$ **LabelAxe**(*y*,  $i^*Im(A)$ ,  $"\$y(t)$\$ <sup>\*</sup>, 2, 1), **LabelAxe**(*y*,  $i^*Im(B)$ ,  $"\$b$$ <sup>\*</sup>, 2, 1), **LabelDot**(0, "\$O\$", "SO"), **LabelDot**( $A/2$ , " $\text{vec}[f](t)\$ ", "E", 0, 0.35), **LabelDot**( $B^*0.75$ , " $\vec{\ell}$ } \vec{\ell}\$", "O", 0), **LabelDot**( $B+(A-B)^*0.5$ , " $\vec{f}(t)-\vec{\ell}$ ||\$", "O", 0, 0.45) ];

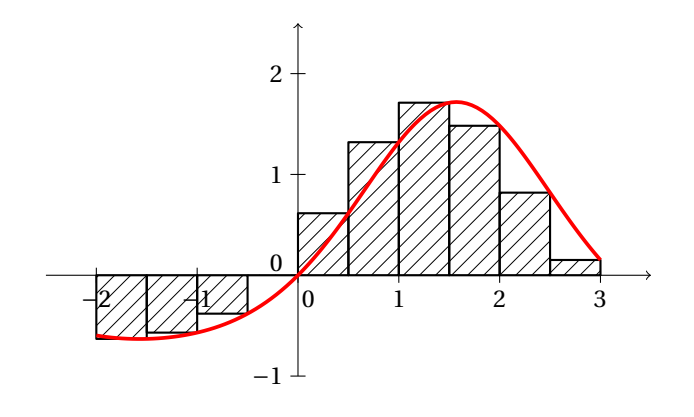

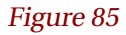

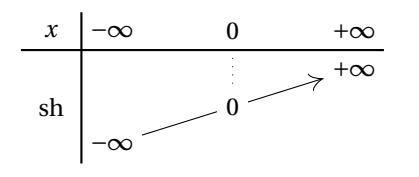

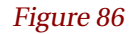

\*begin*{texgraph}[*name*=*figure85*, *file*] **Cmd** [**view**(-2.5, 3.5, -1, 2.5), **Marges**(0, 0, 0, 0), **size**(8)]; **Mac**  $f = exp(sin(\%)1) - 1$ ; rectangles =  $[pas := (\%3 - \%2)/\%4, \mathbf{u} := \%2,$ **for** *k* **from** 1 **to** %4 **do Assign**(%1, **t**, **u**+*pas*),  $y := 0.1$ , **u**, **u**+**i**\**y*, **Inc**(**u**, *pas*), **u**+**i**\**y*, **u**, **jump od** ]; **Graph objet** = [**Arrows** :=1, **Axes**(0, 1+**i**, 2+2\***i**), **Width** :=8, **Arrows** :=0, **FillStyle** :=**bdiag**, **FillColor** :=**black**, **n** := 10, **Ligne**( rectangles(\f(**t**), -2, 3, **n**), 1), **Width** :=14, **Color** :=**red**, **FillStyle** :=**none**, **tMin** :=-2, **tMax** :=3, **Courbe**(**t**+**i**\*\f(**t**), 2) ]; \*end*{texgraph}

\*begin*{texgraph}[*name*=*figure86*, *file*] **Include** "variations.mod" ; **Graph image** = [ **InitLig1**("x", "-\infty", "0", "+\infty"), **InitCol1**(+1, "\sh", +1), **variationsLig**(4, "-\infty",  $+1$ , ["0", **labelstyle** :=**framed**, **linestyle** :=**dotted**, **arrows** :=0], +1,  $"$ +\infty" ), **Width** :=8, **traitH**(1), **traitV**(1) ]; \*end*{texgraph}

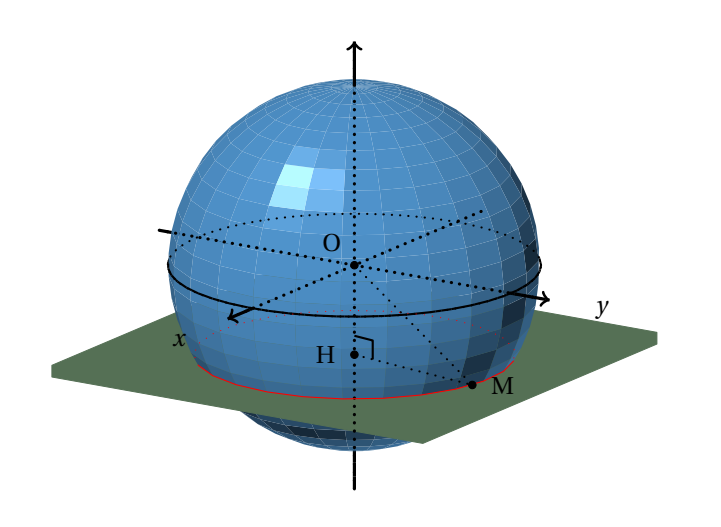

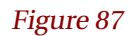

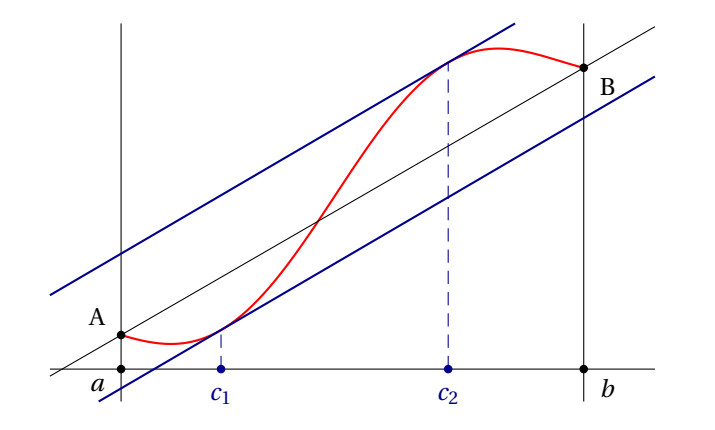

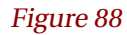

**Graph image** = [ **view**(-6.5, 6.5, -5.25, 5.75), **Marges**(0, 0, 0, 0), **size**(8, 1), **theta** :=33\***deg**, **phi** :=74\***deg**, *S* :=**Sphere**(**Origin**, 4, 25, 25), *d* :=-2, *x* :=**sqrt**(16-*d*^2), *H* :=**M**(0, 0, *d*), *P* :=[*H*, **vecK**], **M** :=[*x*\***exp**(**i**\*80\***deg**), *d*], **Build3D**( **bdPlan**( *P*, [**color** := **darkseagreen**]), **bdFacet**(*S*, [**color** :=**steelblue**, **backculling** :=1, **smooth** :=1]), **bdCercle**([0, 0], 4.01, **vecK**, [**width** :=8]), **bdAxes**([0, 0], [**labels** :=0, **width** :=12]) ),

\*begin*{texgraph}[*name*=*figure87*, *file*]

### **Display3D**(),

**LineStyle** :=**dotted**, **Width** :=12, **Arrows** :=1, **Axes3D**(0, 0, 0), **Arrows** :=0, **Width** :=8, **Cercle3D**([0, 0], 4.01, **vecK**), **Ligne3D**([**Origin**, **M**, *H*], 0), **LineStyle** :=**solid**, **angleD**(0, **Proj3D**(*H*), **Proj3D**(**M**), 0.25), **DotStyle** :=**bigdot**, **LabelDot**( **Proj3D**(*H*), "\$H\$", "O", 1), **LabelDot**( 0, "\$O\$", "NO", 1),  $I:$ **Intersection**( $P$ ,  $S$ ), **Color** :=**red**, **DrawAretes**( $I$ , 0), **Color** :=**black**, **LabelDot**( **Proj3D**(**M**), "\$M\$", "E", 1) ]; \*end*{texgraph}

\*begin*{texgraph}[*name*=*figure88*, *file*] **Graph image** = [ **view**(-4, 4.5, -0.75, 8), **Marges**(0, 0, 0, 0), **size**(8+5\***i**, 0), *a* :=-3, *b* :=3.5, **Droite**(1, 0), **Droite**(1, 0, *a*), **Droite**(1, 0, *b*), **LabelDot**(*a*, "\$a\$", "SO", 1), **LabelDot**(*b*, "\$b\$", "SE", 1), **NewMac**("f", " $x+sin(x)*1.5+4$ ", *x*), **tMin** :=*a*, **tMax** :=*b*, **Width** :=8, **Color** :=**red**, **Cartesienne**( $f(x)$ ), **Color**:=**black**, **Width**:=4,  $A$ := $a+$ **i**\*f( $a$ ),  $B$ := $b+$ **i**\*f( $b$ ), **Droite**(*A*, *B*), **LabelDot**(*A*, "\$A\$", "NO", 1), **LabelDot**(*B*, "\$B\$", "SE", 1), *T* :=(f(*b*)-f(*a*))/(*b*-*a*), *x* :=**Nil**, *L* :=**Solve**(1+2\***cos**(*x*)-0.95, *x*, *a*, *b*), **Color** :=**darkblue**, *k* :=1, **for** *x0* **in** *L* **do LineStyle** := **solid**, **Width** := 8, **tangente**( $f(x)$ ,  $x0$ ), **Width** :=4, **LineStyle** :=**dashed**, **Ligne**( $[x0, x0+i*f(x0)]$ , 0), **LabelDot**(*x0*, [" $C$ <sup>r</sup>, *k*, " $C$ <sup>"</sup>], "S", 1), **Inc**(*k*, 1) **od** ];

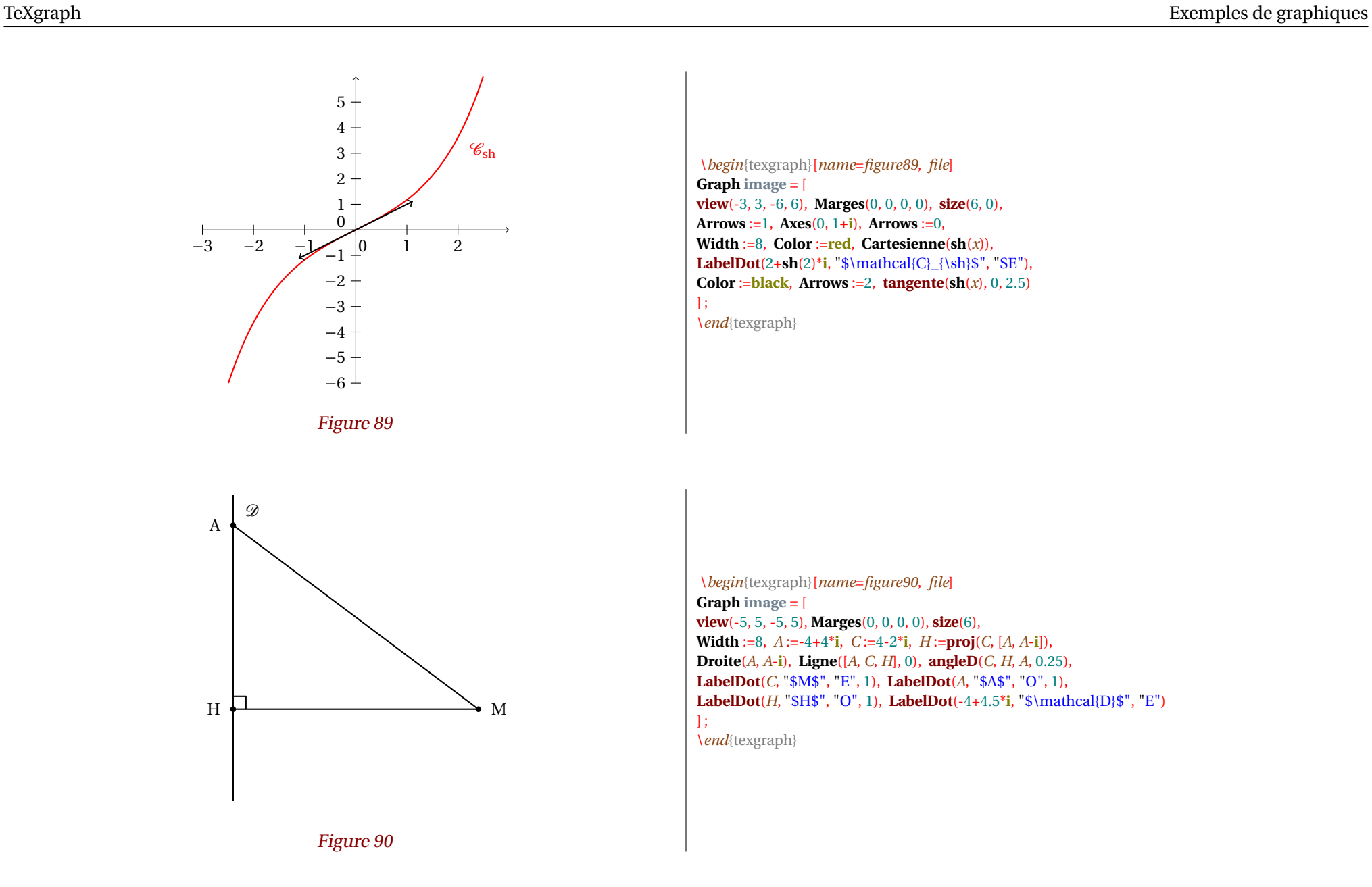

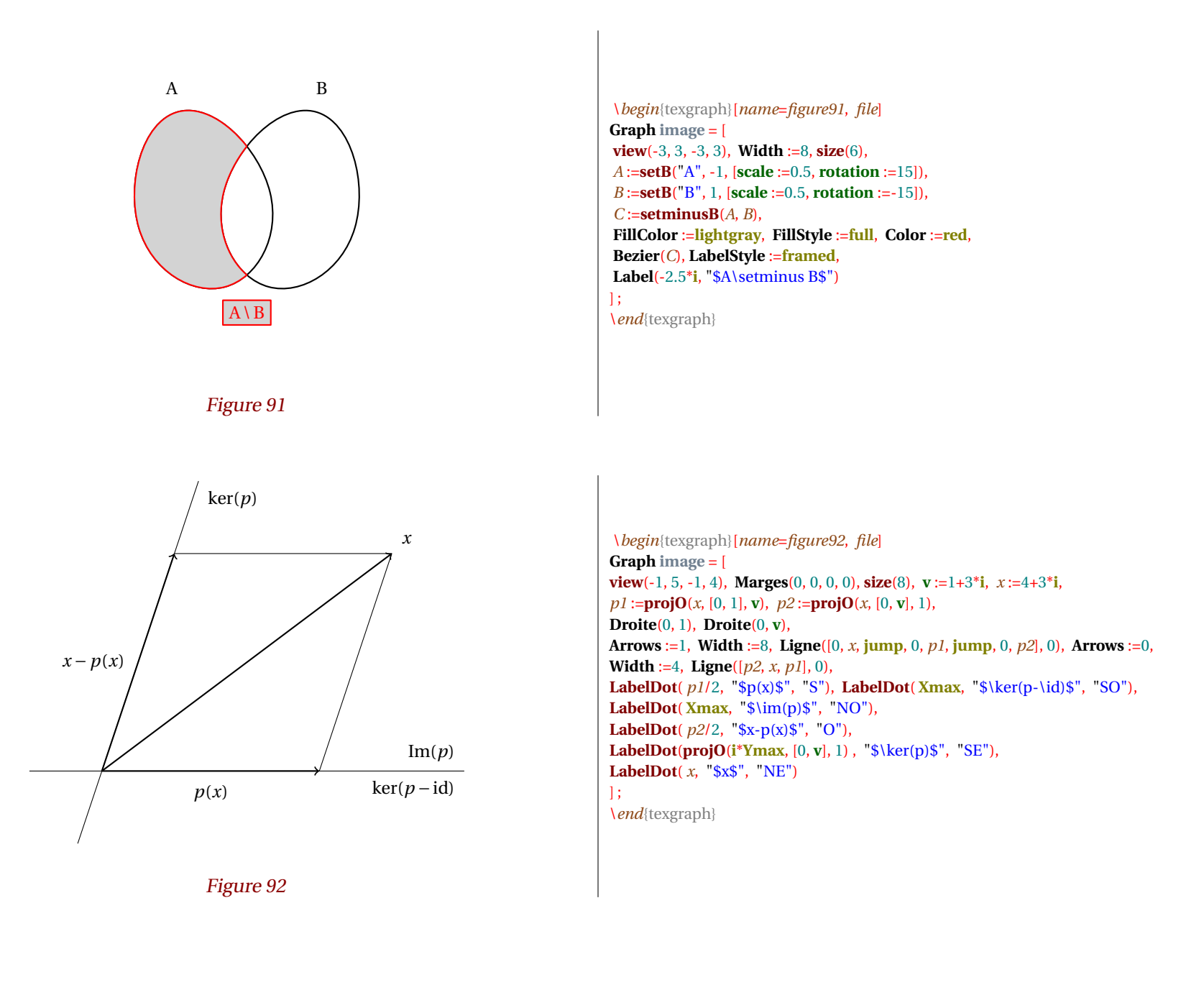

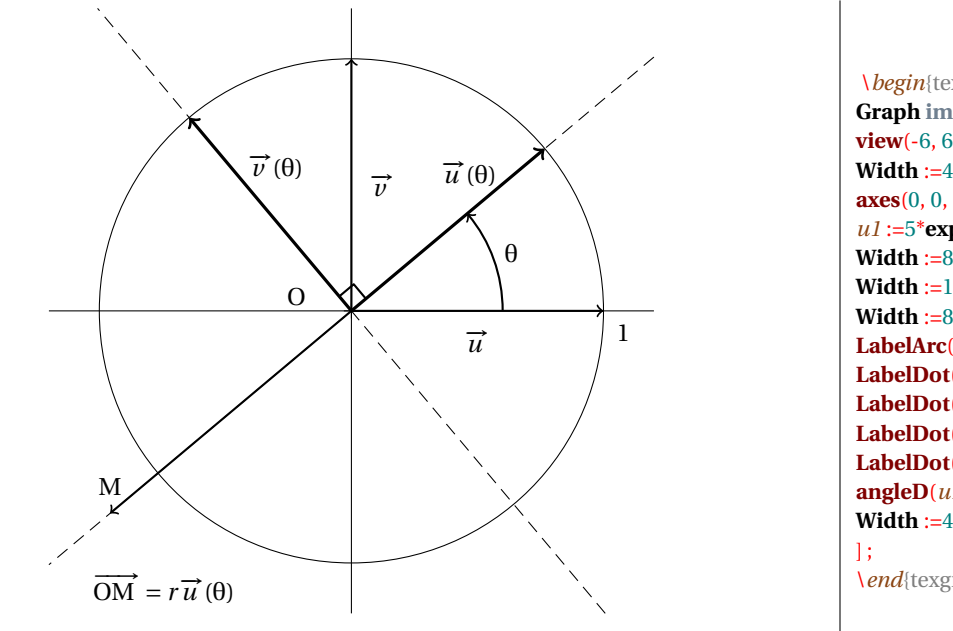

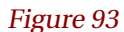

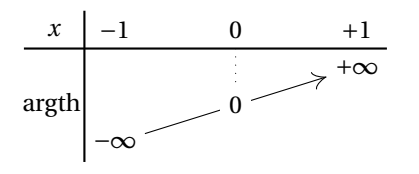

Figure 94

\*begin*{texgraph}[*name*=*figure93*, *file*] **Graph image** = [ **view**(-6, 6, -6, 6), **Marges**(0, 0, 0, 0), **size**(8), **Width** :=4, **Cercle**(0, 5), **axes**(0, 0, 0, 0), *alpha* :=40\***deg**, *r* :=-1.25, *u1* :=5\***exp**(**i**\**alpha*), *u2* :=**i**\**u1*, *A* :=*r*\**u1*, **Width** :=8, **Arrows** :=1, **Ligne**( [0, 5, **jump**, 0, 5\***i**, **jump**, 0, *A*], 0), **Width** :=12, **Ligne**([0, *u1*, **jump**, 0, *u2*], 0), **Width** :=8, **LabelArc**(1, 0, *u1*, 2, 1, "\$\theta\$"), **Arrows** :=0, **LabelDot**(0, "\$O\$", [0.75, **exp**(**i**\*165\***deg**)]), **LabelDot**(*u1*\*0.85, "\$\vec{u}(\theta)\$", "O"), **LabelDot**(*u2*\*0.75, "\$\vec{v}(\theta)\$", "E"), **LabelDot**(2.5, "\$\vec{u}\$", "S"), **LabelDot**(2.5\***i**, "\$\vec{v}\$", "E"), **LabelDot**(5, "\$1\$", "SE"), **LabelDot**(*A*, "\$M\$", "N"), **LabelDot**(-5.5-5.5\***i**, "\$\vec{OM}=r\vec{u}(\theta)\$", "E"), **angleD**(*u1*, 0, *u2*, 0.25), **Width** :=4, **LineStyle** :=**dashed**, **Droite**(0, *u1*), **Droite**(0, *u2*)

```
\begin{texgraph}[name=figure94, file]
Include "variations.mod" ;
Graph image = [
InitLig1("x", "-1", "0", "+1"),
InitCol1(+1, "\argth\,\,", +1),
variationsLig(4, "-\infty",
        +1,
        ["0", labelstyle :=framed, linestyle :=dotted, arrows :=0],
        +1,
        "+\infty"
       ),
Width :=8, traitH(1), traitV(1)
];
\end{texgraph}
```
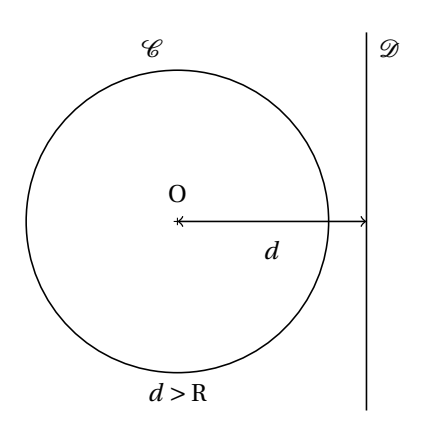

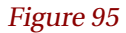

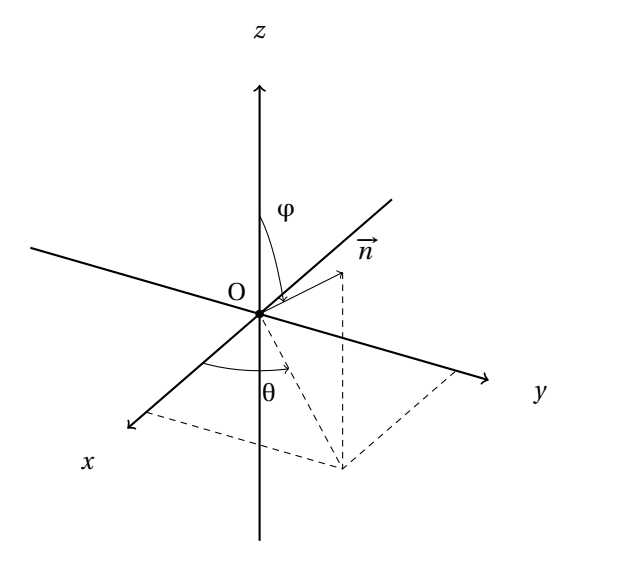

Figure 96

\*begin*{texgraph}[*name*=*figure95*, *file*] **Graph image** = [ **view**(-3, 3, -2.5, 2.5), **Marges**(0, 0, 0, 0), **size**(6), **Width** :=6, **Cercle**(0, 2), **Droite**(2.5, 2.5+**i**), **Arrows** :=2, **Ligne**([0, 2.5], 0), **Arrows** :=0, **DotStyle** :=**cross**, **LabelDot**(0, "\$O\$", "N", 1), **LabelDot**(2.5/2, "\$d\$", "S", 0), **LabelDot**( 2\***i**, "\$\mathcal{C}\$", "NO", 0), **LabelDot**( 2.5+2\***i**, "\$\mathcal{D}\$", "NE", 0), **Label**(-2.25\***i**, "\$d>R\$")

\*end*{texgraph}

];

\*begin*{texgraph}[*name*=*figure96*, *file*] **Graph image** = [ **view**(-3.5, 4.5, -3, 4), **view3D**(-3.5, 3.5, -3.5, 3.5, -3.5, 3.5), **Marges**(0, 0, 0, 0), *A* :=**M**(3, 3, 3), **Width** :=8, **Arrows** :=1, **Axes3D**(0, 0, 0), **LabelDot3D**(**Origin**, "\$O\$", "NO", 1), **Arc3D**(**px**(*A*), **Origin**, **pxy**(*A*), 1.5, 1), **Arc3D**(**pz**(*A*), **Origin**, *A*, 1.5, 1), **Arrows** :=0, **LineStyle** :=**userdash**, **Ligne3D**([**px**(*A*), **pxy**(*A*), **py**(*A*), **jump**, *A*, **pxy**(*A*), **Origin**], 0), **Arrows** :=1, **LineStyle** :=**solid**, **Ligne3D**([**Origin** , *A*], 0), **LabelDot3D**(*A*, "\$\vec{n}\$", "NE"), **Label**(0.1228-1.0377\***i**, "\$\theta\$"), **Label**(0.3509+1.3396\***i**, "\$\varphi\$") ]; \*end*{texgraph}

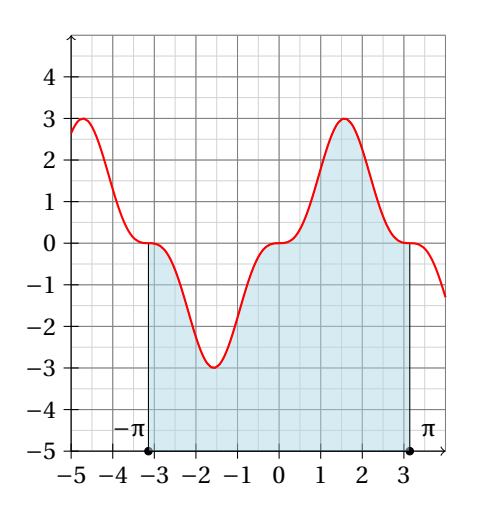

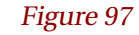

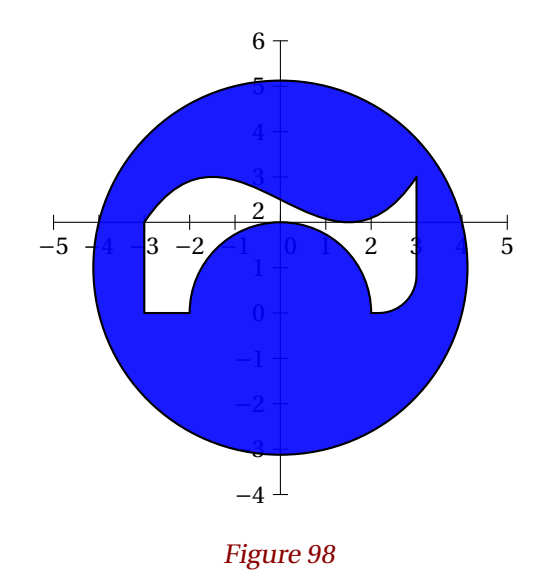

\*begin*{texgraph} [*name*=*figure97*, *file*] **Graph image** = [ **view**(-5, 4, -5, 5), **Marges**(0.5, 0, 0, 0.5), **size** ( 6 ) , **Width** := 2 , **Color**:=lightgray, Grille(-5-5<sup>\*</sup>i, (1+i)/2), **Width** := 4 , **Color** :=**gray, Grille**(-5-5<sup>\*</sup>i, (1+i)), **Color** :=**black** , **Arrows** := 1 , **Axes(-5-5\*i, 1+i, 1+i), Arrows :=0, LabelAxe(***x***, -pi-5\*i, "\$-\pi\$", 2-i, 1), LabelAxe**(*x*, **pi**-5\***i**, "\$\pi\$", 2+**i**, 1), SaveAttr(), **FillStyle** :=**full** , **FillColor** :=**lightblue** , **FillOpacity** :=0.5 , **domaine2**(3\***sin**(*x*)^3, -5, -pi, pi), **RestoreAttr** ( ) , **Color** :=**red** , **Arrows** := 0 , **Width** := 8 , **Cartesienne**( $3*sin(x)$ ^3) ] ;

\*end*{texgraph}

\*begin*{texgraph} [*name*=*figure98* , *file*] **Graph image** = [ **view**(-5, 5, -4, 6), **Marges**(0, 0, 0, 0), **size**(6), **Axes** ( 2 \* **i** , 1 + **i** ) , **Eofill** := 1 , **FillStyle** :=**full** , **FillOpacity** :=0.9 , **FillColor** := **blue** , **Width** := 8 , **Path**([-4, **i**, **circle**, - 3 + 2 \* **i** , **move** , - 3 , - 2 , **line** , 0, 2, 2, -1, **arc**, 3 , 3 + 3 \* **i** , 0.5 , **linearc** , 1 , - 1 + 5 \* **i** , - 3 + 2 \* **i** , **bezier** , **closepath** , ] ) ] ; \*end*{texgraph}

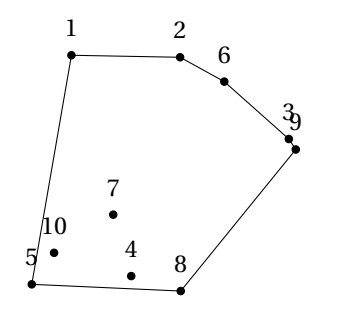

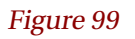

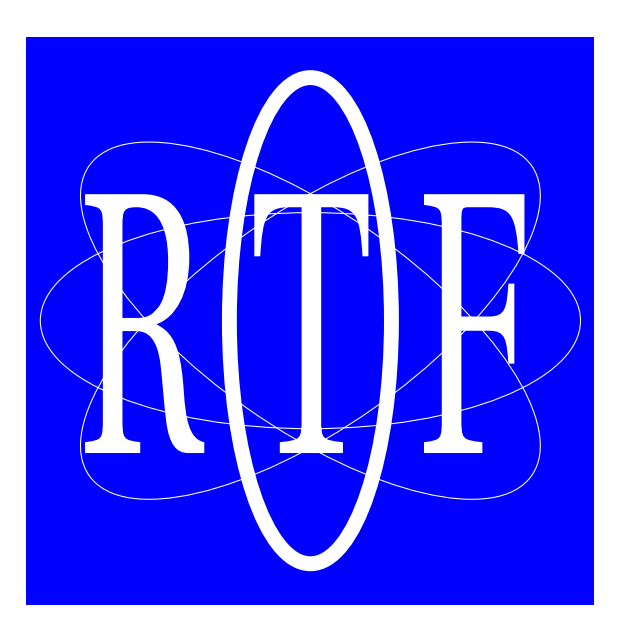

\*begin*{texgraph}[*name*=*figure99*, *file*] **Graph image** = [ **Marges**(0, 0, 0, 0), **size**(6), *P* := **for** *k* **from** 1 **to** 10 **do** *z* :=8\***Rand**()-4+**i**\*(8\***Rand**()-4), **LabelDot** $(z, k, "N", 1), z$ **od**, **Ligne**(**Cvx2d**(*P*), 1) ]; \*end*{texgraph}

\*begin*{texgraph}[*name*=*figure100*, *file*]  $Graph image = [$ **view**(-5.25, 5.25, -5.25, 5.25), **Marges**(0, 0, 0, 0), **size**(7.5), **background**(**full**, **blue**), **Width** :=4, **Color** :=**white**, *inclin* :=[0, 35, -35], **for** *z* **in** *inclin* **do Ellipse**(0, 5, 2, *z*) **od**, **Width** :=2\***mm**, **Ellipse**(0, 1.5, 4.5), **Label**(-0.1, "\resizebox{6cm}{3.5cm}{R\ T\ F}") ]; \*end*{texgraph}

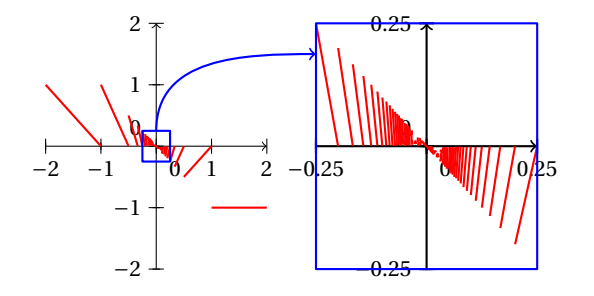

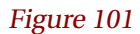

\*begin*{texgraph}[*name*=*figure101*, *file*] **Graph image** = [ **view**(-10, 10, -5, 5), **size**(7.5), **NbPoints** :=100, **LabelSize** :=**footnotesize**, **SaveWin**(), **view**(-10, -1, -5, 5), **ChangeWinTo**([-2-2\***i**, 2+2\***i**]), **Arrows** :=1, **axes**(0, 1+**i**), **Arrows** :=0, **tMin** :=-2, **tMax** :=2, **Color** :=**red**, **Width** :=8, **Cartesienne**(*x*\***Ent**(1/*x*)-1, 5, 1), **Color** :=**blue**, *A* :=(1+**i**)/4, **Dparallelo**(*A*, **bar**(*A*), -*A*), *dep* :=**RealCoord**(**i**\***Im**(*A*)), **RestoreWin**(), **SaveWin**(), //zoom **view**(1, 10, -5, 5), **background**(**full**, **white**), **ChangeWinTo**([-*A*, *A*]), **Color** :=**black**, *arr* :=**RealCoord**(-**Re**(*A*)+**i**\***Im**(*A*)\*0.75), **Arrows** :=1, **axes**(0, *A*), **Arrows** :=0, **tMin** :=-0.25, **tMax** :=0.25, **Color** :=**red**, **Width** :=8, **Cartesienne** $(x^*Ent(1/x) - 1, 5, 1)$ , **Color** :=**blue**, **Dparallelo**(*A*, **bar**(*A*), -*A*), **RestoreWin**(), //trait **Color** :=**blue**, **Arrows** :=1, *A* :=**ScrCoord**(*dep*), *B* :=**ScrCoord**(*arr*), **Bezier**(*A*, *A*+3\***exp**(**i**\***pi**/2), *B*-3, *B*) ]; \*end*{texgraph}

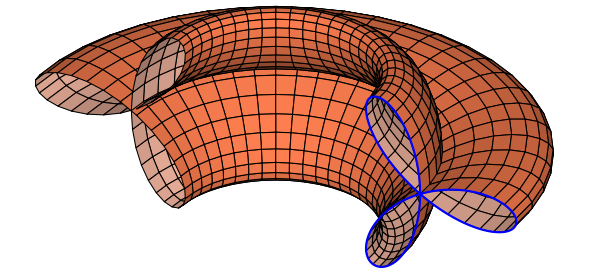

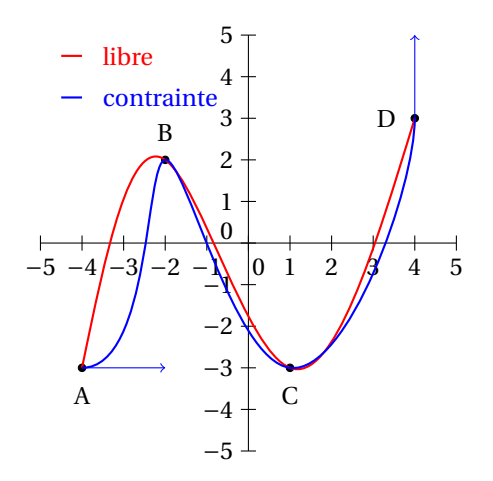

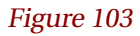

\*begin*{texgraph}[*name*=*figure102*, *file*] **Graph image** = [ **Marges**(0, 0.15, 0, 0), **size**(7.5), *C* :=**rotCurve**( 2\*[1.5\***i**+**cos**(3\***t**)\***cos**(**t**)\***i**, -**cos**(3\***t**)\***sin**(**t**)], [0, 0, 0, 1], -**pi**/2, **pi**/2, 0, **pi**, 50), **DrawFlatFacet**(*C*, [**color** :=**coral**]), **tMin** :=-**pi**/2, **tMax** :=**pi**/2, **Color** :=**blue**, **Width** :=8, **Courbe3D**(**M**(0, 3+2\***cos**(3\***t**)\***cos**(**t**), 2\***cos**(3\***t**)\***sin**(**t**))) ]; \*end*{texgraph}

\*begin*{texgraph}[*name*=*figure103*, *file*] **Graph image** = [ **view**(-5, 5, -5, 5), **Marges**(0.25, 0.25, 0.25, 0.25), **size**(6), **Width** :=4, **Axes**(0, 1+**i**), *A* := -4-3\***i**, *B* :=-2+2\***i**, *C* :=1-3\***i**, *D* :=4+3\***i**, **LabelDot**(*A*, "\$A\$", "S", 1), **LabelDot**(*B*, "\$B\$", "N", 1), **LabelDot**(*C*, "\$C\$", "S", 1), **LabelDot**(*D*, "\$D\$", "O", 1), **Width** :=8, **Color** :=**red**, **Spline**(0, *A*, *B*, *C*, *D*, 0), **Ligne**([-4.5+4.5\***i**, -4+4.5\***i**], 0), **LabelStyle** :=**left**, **Label**(-3.5+4.5\***i**, "libre"), **Color** :=**blue**, **Spline**(5, *A*, *B*, *C*, *D*, 5\***i**), **Ligne**([-4.5+3.5\***i**, -4+3.5\***i**], 0), **Label**(-3.5+3.5\***i**, "contrainte"), **Width** :=4, **Arrows** :=1, **Ligne**([*A*, *A*+2, **jump**, *D*, *D*+2\***i**], 0) ]; \*end*{texgraph}

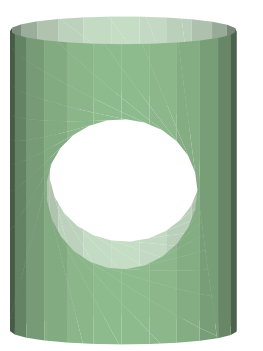

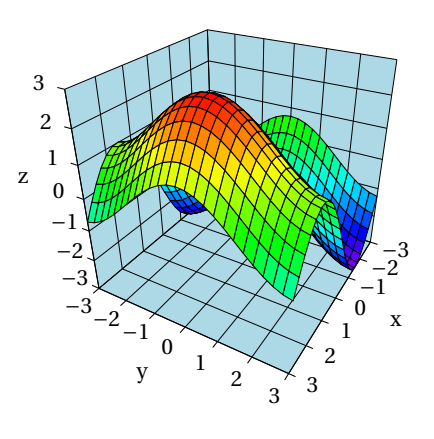

Figure 105

\*begin*{texgraph}[*name*=*figure104*, *file*] **Cmd Fenetre**(-5+5\***i**, 5-5\***i**, 0.5+0.5\***i**); **Marges**(0, 0, 0, 0); [**theta** :=1\***deg**, **phi** :=83\***deg**]; **Graph objet1** = [ *C1* :=**Cylindre**(**M**(-4, 0, 0), 8\***vecI**, 2, 25), *C2* := **Cylindre**(**M**(0, 0, -4), 8\***vecK**, 3, 25), **stock** := **Clip3D**(*C2*, *C1*, 1), **DrawSmoothFacet**(**stock**, [**color** :=**darkseagreen**]) ];

\*end*{texgraph}

\*begin*{texgraph}[*name*=*figure105*, *file*] **Graph image** = [ **view**(-6.5, 6, -6.5, 5.5), **Marges**(0, 0, 0, 0), **size**(6), **view3D**(-3, 3, -3, 3, -3, 3), **ModelView**(**central**), *S* :=**GetSurface**([**u**+**i**\***v**, 2\***sin**(**u**)+**cos**(**v**)], -3+3\***i**, -3+3\***i**), **stock** :=**for** *facette* **in** *S By* **jump do** *z* :=**Zde**(**isobar3d**(*facette*)), *facette*, **ColorJump**(**Hsb**(270\*(**Zsup**-*z*)/(**Zsup**-**Zinf**), 1, 1)) **od**, **FillStyle** :=**full**, **LabelSize** :=**footnotesize**, **BoxAxes3D**(**grid** :=1, **FillColor** :=**lightblue**), **Ligne3D**(**SortFacet**(**stock**), 1) ]; \*end*{texgraph}

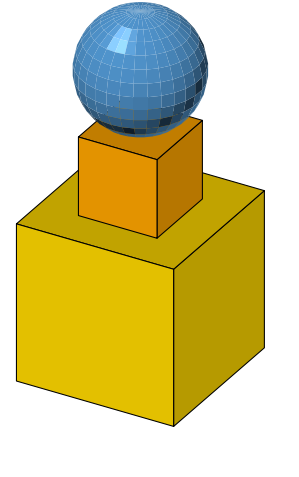

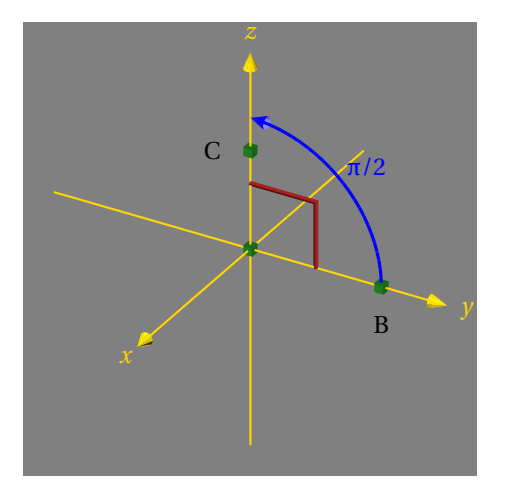

Figure 107

\*begin*{texgraph}[*name*=*figure106*, *file*] **Include** "PolyedresII.mac" ; **Graph image** = [ **Marges**(0, 0, 0, 0), **size**(6), **DrawFacet**(**Sphere**(**M**(0, 0, 3.5), 1.5, 30, 15), [**color** :=**steelblue**, **backculling** :=1, **smooth** :=1], **Cube**([0, 0, **vecK**], **M**(1, 1, 0)), [**color** :=**orange**, **smooth** :=0], **Cube**([0, 0, **vecK**], **M**(2, 2, -4)), [**color** :=**gold**] ) ]; \*end*{texgraph}

\*begin*{texgraph}[*name*=*figure107*, *file*] **Graph image** = [ **Marges**(0, 0, 0, 0), **view**(-3, 3, -3, 3), **view3D**(-3, 3, -3, 3, -3, 3), **size**(6), **background**(**full**, **gray**),  $B := M(0, 2, 0), A := M(0, 0, 0), C := M(0, 0, 1.5),$ **Build3D**( **bdAngleD**(*B*, *A*, *C*, 1, [**color** :=**firebrick**, **tube** :=1]), **bdDot**([*A*, *B*, *C*], [**dotstyle** :=**cube**, **dotscale** :=0.85, **color** :=**forestgreen**]), **bdArc**(*B*, *A*, *C*, 2, 1, [**color** :=**blue**, **width** :=12, **arrows** :=1, **labelarc**("\$\pi/2\$")]), **bdAxes**([0, 0], [**color** :=**gold**, **arrows** :=1]), **bdLabel**(*B*, "\$B\$", [**labelpos** :=[0.5, -**i**]]), **bdLabel**(*C*, "\$C\$", [**labelpos** :=[0.5, -1]]), ), **Display3D**()

# ];

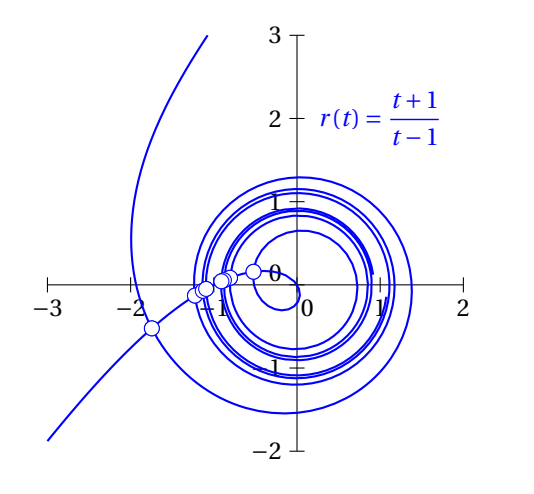

Figure 109

\*begin*{texgraph}[*name*=*figure108*, *file*] **Graph image** = [ **view**(-3, 2, -2, 3), **Marges**(0.25, 0.25, 0.25, 0.25), **size**(6), **Width** :=4, **Axes**(0, 1+**i**), **NbPoints** :=250, **tMin** :=-25, **tMax** :=25, *courbe* :=**Get**(**Polaire**((**t**+1)/(**t**-1))), *ptDoubles* := *courbe* **InterL** *courbe*, **Width** :=8, **Color** := **blue**, **Ligne**(*courbe*, 0), **DotStyle** :=**dotcircle**, **DotScale** :=2, **Point**(*ptDoubles*), **Label**(1+2\***i**, " $r(t)=\frac{t+1}{t-1}$ ") ]; \*end*{texgraph}

\*begin*{texgraph}[*name*=*figure109*, *file*] **Graph image** = [ **Marges**(0, 0, 0, 0), **size**(6), *S* :=**curveTube**([**i**\***t**, 2.5\***sin**(**t**)], 0.75, -**pi**, **pi**, 50, 12), **DrawFlatFacet**(*S*, [**color** :=**darkseagreen**]) ];

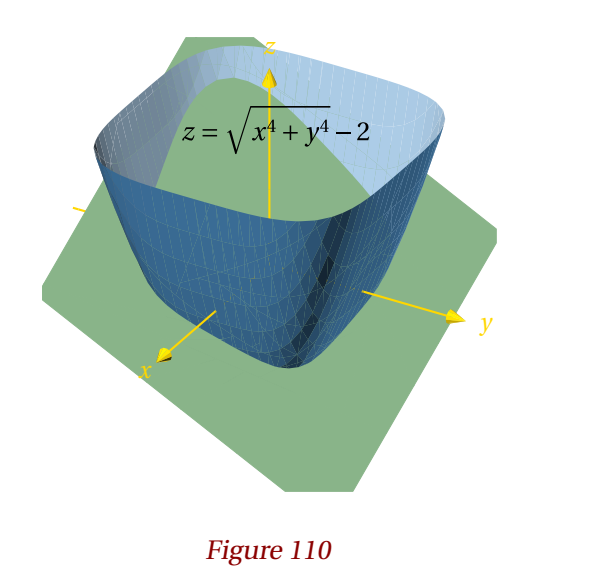

\*begin*{texgraph}[*name*=*figure110*, *file*] **Graph image** = [ **Marges**(0, 0, 0, 0), **view**(-3, 3, -3, 3), **view3D**(-3, 3, -3, 3, -3, 3), **size**(6),  $B := M(0, 2, 0), A := M(0, 0, 0), C := M(0, 0, 1.5),$ **Build3D**( **bdAxes**([0, 0], [**color** :=**gold**, **arrows** :=1]), **bdPlan**([0, 0, 1+**i**, 2], [**color** :=**darkseagreen**, **scale** :=0.75]), **bdSurf**(**M**(**u**, -**v**, **sqrt**(**u**^4+**v**^4)-2), [**color** :=**steelblue**, **u** :=[-2, 2], **v** :=**u**, **smooth** :=1, **clip** :=1, **clipwin** := $[M(-3, -3, -3), M(3, 3, 2)]$ ]), **bdLabel**([0.25\*(1+**i**), 2.25], "z=\sqrt{x^4+y^4}-2", [**TeXify** :=1, **scale** :=0.75]) ),

## **Display3D**()

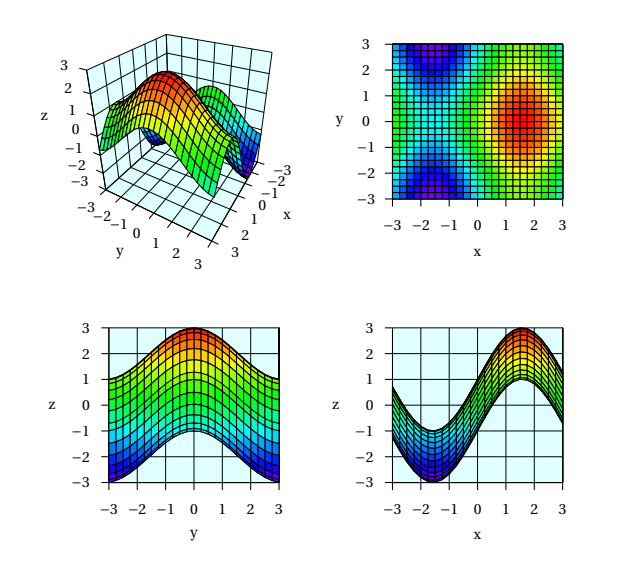

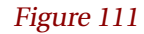

\*begin*{texgraph}[*name*=*figure111*, *file*] **Mac** dessin = [ **BoxAxes3D**(**grid** :=1, **zlabelstyle** :=**right**, **zlabelsep** :=0.15, **xlabelsep** :=0.25, **ylabelsep** :=0.25, **xlegendsep** :=0.35, **ylegendsep** :=0.35, **FillColor** :=**lightcyan**), **Ligne3D**(**SortFacet**(**stock**), 1), **RestoreWin**()]; **Cmd** [**tMin** :=-5, **tMax** :=0, **DotScale** :=1+**i**]; **Graph objet1** = [**view**(-6, 6, -6, 6), **Marges**(0, 0, 0, 0), **size**(7.5), **view3D**(-3, 3, -3, 3, -3, 3), *S* :=**GetSurface**([**u**+**i**\***v**, 2\***sin**(**u**)+**cos**(**v**)], -3+3\***i**, -3+3\***i**), **stock** :=**for** *facette* **in** *S By* **jump do** *z* :=**Zde**(**isobar3d**(*facette*)), *facette*, **ColorJump**(**Hsb**(270\*(**Zsup**-*z*)/(**Zsup**-**Zinf**), 1, 1)) **od**, **FillStyle** :=**full**, **LabelSize** :=**tiny**, **ModelView**(**central**), **SaveTphi**(), **SaveWin**(), **view**(-6, 0, 0, 6), **ChangeWinTo**([-8-7\***i**, 6+6\***i**]), dessin(), **SaveWin**(), **ModelView**(**ortho**), **view**(0, 6, 0, 6), **ChangeWinTo**([-6-6\***i**, 4+5\***i**]), **viewDir**(*xOy*), dessin(), **SaveWin**(), **view**(-6, 0, -6, 0), **ChangeWinTo**([-6-6\***i**, 4+5\***i**]), **viewDir**( $yOz$ ), dessin(), **SaveWin**(), **view**(0, 6, -6, 0), **ChangeWinTo**([-6-6\***i**, 4+5\***i**]), **viewDir**(*xOz*), dessin(), **RestoreTphi**() ]; \*end*{texgraph}

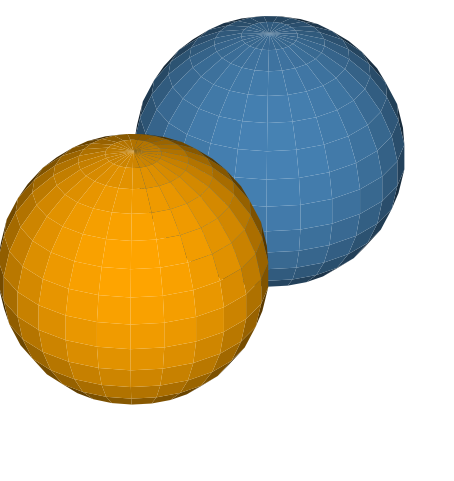

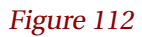

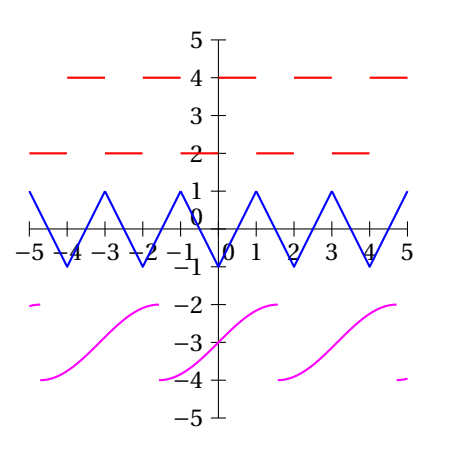

\*begin*{texgraph}[*name*=*figure112*, *file*] **Graph image** = [ **Marges**(0, 0, 0, 0), **size**(6), **DrawSmoothFacet**( **Sphere**(**M**(-3, 0, 0), 3, 25, 15), [**color** :=**steelblue**, **backculling** :=1], **Sphere**(**M**(3, 0, 0), 3, 25, 15), [**color** :=**orange**]) ];

\*end*{texgraph}

\*begin*{texgraph}[*name*=*figure113*, *file*] **Graph image** = [ **view**(-5, 5, -5, 5), **size**(6), **Axes**(0, 1+**i**), **Width** :=8, **Color** :=**red**, **periodic**(**if t**>0 **then** 4 **else** 2 **fi**, -1, 1, 5, 1), **Color** :=**blue**, **periodic**(2\***abs**(**t**)-1, -1, 1), **Color** :=**magenta**, **periodic**(**sin**(**t**)-3, -**pi**/2, **pi**/2) ];

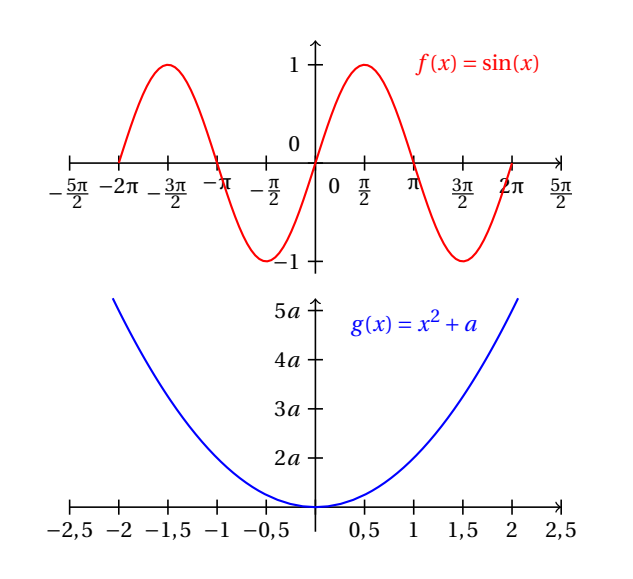

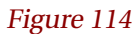

\*begin*{texgraph}[*name*=*figure114*, *file*] **Graph image** = [ **view**(-5, 5, -5, 5), **size**(7.5), **LabelSize** :=**footnotesize**, //graphique du haut **SaveWin**(), **view**(-5, 5, 0.25, 5), **Width** :=6, **Arrows** :=1, **SetMatrix**([2.5\***i**, 2/**pi**, 2\***i**]), **axeX**(0, **pi**/2, **Nil**, **Nil**, 1, "\pi", 2), **axeY**(0, 1), **Arrows** :=0, **Color** :=**red**, **Width** :=8, **tMin** :=- $2^*$ **pi**, **tMax** := $2^*$ **pi**, **Cartesienne**( $\sin(x)$ ), **Label**(**pi**\*1.65+**i**, "\$f(x)=\sin(x)\$"), **RestoreWin**(), //graphique du bas **SaveWin**(), **Color** :=**black**, **view**(-5, 5, -5, -0.25), **SetMatrix**([-5.5\***i**, 2, **i**]), **Width** :=6, **Arrows** :=1, **usecomma** :=1, **axeX**([**i**, 0], 0.5), **axeY**([**i**, 0], 1, **Nil**, **Nil**, 1, "a"), **Arrows** :=0, **Color** :=**blue**, **Width** :=8, **Cartesienne** $(x^2+1)$ , **Label**(1+4.75\***i**, "\$g(x)=x^2+a\$"), **RestoreWin**() ];

\*end*{texgraph}

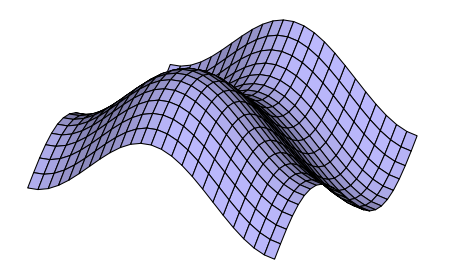

Figure 115

\*begin*{texgraph}[*name*=*figure115*, *file*] **Graph image** = [ **Marges**(0, 0, 0, 0), **size**(6), *S* :=**GetSurface**([**u**+**i**\***v**, **sin**(**u**)+**cos**(**v**)], **pi**\*(-1+**i**), **pi**\*(-1+**i**)), **DrawFacet**(*S*, [**color** :=**Rgb**(0.74, 0.73, 1)])

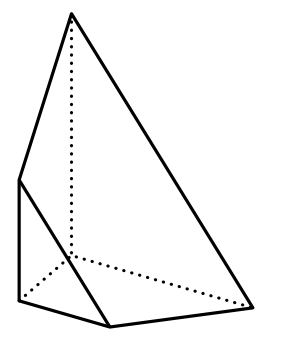

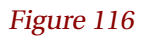

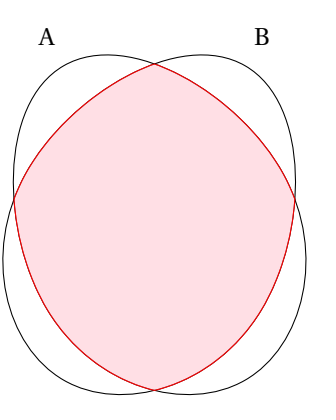

\*begin*{texgraph}[*name*=*figure116*, *file*] **Graph image** = [ **view**(-2, 3, -2, 4.5), **Marges**(0, 0, 0, 0), **size**(6), *plan* :=[**M**(1.5, 0, 0), -**vecI**], *S* := **Section**(*plan*, **Tetra**(**Origin**, 3\***vecI**, 3\***vecJ**, 4\***vecK**)),  $A$  :=**Aretes**(*S*), **Width** :=12, **DrawAretes**(*A*) ];

\*end*{texgraph}

\*begin*{texgraph}[*name*=*figure117*, *file*] **Graph image** = [ **Marges**(0, 0, 0, 0), **size**(6), *A* :=**setB**("A", 0, [**rotation** :=30]), *B* :=**setB**("B", 0, [**rotation** :=-30]),  $C := \text{capB}(A, B)$ , Color := $\text{red}$ , FillStyle := $\text{full}$ , **drawSet**(*C*, [**FillOpacity** :=0.5, **FillColor** :=**pink**]) ];

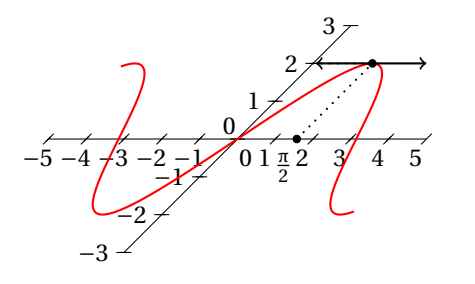

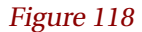

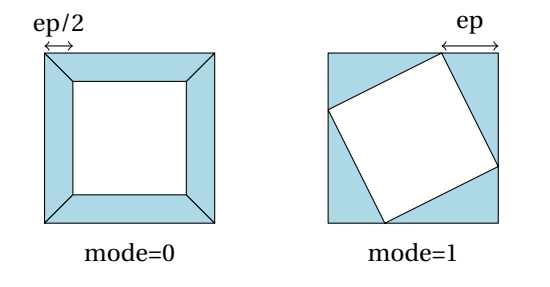

\*begin*{texgraph}[*name*=*figure118*, *file*] **Graph image** = [ **view**(-5, 5, -3, 3), **size**(6), **SetMatrix**([0, 1, 1+**i**]), **axes**(0, 1+**i**), **tMin** :=-5, **tMax** :=5, **Color** :=**red**, **Width** :=8, **Cartesienne** $(2*\sin(x))$ , **Color** :=**black**, **Arrows** :=2, **tangente**(2\***sin**(*x*), **pi**/2, 1.5), **Arrows** :=0, **LineStyle** :=**dotted**, **Ligne**( [2\***i**, **pi**/2+2\***i**, **pi**/2], 0), **Point**(**pi**/2+2\***i**), **LabelDot**( **pi**/2, "\$\frac{\pi}2\$", "S", 1), **IdMatrix**() ]; \*end*{texgraph}

\*begin*{texgraph}[*name*=*figure119*, *file*] **Graph image** = [ **view**(-5, 5, -2.5, 2.5), **Marges**(0, 0, 0, 0), **size**(7.5), *F* :=**for** *z* **in carre**(3-3\***i**, 3+3\***i**, 1) **do** *z*, 0 **od**, **theta** :=-**pi**/2, **phi** :=0, *ep* :=2, **SaveWin**(), **view**(-5, 0, -2.5, 2.5), **ChangeWinTo**([-5-5\***i**, 5+5\***i**]), **DrawFacet**(**HollowFacet**(*F*, *ep*), [**color** :=**lightblue**]), **Arrows** :=2, **Ligne3D**([-3+3.25\***i**, 0, (-3+*ep*/2)+3.25\***i**, 0], 0), **Arrows** :=0, **Label**(-3+*ep*/4+4\***i**, "ep/2"), **RestoreWin**(), **SaveWin**(), **view**(0, 5, -2.5, 2.5), **ChangeWinTo**([-5-5\***i**, 5+5\***i**]), **DrawFacet**(**HollowFacet**(*F*, *ep*+**i**), [**color** :=**lightblue**]), **Arrows** :=2, **Ligne3D**([3+3.25\***i**, 0, (3-*ep*)+3.25\***i**, 0], 0), **Arrows** :=0, **Label**(3-*ep*/2+4\***i**, "ep"), **RestoreWin**(), **Label**(-2.5-2\***i**, "mode=0"), **Label**(2.5-2\***i**, "mode=1") ]; \*end*{texgraph}

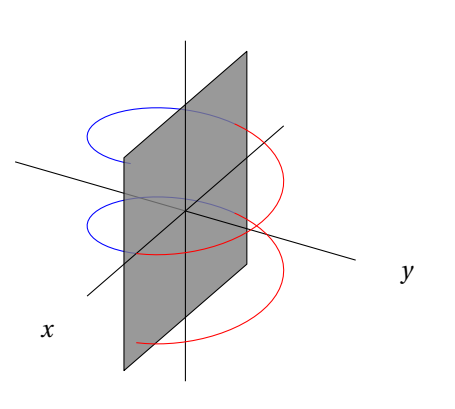

*z*

\*begin*{texgraph}[*name*=*figure120*, *file*] **Graph image** = [ **view**(-5, 5, -5, 5), **view3D**(-4, 4, -4, 4, -4, 4), **size**(7.5), *plan* :=[**Origin**, **vecJ**], *C* :=**for t from** -2\***pi to** 2\***pi step** 0.1 **do** [2\***exp**(**i**\***t**), **t**/3] **od**, *L* :=**Clip3DLine**(*C*, *plan*, 0, *L'*), **Ligne3D**([**M**(0, -4, 0), **Origin**], 0), **Color** :=**blue**, **Ligne3D**(*L'*, 0), **FillStyle** :=**full**, **FillColor** :=**gray**, **FillOpacity** :=0.8, **Color** :=**black**, **DrawPlan**( [**Origin**, **vecJ**], **vecI**, 5, 5), **FillStyle** :=**none**, **Yinf** :=0, **Axes3D**(0, 0, 0), **Color** :=**red**, **Ligne3D**( $L$ , 0) ]; \*end*{texgraph}

Figure 120

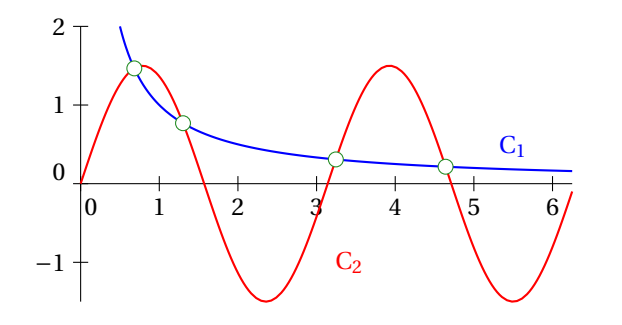

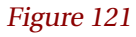

\*begin*{texgraph}[*name*=*figure121*, *file*] **Cmd view**(0, 6.25, -1.5, 2); **size**(7.5); [**tMin** :=0, **tMax** :=6.25]; **Graph**  $\operatorname{axe} = \operatorname{Axes}(0, 1+i)$ ; **C1** = [**Color** :=**blue**, **Width** :=8, **Cartesienne**(1/*x*) ];  $C2 = [Color := red, Width := 8,$ **Cartesienne**( $\sin(2*x)*1.5$ ); **inter** = [**DotScale** :=2, **DotStyle** :=**dotcircle**, **Color** :=**forestgreen**, **Point**(**Get**(**C1**) **InterL Get**(**C2**)), **Color** :=**blue**, **LabelDot**(5.5+0.1\***i**, "\$C\_1\$", "N"), **Color** :=**red**, **LabelDot**(3-**i**, "\$C\_2\$", "E"), ]; \*end*{texgraph}

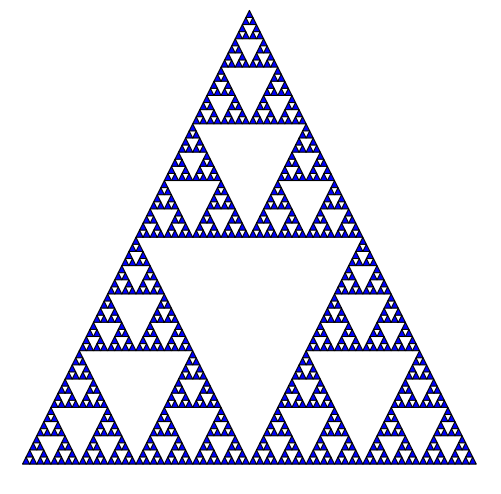

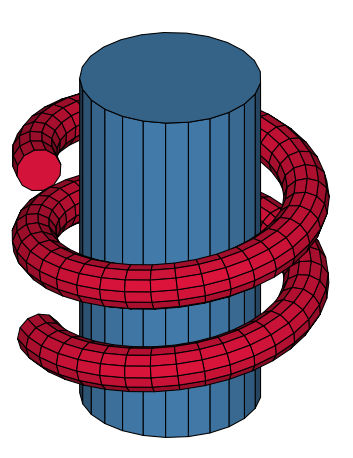

Figure 123

\*begin*{texgraph}[*name*=*figure122*, *file*] **Graph image** = [ **Marges**(0, 0, 0, 0), **size**(6), *A* :=-5-5\***i**, *B* :=5\***i**, *C* :=5-5\***i**, *niv* :=6, *Tr* :=[*A*, *B*, *C*, **jump**], {initial} **for** *k* **from** 1 **to** *niv* **do** *Tr* :=[**hom**(*Tr*, *A*, 0.5), **hom**(*Tr*, *B*, 0.5),  $hom(Tr, C, 0.5)$ **od**,

**FillStyle** :=**full**, **FillColor** :=**blue**, **Ligne**(*Tr*, 1) ];

\*end*{texgraph}

\*begin*{texgraph}[*name*=*figure123*, *file*] **Graph**  $image =$  [ **Marges**(0, 0, 0, 0), **size**(6), **theta** :=75\***deg**, **phi** :=60\***deg**, *S* :=**Cylindre**(**M**(0, 0, -4), 8\***vecK**, 2, 25, 0), *C* := **curveTube**([3\***exp**(**i**\***t**), **t**/3], 0.5, -2\***pi**, 2\***pi**, 75, 12, 0), **DrawFlatFacet**(*S*, [**color** :=**steelblue**, **backculling** :=1], *C*, [**color** :=**crimson**]) ];

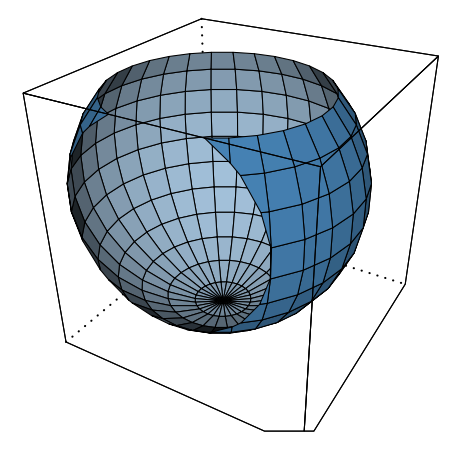

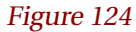

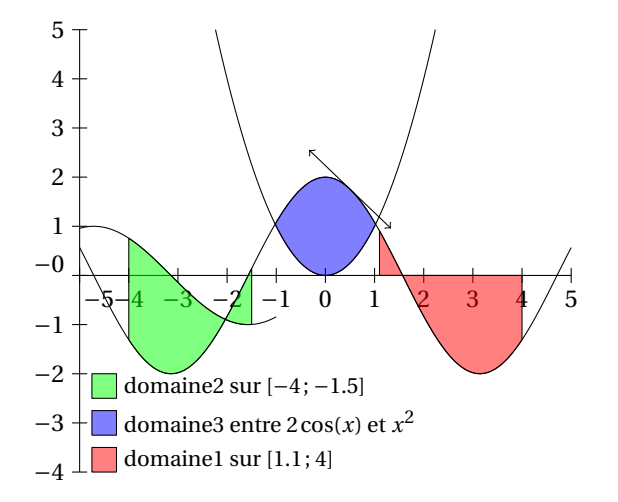

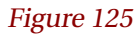

\*begin*{texgraph}[*name*=*figure124*, *file*] **Graph image** = [ **ModelView**(**central**), **Marges**(0, 0, 0, 0), **size**(6), **view3D**(-3, 3, -3, 3, -3, 3), *S* :=**clipPoly**( **Sphere**( **M**(1, 0, 1), 3, 30, 15) ), **HideWidth** :=8, **drawWin3d**(0), **DrawFacet**(*S*, [**color** :=**steelblue**]), **drawWin3d**(1) ];

\*end*{texgraph}

\*begin*{texgraph}[*name*=*figure125*, *file*] **Graph image** = [ **view**(-5, 5, -4, 5), **size**(7.5), **tMin** :=-5, **Axes**(-5, 1+**i**, 2+2\***i**), **tMax** :=-1, **Cartesienne**( $\sin(x)$ ), **tMax** :=5, **Cartesienne** $(2 * cos(x))$ , **tMin** :=-3, **tMax** :=3, **Cartesienne**(*x*^2), *A* :=-4.5+(**Ymin**+1.75)\***i**, **FillStyle** :=**full**, **FillOpacity** :=0.5, **FillColor** :=**green**, **LabelStyle** :=**left**, **LabelSize** :=**footnotesize**, **Dcarre**(*A*+0.25\*(-1+**i**), *A*+0.25\*(1+**i**), -1), **Label**(*A*+0.4, "domaine2 sur \$[-4\, ;\, -1.5]\$ "), **Inc**(*A*, -0.75\***i**), **FillColor** :=**blue**, **Dcarre**(*A*+0.25\*(-1+**i**), *A*+0.25\*(1+**i**), -1), **Label**( $A+0.4$ , "domaine3 entre  $$2\cos(x)$$  et  $$x^2$$ "), **Inc**(*A*, -0.75\***i**), **FillColor** :=**red**, **Dcarre**(*A*+0.25\*(-1+**i**), *A*+0.25\*(1+**i**), -1), **Label**( $A+0.4$ , "domaine1 sur  $\{(1.1\), ; \langle 4 \rangle\}$ "), **FillColor** :=**red**, **domaine1**( $2*cos(x)$ , 1.1, 4), **FillColor** :=**green**, **domaine2**( $2*cos(x)$ ,  $sin(x)$ , -4, -1.5), **FillColor** := **blue**, **domaine3**( $2*cos(x)$ ,  $x^2$ ), **Arrows** :=2, **tangente**(2\***cos**(*x*), 0.5, 1.5) ]; \*end*{texgraph}

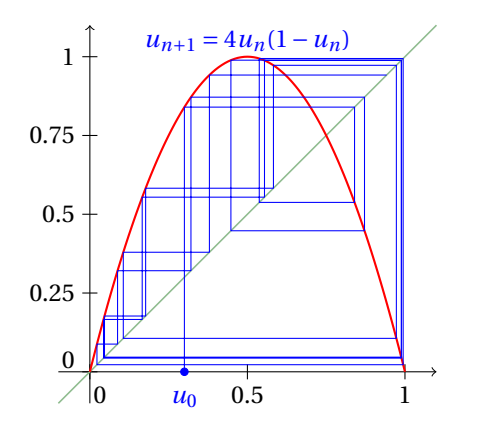

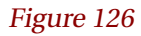

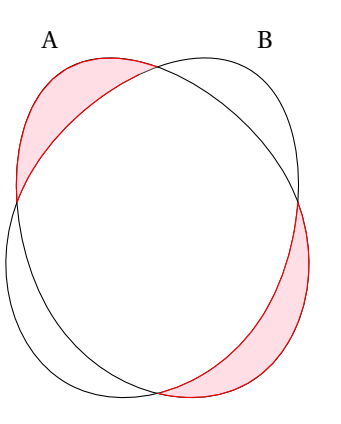

\*begin*{texgraph}[*name*=*figure126*, *file*] **Graph image** = [ **view**(-0.1, 1.1, -0.1, 1.1), **size**(6), **Arrows** :=1, **Axes**(0, 1/2+**i**/4), **Arrows** :=0, *u0* :=0.3, *nb* :=20, **Width** :=6, **Color** :=**darkseagreen**, **Droite**(1, -1, 0), **Color** :=**red**, **tMin** :=0, **tMax** :=1, Width :=8, **Cartesienne** $(4*x*(1-x))$ , **Width** :=6, **Color** :=**blue**, **Label**(0.5+1.05\***i**, "\$u\_{n+1}=4u\_n(1-u\_n)\$"), **LabelDot**( $u0$ , " $u0$ \$", "S", 1), **suite**(4\**x*\*(1-*x*), *u0*, *nb*) ]; \*end*{texgraph}

\*begin*{texgraph}[*name*=*figure127*, *file*] **Graph image** = [ **Marges**(0, 0, 0, 0), **size**(6), *A* :=**set**("A", 0, [**rotation** :=30]), *B* :=**set**("B", 0, [**rotation** :=-30]),  $C :=$  **setminus** $(A, B)$ , **Color** :=**red**, **FillStyle** :=**full**, **FillOpacity** :=0.5, **FillColor** :=**pink**, **Ligne**(*C*, 0)  $\left| \cdot \right|$ 

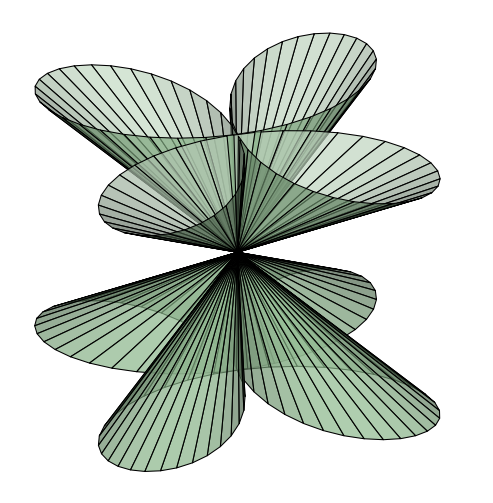

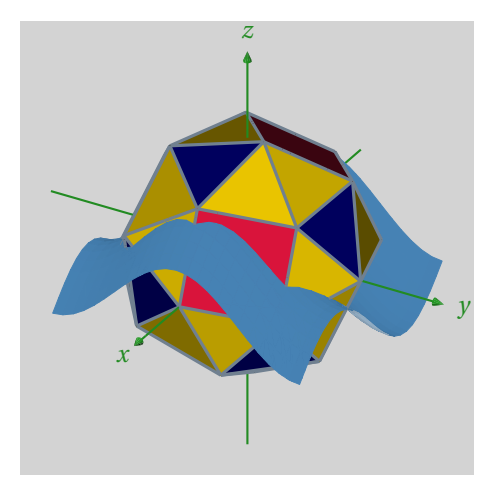

Figure 129

\*begin*{texgraph}[*name*=*figure128*, *file*] **Graph image** = [ **Marges**(0, 0, 0, 0), **size**(6), **NbPoints** :=100, *C* :=**curve2Cone**( [**cos**(2\***t**)\***exp**(**i**\***t**)\*5, -3], -**pi**, **pi**, [0, 0], -1), **FillOpacity** := 0.7, **DrawFlatFacet**(*C*, [**color** :=**darkseagreen**]) ]; \*end*{texgraph}

\*begin*{texgraph}[*name*=*figure129*, *file*] **Cmd Marges**(0, 0, 0, 0); **size**(6); **Include** "PolyedresII.mac" ;  $Var A = M(3, 0, 0);$ **Mac**  $f = M(\%1, \%2, \sin(\%1) + \cos(\%2));$ **Graph objet1** = [ **background**(**full**, **lightgray**), **ColorL** :=**slategray**, **StyleL** :=12, **CubeAdc**(**Origin**, A, *C*, *T1*, *T2*, *Ar*), **Build3D**(*C*, *T1*, *T2*, *Ar*, **bdSurf**(f(**u**, **v**), [**color** :=**steelblue**, **u** :=[-**pi**, **pi**], **v** :=**u**, **contrast** :=0.125]), **bdAxes**(**Origin**, [**color** :=**forestgreen**, **arrows** :=1]) ), **Display3D**()];

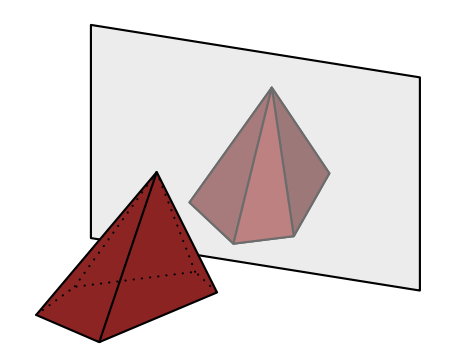

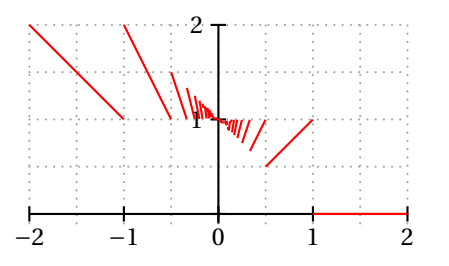

Figure 131

\*begin*{texgraph}[*name*=*figure130*, *file*] **Graph image** = [ **view**(-5, 5, -3, 6), **Marges**(0, 0, 0, 0), **size**(6), **viewDir**(115, 70), *P* :=**shift3d**(**Pyramide**( [**Origin**, **M**(1, -1, 0), **M**(3, 1, 0), **M**(3, 3, 0), **M**(1, 4, 0)], **M**(1, 1, 3)), 2\***vecJ**), *miroir* :=[**M**(-4, 0, 0), **M**(4, 0, 0), **M**(4, 0, 5), **M**(-4, 0, 5), **jump**], *P'* :=**reverse3d**( **Mtransform3D**( *P*, **matrix3d**(**sym3d**(**M**, [**Origin**, **vecJ**])))), **FillStyle** :=**full**, **FillColor** :=**brown**, **Width** :=8, **DrawFacet**( *P'*, [**color** :=**FillColor**]), **DrawFacet**( *miroir*, [**FillOpacity** :=0.5, **color** :=**lightgray**] ), **DrawPoly**(*P*, 4) ]; \*end*{texgraph}

\*begin*{texgraph}[*name*=*figure131*, *file*] **Graph image** = [ **view**(-2, 2, -0.1, 2), **Marges**(0.5, 0.5, 0.5, 0.5), **size**(6), **tMin** :=-2, **tMax** :=2, **Color** :=**darkgray**, **Width** :=8, **LineStyle** :=**dotted**, **Grille**(0, 0.5\*(1+**i**)), **Color** :=**black**, **LineStyle** :=**solid**, **Axes**(0, 1+**i**, 1), **NbPoints** :=100, **Width** :=8, **Color** :=**red**, **Cartesienne**( $x^*$ **Ent**( $1/x$ ), 5, 1) ];

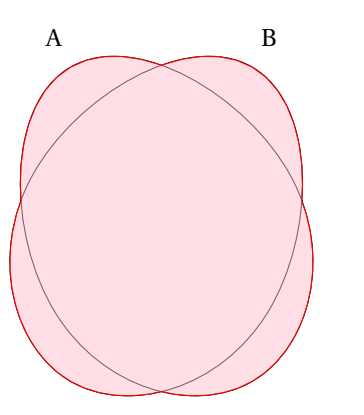

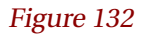

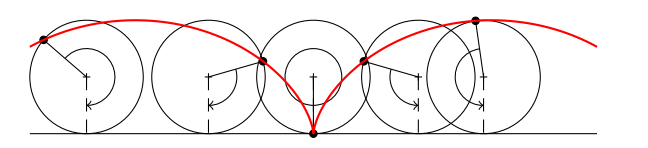

\*begin*{texgraph}[*name*=*figure132*, *file*] **Graph image** = [ **Marges**(0, 0, 0, 0), **size**(6), *A* :=**set**("A", 0, [**rotation** :=30]), *B* :=**set**("B", 0, [**rotation** :=-30]), *C* := **cup**(*A*, *B*), **Color** :=**red**, **FillStyle** :=**full**, **FillOpacity** :=0.5, **FillColor** :=**pink**,  $Ligne(C, 0)$  $\left| \cdot \right|$ 

\*end*{texgraph}

\*begin*{texgraph}[*name*=*figure133*, *file*] **Graph image** = [ **view**(-5, 5, -1, 3), **Marges**(0, 0, 0, 0), **size**(7.5), **Seg**(-5, 5), **for t in** [-4, -1.85, 0, 1.85, 3] **do M** :=**t**- $\sin(t) + i^*(1 - \cos(t)),$ *I* :=**t**+**i**, **DotStyle** :=**cross**, **Point**(*I*), **DotStyle** :=**bigdot**, **Point**(**M**), **Cercle**(*I*, 1), **Seg**(**M**, *I*), **Arrows** :=1, **Arc**(**M**, *I*, **t**, 0.5, **t**), **Arrows** :=0, **LineStyle** :=**dashed**, **Seg**(*I*, **t**), **LineStyle** :=**solid od**, **Width** :=8, **Color** :=**red**, **Courbe**( **t**-**sin**(**t**)+**i**\*(1-**cos**(**t**))) ];

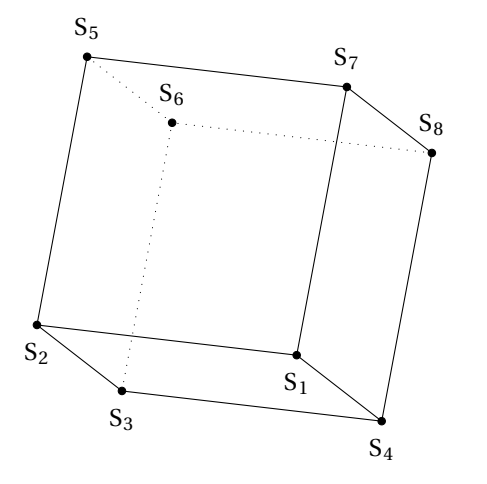

\*begin*{texgraph}[*name*=*figure134*, *file*] **Include** "PolyedresII.mac" ; **Graph image** = [ **view**(-5, 5, -5, 5), **Marges**(0, 0, 0, 0), **size**(7.5, 0), *C* :=**Cube**(**Origin**, **M**(3, 3, 0)), *S* :=**Sommets**(*C*), **Point3D**(*S*), **DrawPoly** $(C, 0)$ ,  $k := 0$ , **for** *Z* **in** *S* **by** 2 **do Inc**(*k*, 1), **Label**(**Proj3D**(*Z*)+ **if** *k*>4 **then** 0.5\***i else** -0.5\***i fi**, ["\$S\_", *k*, "\$"]) **od** ]; \*end*{texgraph}

Figure 134
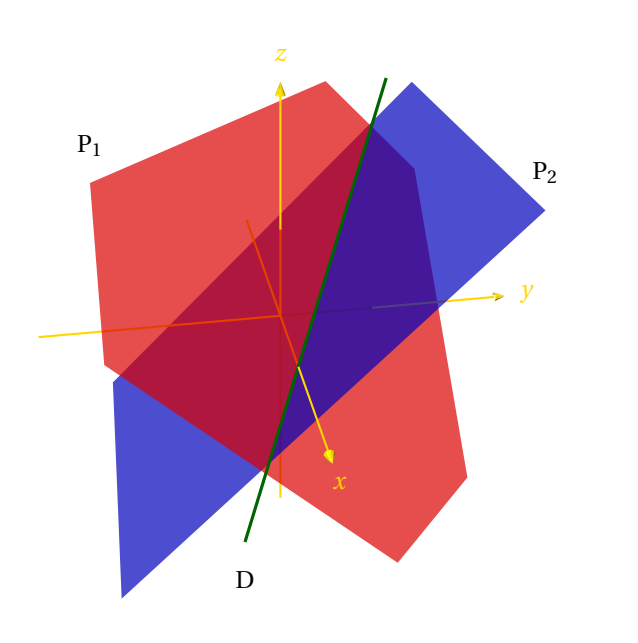

\*begin*{texgraph}[*name*=*figure135*, *file*] **Graph image** = [ **Marges**(0, 0, 0, 0), **ModelView**(**central**), **DistCam**(20), **view**(-6, 6, -6, 6), **size**(7.5), **theta** :=-10\***deg**, **phi** :=60\***deg**, *P1* :=**planEqn**([1, 1, 1, 2]), *P2* :=[**Origin**, **vecK**-**vecJ**], *D* := **interPP**(*P1*, *P2*), *a* :=**Copy**(**getdroite**(*D*), 1, 2), *b* :=**Copy**(**getplan**(*P1*, 0.75), 11, 2), *c* :=**Copy**(**getplan**(*P2*, 0.75), 3, 2), **Build3D**( **bdPlan**(*P1*, [**color** :=**red**, **opacity** :=0.7, **scale** :=0.75 ]), **bdPlan**(*P2*, [**color** :=**blue**, **opacity** :=0.7, **scale** :=0.75]), **bdDroite**(*D*, [**color** :=**darkgreen**, **width** :=12]), **bdAxes**([0, 0], [**color** :=**gold**, **width** :=8, **arrows** :=1]), **bdLabel**(*a*, "\$D\$", [**labelpos** :=[0.5, -**i**]]), **bdLabel**(*b*, "\$P\_1\$", [**labelpos** :=[0.5, **i**]]), **bdLabel**( $c$ , " $P_2$ \$", [**labelpos** :=[0.5, **i**]]) ), **Display3D**() ];

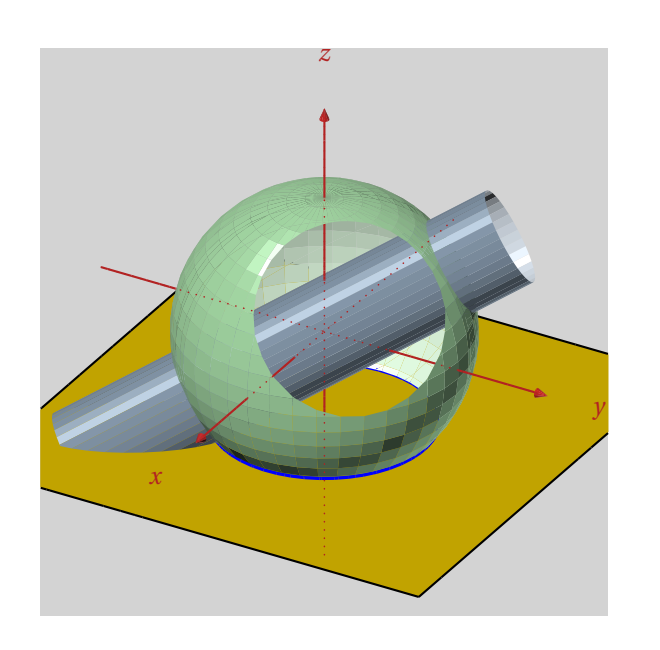

\*begin*{texgraph}[*name*=*figure136*, *file*] **Graph image** = [ **view**(-5.5, 5.5, -5.5, 5.5), **Marges**(0, 0, 0, 0), **size**(7.5), **background**(**full**, **lightgray**), *z* :=-2, **Build3D**( **bdPlan**([**M**(0, 0, *z*), **vecK**], [**color** :=**gold**, **border** :=1, **bordercolor** :=**black**]), **bdCylinder**(**M**(-2, 3, 2), 7\***M**(2/3, -1, -2/3), 1, [**color** :=**slategray**, **smooth** :=1]), **bdSphere**(**Origin**, 3, [**color** :=**darkseagreen**, **clip** :=-1, **clipwin** := $[M(2, 1, 1), M(-1, -1, -1)],$ **smooth** :=1, **backculling** :=0]), **bdCercle**(**M**(0, 0, *z*), **sqrt**(5), **vecK**, [**color** :=**blue**, **width** :=12]), **bdAxes**([0, 0], [**arrows** :=1, **labels** :=0, **color** :=**firebrick**]) ),

**Display3D**(), **LineStyle** :=**dotted**, **Width** :=6, **Color** :=**firebrick**, **Axes3D**(0, 0, 0, 0) ]; \*end*{texgraph}

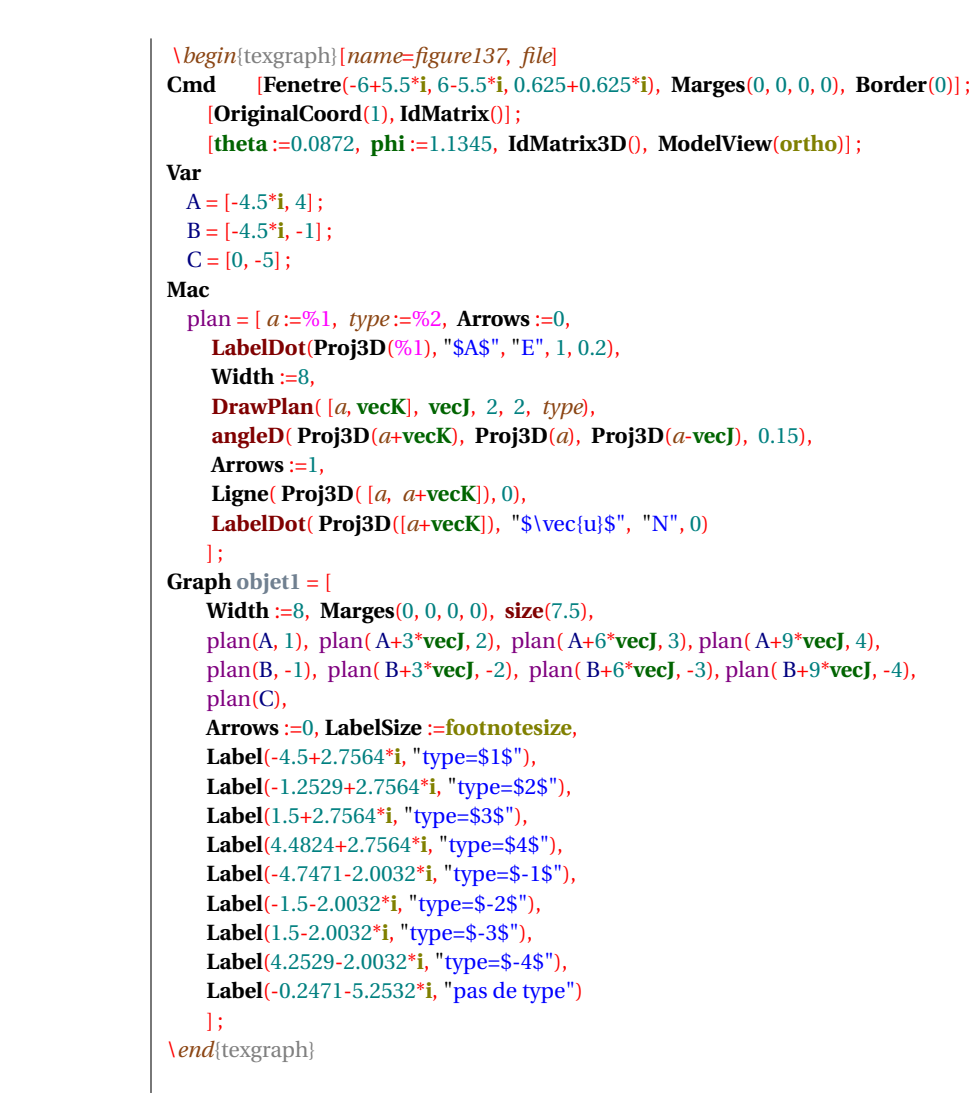

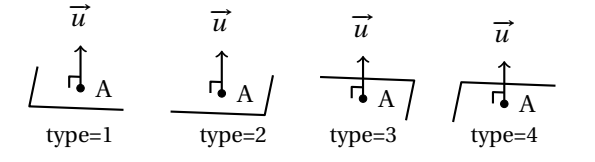

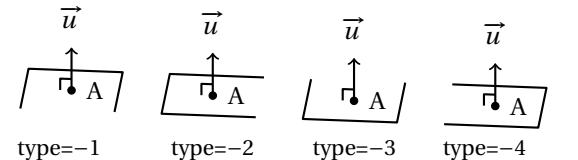

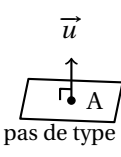

Figure 137

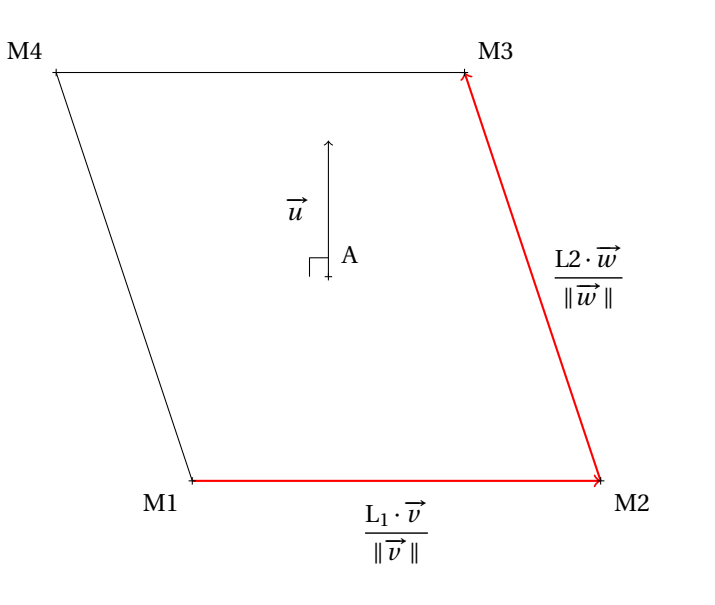

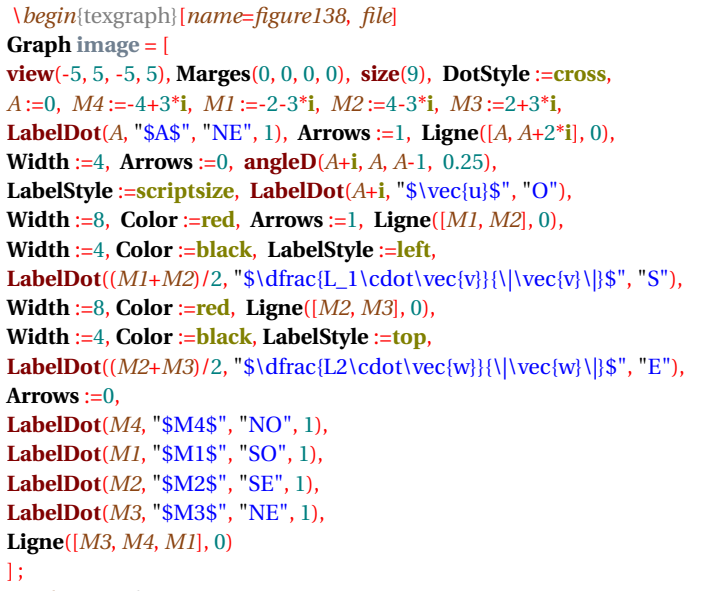

\*end*{texgraph}

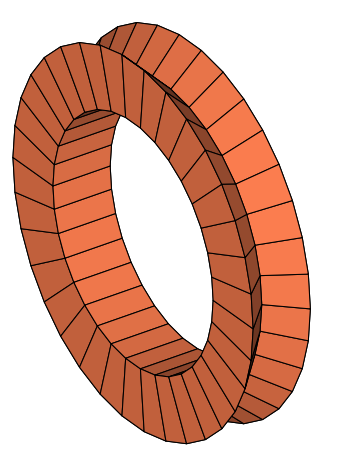

Figure 139

\*begin*{texgraph}[*name*=*figure139*, *file*] **Graph image** = [ **view**(-2, 3.5, -3, 3.5), **Marges**(0, 0, 0, 0), **size**(6), **viewDir**(55, 60), *L* :=[**M**(0, 3, 0), **M**(-0.5, 2.5, 0), **M**(-1, 3, 0), **M**(-1, 2, 0), **M**(0, 2, 0)], *P* :=**rotLine**(*L*, [**Origin**, **vecI**], 1, 0, 2\***pi**, 35), **DrawFacet**(*P*, [**color** :=**coral**]) ]; \*end*{texgraph}

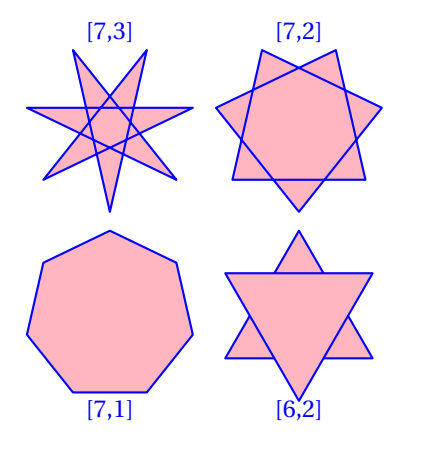

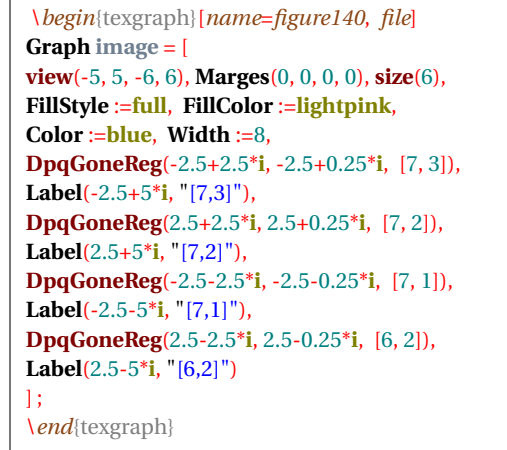

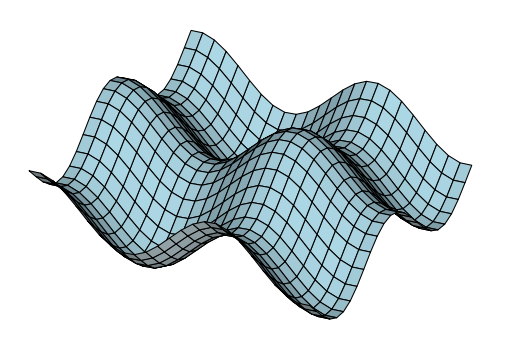

Figure 141

\*begin*{texgraph}[*name*=*figure141*, *file*] **Graph image** = [ **view**(-7, 7, -7, 7), **Marges**(0, 0, 0, 0), **size**(6), **FillStyle** :=**full**, **FillColor** :=**lightblue**, **Dsurface**( **M**(**u**, **v**, **cos**(**u**)+**sin**(**v**)), -5+5\***i**, -5+5\***i**, 25+25\***i**) ];

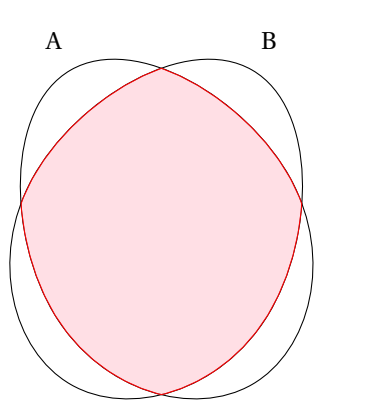

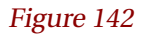

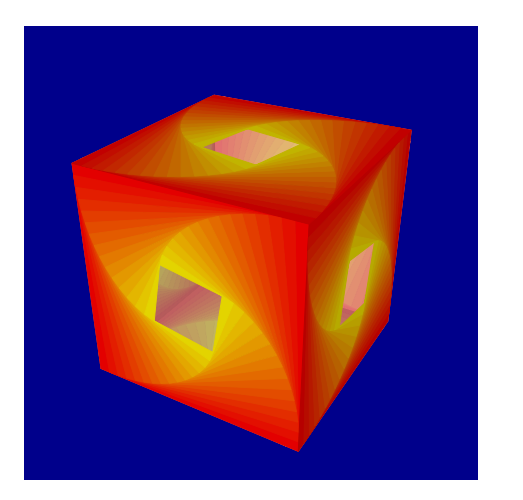

\*begin*{texgraph}[*name*=*figure142*, *file*] **Graph image** = [ **Marges**(0, 0, 0, 0), **size**(6), *A* :=**set**("A", 0, [**rotation** :=30]), *B* :=**set**("B", 0, [**rotation** :=-30]), *C* := **cap**(*A*, *B*), **Color** :=**red**, **FillStyle** :=**full**, **FillOpacity** :=0.5, **FillColor** :=**pink**,  $Ligne(C, 0)$  $\left| \cdot \right|$ 

\*end*{texgraph}

\*begin*{texgraph}[*name*=*figure143*, *file*] **Graph image** = [ **ModelView**(**central**), **Marges**(0, 0, 0, 0), **size**(6), **background**(**full**, **darkblue**), *P* :=**Parallelep**(**M**(-2.5, -2.5, -2.5), 5\***vecI**, 5\***vecJ**, 5\***vecK**), *nb* :=15, *Y* :=[1, 1, 0], *R* :=[1, 0, 0], **Build3D**( **for** *k* **from** 1 **to** *nb* **do** *P* :=**HollowFacet**(*P*, 0.25+**i**, *aux*),  $C := ((nb-k+1)*R+(k-1)*Y/nb,$ **bdFacet**( $P$ ,  $[color:=RgbL(C)]$ ), *P* :=*aux*, **sep3D od**), **Display3D**() ];

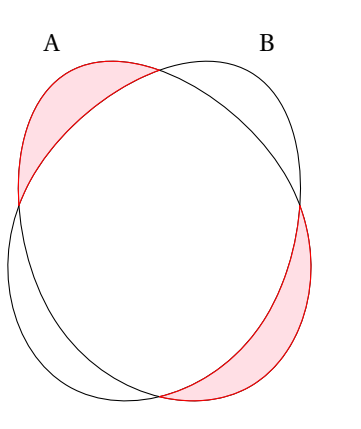

\*begin*{texgraph}[*name*=*figure144*, *file*] **Graph image** = [ **Marges**(0, 0, 0, 0), **size**(6), *A* :=**setB**("A", 0, [**rotation** :=30]), *B* :=**setB**("B", 0, [**rotation** :=-30]),  $C :=$ **setminusB** $(A, B)$ , **Color** :=**red**, **FillStyle** :=**full**, **drawSet**(*C*, [**FillOpacity** :=0.5, **FillColor** :=**pink**]) ];

\*end*{texgraph}

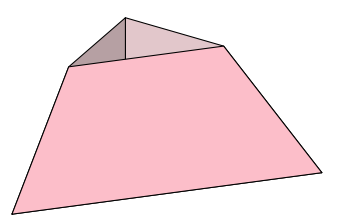

\*begin*{texgraph}[*name*=*figure145*, *file*] **Graph image** = [ **view**(-1, 1, -1, 1), **view3D**(-2, 2, -2, 2, -2, 2), **Marges**(0, 0, 0, 0), **size**(6), *P* :=**Tetra**(**Origin**, **vecI**, **vecJ**, **vecK**), *P'* :=**ClipFacet**(*P*, [**M**(0, 0, 0.5), -**vecK**]), **DrawFacet**( *P'*, [**color** :=**pink**]) ];

\*end*{texgraph}

Figure 145

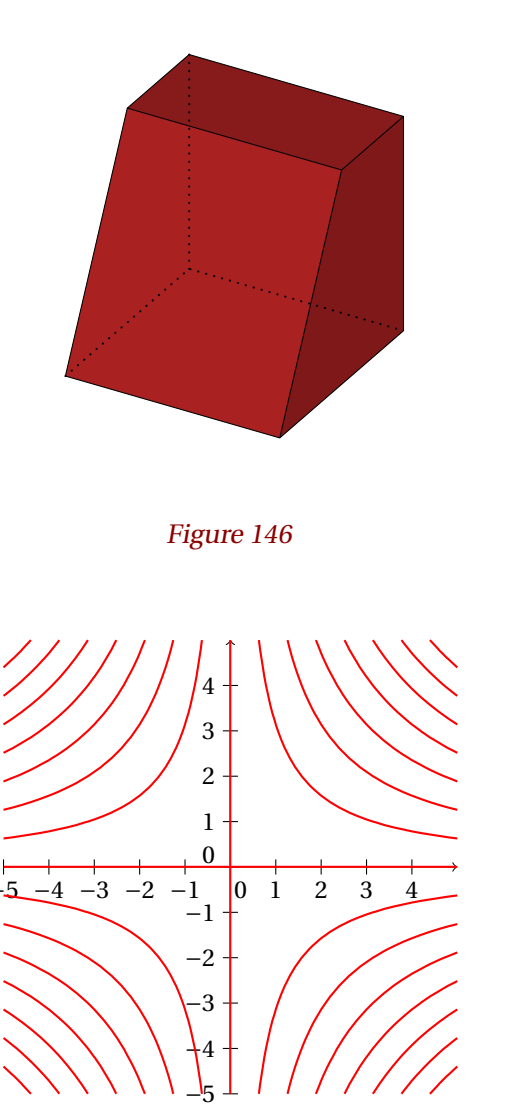

Figure 147

\*begin*{texgraph}[*name*=*figure146*, *file*] **Graph image** = [ **view**(-2, 3, -2.5, 3), **Marges**(0, 0, 0, 0), **size**(6), **cube** :=**Parallelep**(**Origin**, 3\***vecI**, 3\***vecJ**, 3\***vecK**), *plan* :=[**M**(3, 0, 0), -**vecI**-**vecK**/2], *S* :=**Section**(*plan*, **cube**), **FillStyle** :=**full**, **FillColor** :=**firebrick**, **HideWidth** :=8, **DrawPoly**(*S*, 4) ];

\*end*{texgraph}

\*begin*{texgraph}[*name*=*figure147*, *file*] **Graph image** = [ **view**(-5, 5, -5, 5), **Marges**(0, 0, 0, 0),  $size(6)$ , **Arrows** :=1, **Width** :=4, **Axes**(0, 1+**i**), **Arrows** :=0, **Width** :=8, **Color** :=**red**, **Implicit**( **sin**(*x*\**y*) ) ]; \*end*{texgraph}

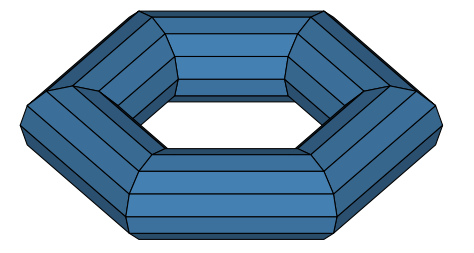

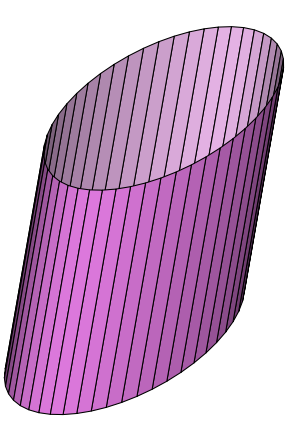

Figure 149

\*begin*{texgraph}[*name*=*figure148*, *file*] **Graph image** = [ **Marges**(0, 0, 0, 0), **size**(6),  $L :=$ **for** *z* **in polyreg**(0, 3.5, 6) **do** [*z*, 0] **od**, *S* :=**lineTube**(*L*, 1, 12, 1), **DrawFlatFacet**(*S*, [**color** :=**steelblue**, **backculling** :=1]) ];

\*end*{texgraph}

\*begin*{texgraph}[*name*=*figure149*, *file*] **Graph image** = [ **Marges**(0, 0, 0, 0), **size**(6), *C* :=**curve2Cylinder**([4\***cos**(**t**)+2\***i**\***sin**(**t**), -3], -**pi**, **pi**, [**i**, 6]), **DrawFlatFacet**(*C*, [**color** :=**violet**]) ];

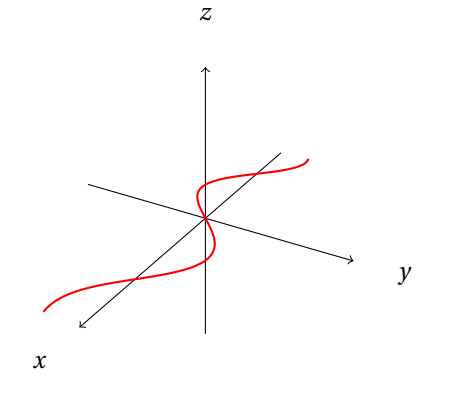

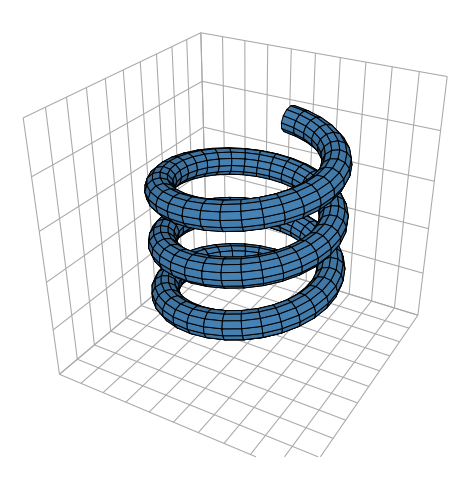

Figure 151

\*begin*{texgraph}[*name*=*figure150*, *file*] **Graph image** = [ **ModelView**(**central**), **view**(-6, 6, -6, 6), **view3D**(-5, 5, -4, 4, -4, 4), **Marges**(0, 0, 0, 0), **size**(6),  $L :=$  **for** *z* **in Get**(**Cartesienne**( $\sin(x)$ ), 0) **do** [*z*, 0] **od**, **Arrows** :=1, **Axes3D**(0, 0, 0), **Arrows** :=0, **Width** :=8, **Color** :=**red**, **Ligne**( **Proj3D**(*L*), 0) ]; \*end*{texgraph}

\*begin*{texgraph}[*name*=*figure151*, *file*] **Graph image** = [ **view**(-8, 8, -8, 8), **Marges**(0, 0, 0, 0), **size**(6), **ModelView**(**central**), **DistCam**(30), **Color** :=**darkgray**, **Ligne3D**([**grille3d**(*x*, -5, 1+2\***i**), **grille3d**(*y*, -5, 1+2\***i**), **grille3d**(*z*, -5)], 0), **Color** :=**black**, *S* :=**curveTube**([3\***exp**(**i**\***t**), **t**/3], 0.5, -3\***pi**, 3\***pi**, 100, 12), **Color** :=**black**, **Width** :=1, **DrawFlatFacet**(*S*, [**color** :=**steelblue**, **contrast** :=0.5]) ]; \*end*{texgraph}

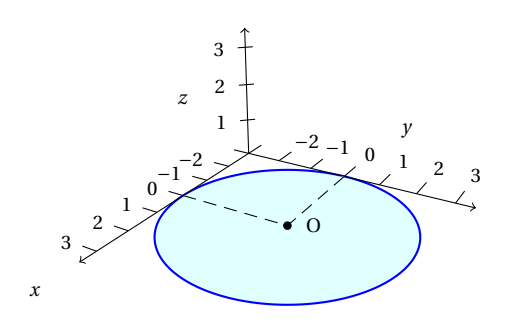

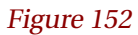

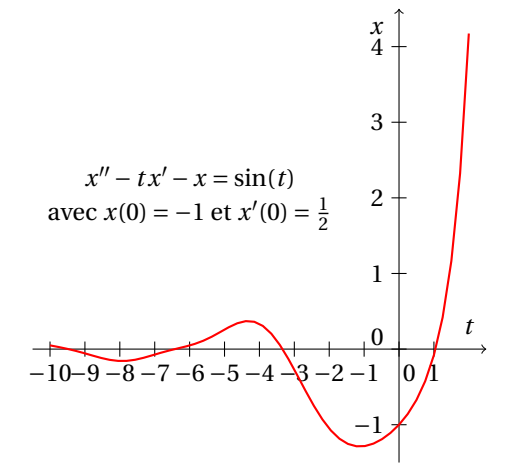

Figure 153

\*begin*{texgraph}[*name*=*figure152*, *file*] **Graph image** = [ **view**(-6.5, 6.5, -3, 5.5), **Marges**(0, 0, 0, 0), **size**(7.5), **view3D**(-3, 3, -3, 3, -3, 3), **ModelView**(**central**), **Width** :=8, **Color** :=**blue**, **FillStyle** :=**full**, **FillColor** :=**lightcyan**, **Cercle3D**(**Origin**, 3, **vecK**), **Arrows** :=1, **LabelSize** :=**scriptsize**, **Width** :=4, **Color** :=**black**, **AxeX3D**(**axeOrigin** :=**M**(-3, -3, 0), **tickdir** :=-**vecJ**, **xlabelstyle** :=**right**, **tickpos** :=0, **xlimits** :=[-3, 3.5], **legendpos** :=1, **xlabelsep** :=0.15), **AxeY3D**(**axeOrigin** :=**M**(-3, -3, 0), **tickdir** :=-**vecI**, **tickpos** :=0, **ylimits** :=[-3, 3.5]), **AxeZ3D**(**axeOrigin** :=**M**(-3, -3, 0), **zlimits** :=[0, 3.5], **tickdir** :=**M**(1, -1, 0), **zgradlimits** :=[1, 3]), **LineStyle** :=**dashed**, **Arrows** :=0, **Ligne3D**([**M**(0, -3, 0), **Origin**, **M**(-3, 0, 0)], 0), **LabelDot3D**(**Origin**, "\$O\$", "E", 1) ];

\*end*{texgraph}

\*begin*{texgraph}[*name*=*figure153*, *file*] **Graph image** = [ **view**(-10.5, 2.5, -1.5, 4.5), **Marges**(0, 0, 0, 0), **size**(6, 0), **Arrows** :=1, **Width** :=4,  $$ **LabelAxe**(*y*, 4.25\***i**, "\$x\$"), **LabelAxe**(*x*, 2, "\$t\$", 2), **Width** :=8, **Color** :=**red**, **tMin** :=-10, **tMax** :=2, **EquaDif**( $y + i^*(t^*x + y + \sin(t))$ , 0,  $-1 + i/2$ , 1), **Color** :=**black**, **LabelStyle** :=**stacked**, **Label**(-6+2\***i**,  $\frac{1}{2}x'' - tx' - x = \sin(t)\frac{1}{2}\$ avec \$x(0)=-1\$ et \$x'(0)=\frac12\$") ]; \*end*{texgraph}

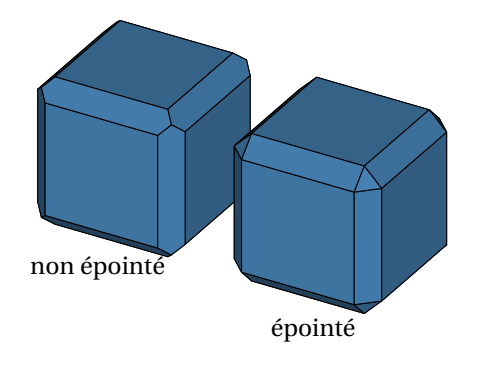

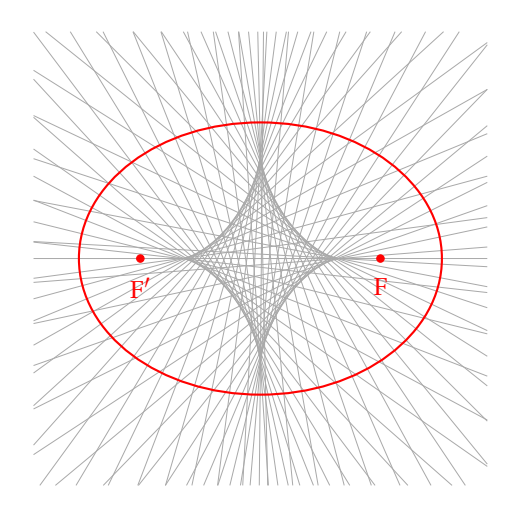

Figure 155

\*begin*{texgraph}[*name*=*figure154*, *file*] **Graph image** = [ **view**(-3.5, 4.5, -3, 3), **Marges**(0, 0, 0, 0), **size**(6), *P* :=**Parallelep**(**Origin**, 3\***vecI**, 3\***vecJ**, 3\***vecK**), *P1* :=**Chanfrein**(*P*, 0.25, 0), *P2* :=**Chanfrein**(*P*, 0.25, 1), **DrawFacet**( **shift3d**(*P1*, -2\***vecJ**), [**color** :=**steelblue**], **shift3d**(*P2*, 2\***vecJ**), [**color** :=**steelblue**]), **Label**(-2-1.5\***i**, "non épointé", 1.8-2.6\***i**, "épointé") ];

\*end*{texgraph}

\*begin*{texgraph}[*name*=*figure155*, *file*] **Graph image** = [ **view**(-5, 5, -5, 5), **Marges**(0, 0, 0, 0), **size**(6), *F* :=**sqrt**(7), *F'* :=-*F*, {foyers} **Width** :=1, **Color** :=**darkgray**, **for t from** -**pi to pi step** 0.1 **do M** := $4*cos(t)+3*i*sin(t)$ , *Vn* :=(**M**-*F*)/**abs**(**M**-*F*)+(**M**-*F'*)/**abs**(**M**-*F'*), **Droite**(**M**, **M**+*Vn*), {normale à l'ellipse} **od**, **Width** :=8, **Color** :=**red**, **Ellipse**(0, 4, 3), **LabelDot**(*F*, "\$F\$", "S", 1), **LabelDot**(*F'*, "\$F'\$", "S", 1) ]; \*end*{texgraph}

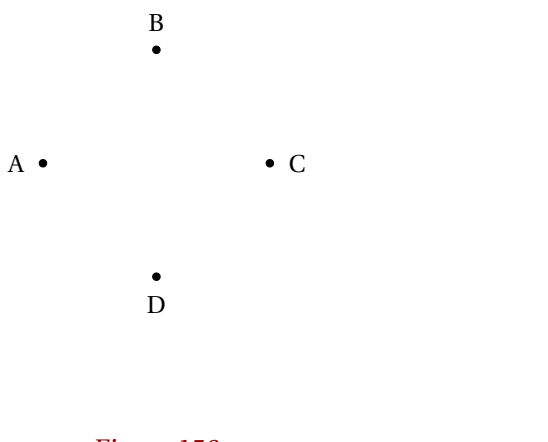

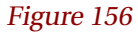

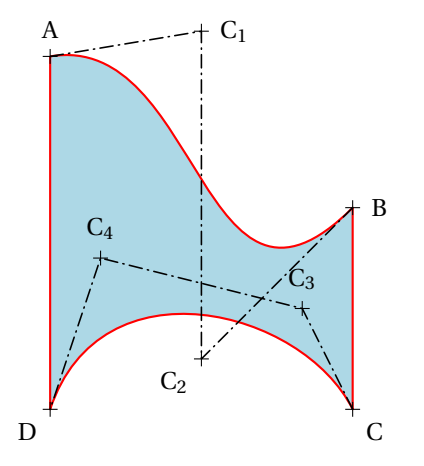

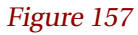

```
\begin{texgraph}[name=figure156, file]
Graph image = [
view(-2, 2, -2, 2), Marges(0, 0, 0, 0), size(6),
StrListInit( nom, -1, "$A$", "O", i, "$B$", "N",
       1, "$C$", "E", -i, "$D$", "S"),
for k from 1 to nom(0) step 3 do
  LabelDot(\textbf{Eval}(\textcolor{red}{@nom(k)}), \textcolor{red}{@nom(k+1)}, \textcolor{red}{@nom(k+2)}, 1)
od,
StrListKill(nom)
];
```
\*end*{texgraph}

\*begin*{texgraph}[*name*=*figure157*, *file*] **Graph image** = [ **view**(-4, 4, -4, 5), **Marges**(0, 0, 0, 0), **size**(6), **Width** :=8, *A* :=-3+4\***i**, *B* :=3+**i**, *C* :=3-3\***i**, *D* :=-3-3\***i**, *C1* :=4.5\***i**, *C2* :=-2\***i**, *C3* :=2-**i**, *C4* :=-2, **FillStyle** :=**full**, **FillColor** :=**lightblue**, **Color** :=**red**, **Bezier**(*A*, *C1*, *C2*, *B*, **jump**, *C*, *C3*, *C4*, *D*, **jump**, *A*), **FillStyle** :=**none**, **DotStyle** :=**cross**, **DotScale** :=2, **Color** :=**black**, **LabelDot**(*A*, "\$A\$", "N", 1), **LabelDot**(*B*, "\$B\$", "E", 1), **LabelDot**(*C*, "\$C\$", "SE", 1), **LabelDot**(*D*, "\$D\$", "SO", 1), **LabelDot**(*C1*, "\$C\_1\$", "E", 1), **LabelDot**(*C2*, "\$C\_2\$", "SO", 1), **LabelDot**(*C3*, "\$C\_3\$", "N", 1), **LabelDot**(*C4*, "\$C\_4\$", "N", 1), **LineStyle** :=**userdash**, **DashPattern** :=[5, 2, 0.5, 2], **Width** :=6, **LineCap** :=**round**, **Ligne**([*A*, *C1*, *C2*, *B*, **jump**, *C*, *C3*, *C4*, *D*], 0) ]; \*end*{texgraph}

<span id="page-85-0"></span>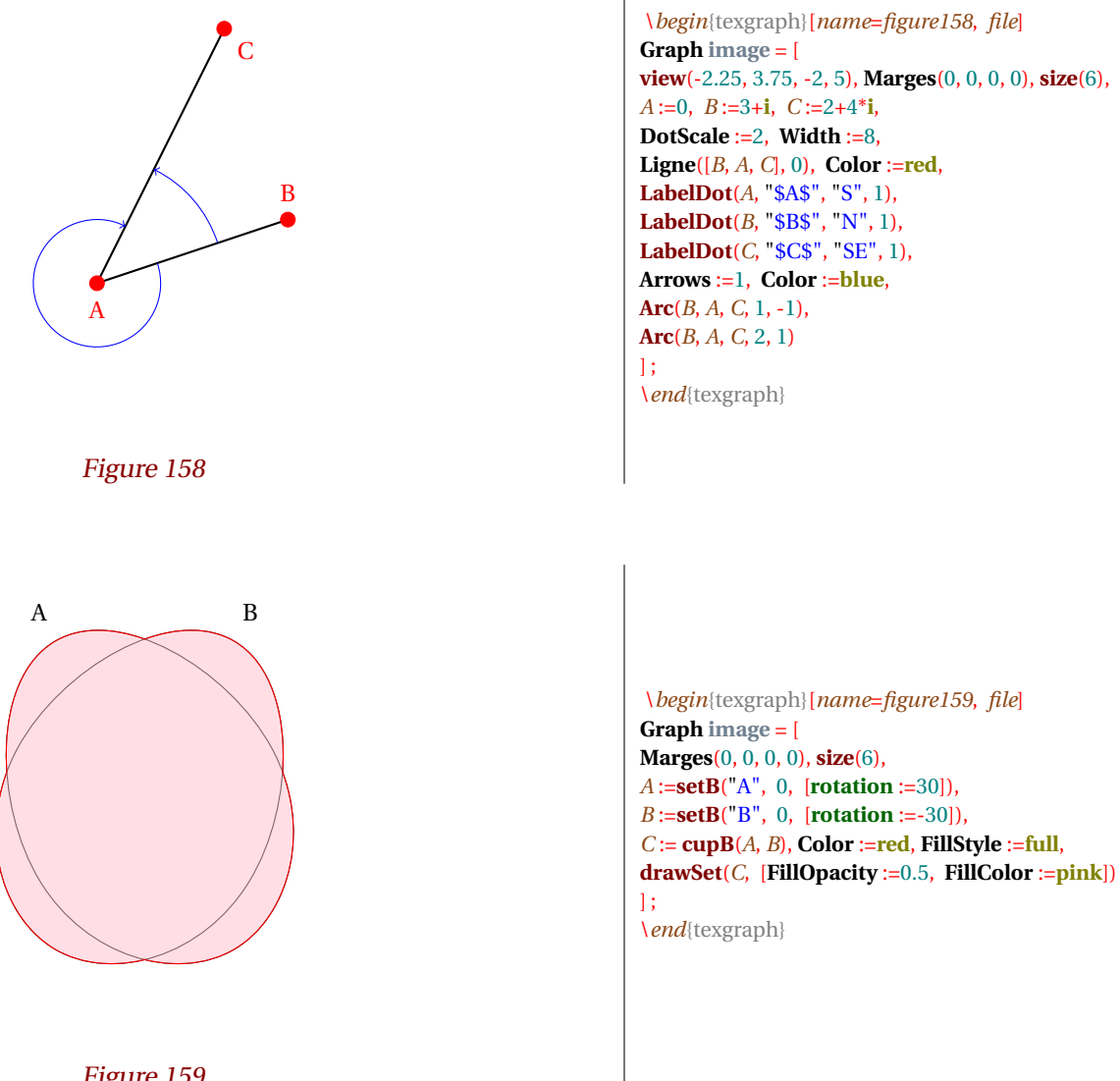

**Arc**(*B*, *A*, *C*, 2, 1) \*end*{texgraph} \*begin*{texgraph}[*name*=*figure159*, *file*] **Graph image** = [ **Marges**(0, 0, 0, 0), **size**(6), *A* :=**setB**("A", 0, [**rotation** :=30]), *B* :=**setB**("B", 0, [**rotation** :=-30]),  $C := \text{cupB}(A, B)$ , Color := $\text{red}$ , FillStyle := $\text{full}$ , **drawSet**(*C*, [**FillOpacity** :=0.5, **FillColor** :=**pink**]) \*end*{texgraph}

Figure 159